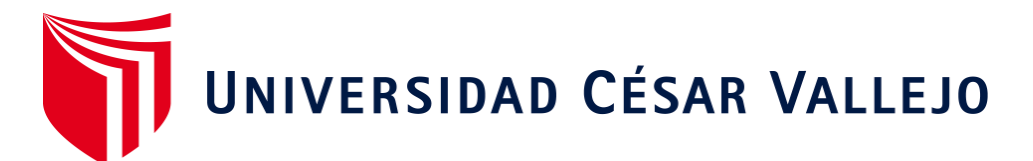

# FACULTAD DE INGENIERÍA **Y ARQUITECTURA** ESCUELA PROFESIONAL DE INGENIERÍA INDUSTRIAL

Implementación del método SMED para incrementar la productividad en el área de impresión de una empresa de producción de envases de polipropileno

# TESIS PARA OBTENER EL TÍTULO PROFESIONAL DE: I**ngeniero Industrial**

# **AUTOR (ES):**

Llontop De la Cruz, David (orcid.org/0000-0003-0560-8253) Fernandez Cruzalegui, Luisangel (orcid.org/0000-0001-6477-4126)

# **ASESOR:**

Mg. Rodríguez Solorzano, Oscar Alonso (orcid.org[/0000-0001-8683-6551\)](https://orcid.org/0000-0003-1004-5520)

# **LÍNEA DE INVESTIGACIÓN:**

Gestión Empresarial y Productiva

# **LÍNEA DE RESPONSABILIDAD SOCIAL UNIVERSITARIA:**

Desarrollo económico, empleo y emprendimiento

# CHICLAYO – PERÚ

2022

#### <span id="page-1-0"></span>**Dedicatoria**

*A Dios, por guiarme por el camino correcto, por cada uno de mis logros y las caídas durante este proceso, los cuales me han enseñado a valorarlo cada día.*

*A mis padres, por brindarme incondicionalmente su apoyo, sus consejos y enseñanzas.*

*A mi hijo, que es el motor que me impulsa a crecer personalmente y profesionalmente.*

# <span id="page-2-0"></span>**Agradecimiento**

*A Dios, por guiar cada una de mis acciones y estar siempre a mi lado ayudándome a lograr alcanzar mis metas y objetivos trazados.*

*A mis padres por hacer un esfuerzo en apoyarme en toda la etapa de mi vida personal y profesional.*

*A la Universidad César Vallejo, por darme la oportunidad de poder formarme profesionalmente.*

*A los docentes de la Escuela Académica Profesional de Ingeniería Industrial, por compartir sus enseñanzas durante mi vida universitaria*

# Índice de contenidos

<span id="page-3-0"></span>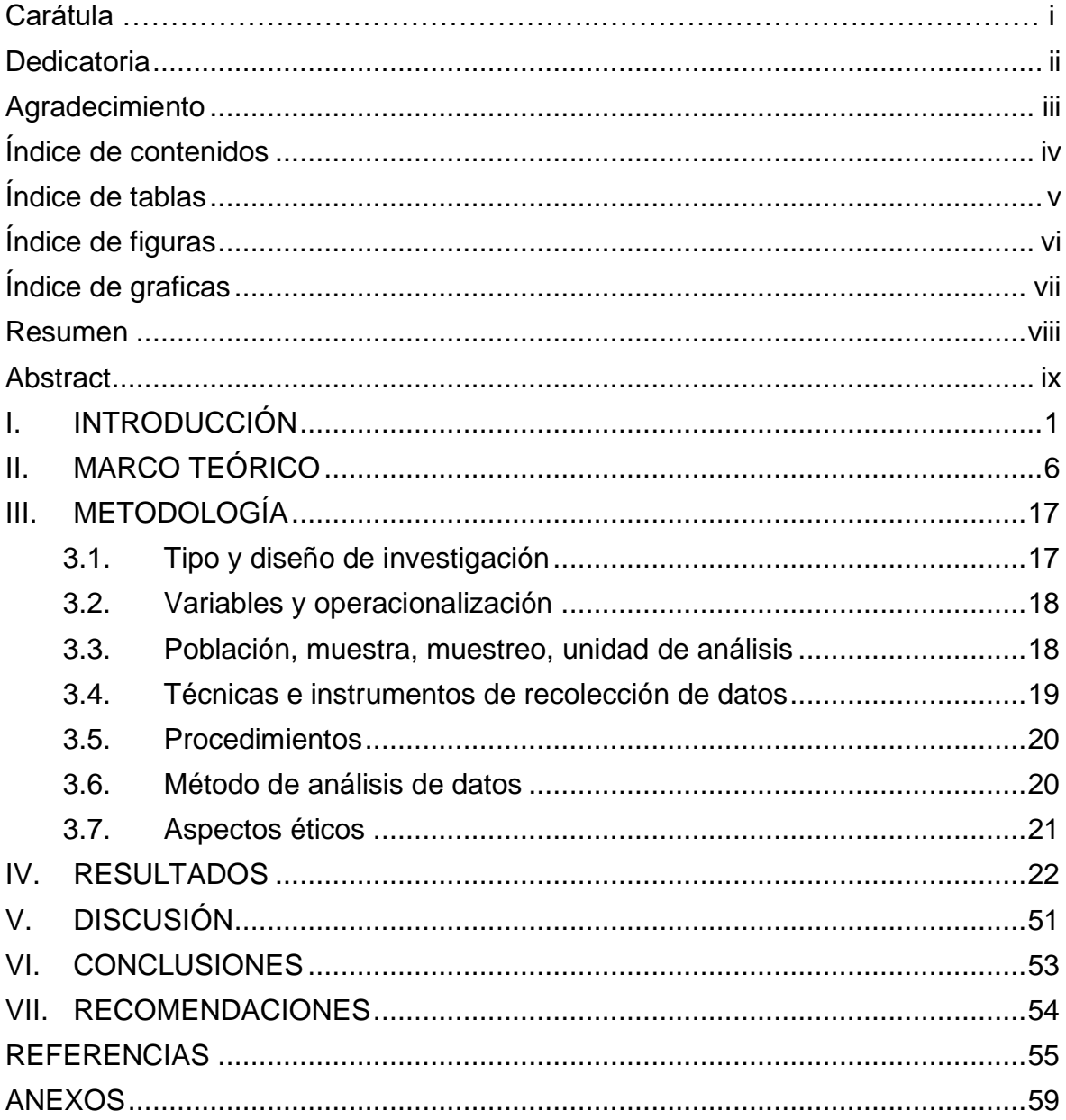

# **Índice de tablas**

<span id="page-4-0"></span>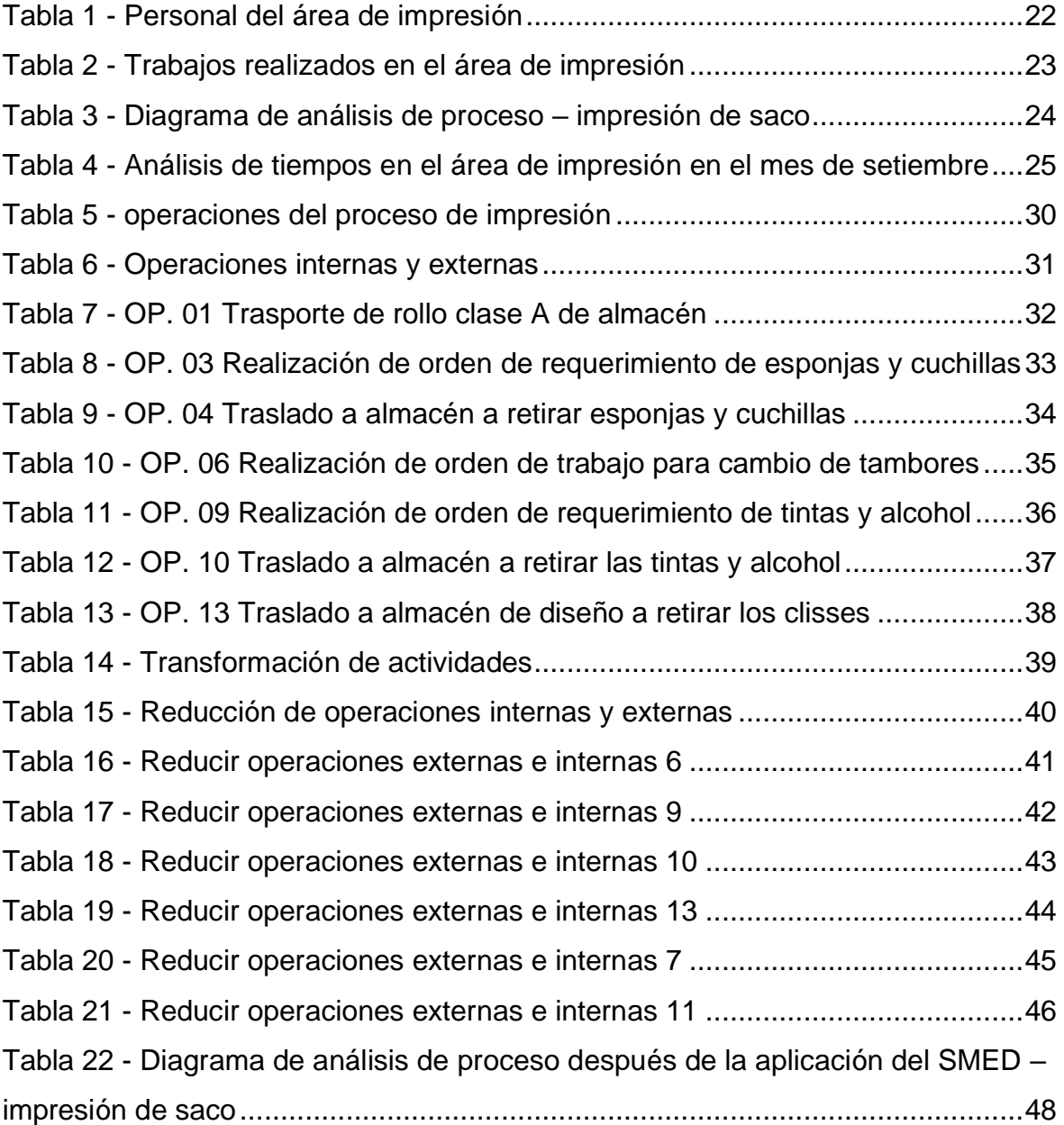

# **Índice de figuras**

<span id="page-5-0"></span>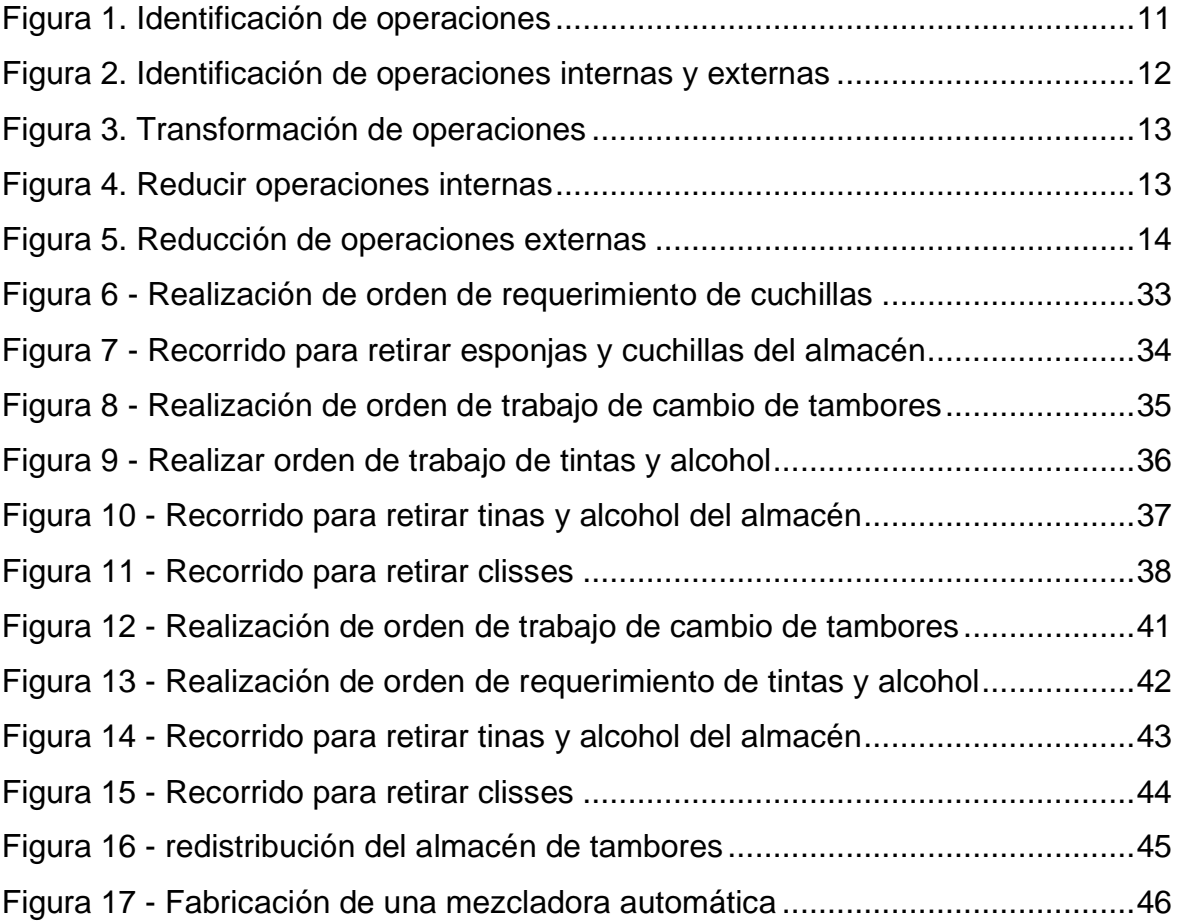

# **Índice de graficas**

<span id="page-6-0"></span>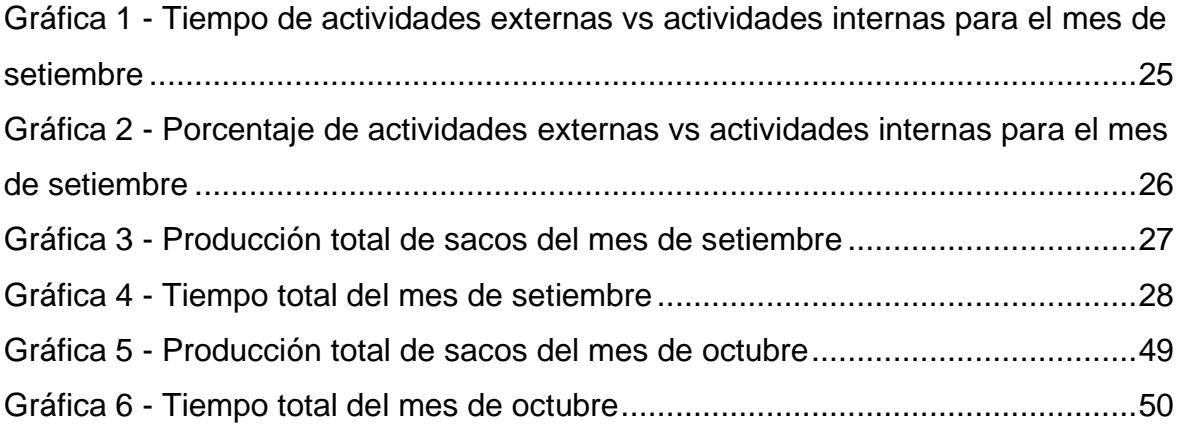

#### **Resumen**

<span id="page-7-0"></span>La presente investigación tuvo como objetivo principal determinar que la implementación del método SMED, permite incrementar la productividad en el área de impresión de la empresa de producción de envases de polipropileno, para esto se realizó un estudio de tipo aplicada, de enfoque cuantitativo, de alcance explicativo y de diseño experimental de tipo pre experimental. La población fue estudiada a cabalidad, conformada por las 26 actividades en el área de impresión, para ello se utilizó el instrumento de la guía de observación para obtener la información necesaria a través de la visualización directa y la ficha de recolección de datos para la recolección de información a través de una base de datos y registros de la producción global. Se concluyó que la aplicación de la metodología SMED permitió incrementar la productividad de 55,90% a 84,35%, la eficiencia incrementó en un 14,98%, de igual forma la eficacia aumentó en un 17,16%, dicho impacto logró la reducción de tiempo de cambio de 331,9 min (5,5 horas) a 231,7 min (3,9 horas), reduciendo el tiempo en 100,2 min (1,7 horas), el cual repercutió de manera satisfactoria en el cumplimiento de pedidos, así como también mejorar los niveles de productividad.

Palabras clave: Productividad, SMED, eficiencia, eficacia

#### **Abstract**

<span id="page-8-0"></span>The main objective of this research was to determine that the implementation of the SMED method allows increasing productivity in the printing area of the polypropylene packaging production company, for this an applied type study was carried out, with a quantitative approach, of scope explanatory and experimental design of pre-experimental type. The population was fully studied, made up of the 26 activities in the printing area, for which the observation guide instrument was used to obtain the necessary information through direct visualization and the data collection sheet for the collection of information through a database and records of global production. It was concluded that the application of the SMED methodology allowed to increase the productivity from 55.90% to 84.35%, the efficiency increased by 14.98%, in the same way the effectiveness increased by 17.16%, said impact of achieved by reducing the changeover time from 331.9 min (5.5 hours) to 231.7 min (3.9 hours), reducing the time by 100.2 min (1.7 hours), which had a satisfactory manner in fulfilling orders, as well as improving productivity levels.

Keywords: Productivity, SMED, efficiency, effectivenes

#### <span id="page-9-0"></span>**I. INTRODUCCIÓN**

(Gómez, 2017). El autor refiere que la productividad es un factor de gran importancia en los procesos productivos de una empresa u organización, por ende, si la productividad aumenta, logrará tener mejores utilidades, de lo contrario, si disminuye ocasiona pérdidas económicas para la organización.

A nivel internacional, se registra grandes problemas en las industrias manufactureras, lo que tiene como consecuencia la disminución de la productividad, a causa de muchos factores, entre una de ellas son los diversos accidentes laborales que se registran durante el horario de trabajo, lo que conlleva tener repercusiones tanto hacia los trabajadores como también hacia la empresa, siendo afectada económicamente (Díaz, 2020). Por otra parte, la industria de construcción sufre descenso de la productividad lo que conlleva a sufrir pérdidas y obtener pocas ganancias, a causa de no tener una buena planificación (Pillo, 2021). Tener en cuenta que la productividad realiza un rol importante para el bienestar de la economía mundial. (Minor, 2016), el autor manifiesta que, las empresas manufactureras realizan muchos cambios en los productos de sus líneas, teniendo demasiados problemas por pérdidas de tiempos improductivos, a causa de la falta de estandarización de sus actividades, por lo cual, se realiza la implementación del método SMED, lo cual permite reducir los tiempos de preparación de línea y reduciendo los tiempos muertos, ya que a través de este método, se tiene como resultado la disminución de un 50% de los tiempos que se requieren para los cambios que se origina de un lote hacia otro lote, por tal motivo, esté método influye en la disminución de los tiempos improductivos, en consecuencia, logra aumentar la productividad en un 37%, teniendo como ganancias, más de 537,000 pesos mensuales, obteniendo mejores resultados.

A nivel nacional, en Perú, las empresas presentan muchos problemas concernientes a la productividad, siendo una de las causas, la inadecuada gestión de recursos de producción, lo que conlleva a no tener un buen control de las materias primas e insumos utilizados en la elaboración de un producto, por tal motivo no logran alcanzar las metas propuestas y por consiguiente no incrementan sus niveles económicos (Torres, 2018). Por otro lado, en el sector agrario, la disminución de productividad es generado a causa de varios factores como la falta de capacitación del personal operativo, exceso de desperdicio de materia prima y falta de control de producción, esto afecta directamente al proceso productivo, en consecuencia, ocasiona pérdidas económicas para las empresas (Namuche y Zare, 2016). La productividad a nivel nacional está jugando un papel muy primordial en el crecimiento económico para las organizaciones. A nivel del sector productivo, diferentes organizaciones están implementando el uso del método SMED, para lograr aumentar su productividad y tener mejor rentabilidad a mediano y largo plazo. Según (Gómez, 2017), este autor manifiesta que, la gran mayoría de empresas productivas, tienen diferentes modelos de líneas de producción para una diversidad de productos, teniendo grandes competidores y a la vez clientes más exigentes con respecto a la calidad de su producto, presentando demasiado problemas como falta de estándares de producción, diseño deficiente del producto, variedad excesiva de productos, lo que conlleva a la tiempos improductivos, como resultado tenemos la disminución de la productividad en un 22%, lo que equivale a 7,430 productos no fabricados, por ende, no logra alcanzar el cumplimiento de pedidos, teniendo pérdidas de los clientes; por eso se realiza la implementación de la herramienta SMED en las diferentes áreas de proceso, teniendo resultados positivos; la productividad aumentó a 78%, eficiencia a 84%, logrando tener niveles crecimiento empresarial óptimos y a la vez tener mayores utilidades.

Según el INEI, menciona que la producción nacional en el mes de setiembre ha incrementado en un 1,66%, los cuales están intervenido los sectores: Transporte y almacenamiento, alojamiento y restaurantes, comercio, entre otros; sin embargo, otros sectores presentaron una disminución como: manufactura, financiero, seguros y minería. El sector de Manufacturera, en setiembre del 2022 los índices de producción han disminuido en un 0,92% con respecto a setiembre del 2021, a causa de la menor actividad del sector, como la producción de bienes de consumo, y bienes de capital. (ver anexo 2).

La empresa de producción de envases de polipropileno, se encuentra ubicada en el Parque Industrial, carretera a Pimentel, Chiclayo, Lambayeque, dedicada a la fabricación y comercialización de sacos de polipropileno, la empresa elabora y distribuye una gran variedad de sacos según los detalles de los clientes, así como sacos laminados y tejidos con o sin impresión, sacos big bag, mallas leno, sacos base plana, hilo multifilamento, entre otros, en todo el proceso productivo se presentan problemas de eficiencia, tanto por el personal operativo como de la maquinaria, siendo el área de impresión la más crítica, teniendo como resultado los bajos niveles de productividad y niveles altos de tiempos muertos, según la tabla comparativa de los últimos tres años, para el 2019 tiene una producción de 33'696,250 unidades y para el 2022 tiene una producción de 29'440,830 unidades, lo que representa una disminución del 13%, donde se ha generado una disminución de la productividad, a causa de la inadecuada regulación de máquina por parte del personal operativo, así como también los demasiados tiempos de cambio de un producto a otro, teniendo una carencia de actividades y tiempos estandarizados; todo ello tiene grandes consecuencias para la empresa, esta información lo podemos ver en el anexo 3.

Entre sus principales causas, tenemos que los 6 operadores del área de impresión carecen de la falta de capacitación con respecto al funcionamiento adecuado de la maquinaria y a su procedimiento de trabajo, ya que desde el año 2010 hasta la actualidad no se ha realizado una implantación de mejora; las fallas mecánicas constantes de la máquina impresora han incrementado en un 2,35% con respecto al mes de marzo del 2022, lo cual se debe al inadecuado mantenimiento y falta de repuestos; otro factor importante también es el incumplimiento de la planeación de productos en proceso de acuerdo a una programación diaria, se realizó un diagrama de causa y efecto, podemos ver en el anexo 4. En consecuencia, ha tenido un impacto considerablemente en ventas, el último trimestre 2021, las ventas fueron de S/. 1'925,000 soles en el mes, al cierre el primer trimestre 2022, las ventas disminuyeron a S/. 1'812,500 soles; la producción de la fábrica es 1'650,00 sacos mensuales promedio, a consecuencia de estos problemas solo se produce 1'250,530 sacos mensuales, teniendo inconvenientes en el incumplimiento de los pedidos según la fecha establecida, teniendo una un incremento de incumplimiento de un 5% en el mes de abril del 2022.

Para la ejecución del proyecto de investigación, se realizó un análisis de cada una de las áreas de trabajo, teniendo así el problema establecido, por tal motivo se formula el problema de investigación, planteado de la siguiente manera. ¿Qué efecto tendrá la implementación del método SMED en la productividad del área de impresión de una empresa de producción de envases de polipropileno?

Este proyecto de investigación, se efectúa a raíz de la necesidad de aumentar la productividad en el área de impresión, aplicando el método SMED en una fábrica de producción, por tal motivo logrará a la empresa a incrementar su disponibilidad y fiabilidad, disminuyendo los tiempos muertos por cambio de un producto a otro, mejorando la calidad de sus productos y teniendo mejores niveles de satisfacción de los clientes, en consecuencia, permitirá tener mejores niveles de productividad, eficiencia y eficacia. Si no se logrará aplicar dicho método, seguiríamos teniendo bajos niveles de productividad, tiempos muertos y de ocio en proceso, teniendo como aumento de costos de producción, exceso de merma, entre otros problemas, los que afectan primordialmente al nivel de producción de la empresa.

Por otra parte, se mencionan las siguientes justificaciones que permitieron desarrollar el trabajo de investigación:

La justificación teórica, el estudio realizado directamente al proceso productivo, por consiguiente, se desarrolla un diagrama de procesos, el cual nos permita entender cada uno de los procesos para la elaboración de un producto y poder identificar las posibles causas y efectos que estén afectando los niveles de productividad y elevados tiempos improductivos. Por otra parte, la justificación metodológica, la herramienta de mejora continua, logra identificar los puntos críticos que están generando las paradas inesperadas y sobrecostos, el uso inadecuado de optimización de recursos. La justificación económica, la aplicación del método SMED a través de la reducción de tiempos y la estandarización de los procesos productivos, obtendrá mejorar considerablemente su rentabilidad por medio del aumento de la eficiencia del personal operativo como también de su productividad, minimizando los desperdicios para no tener más costos de producción. Finalmente, la justificación Social, con los resultados que se obtendrá luego de la implementación, será posible que se genere más ganancias económicas, los cuales proporcionan más puestos de trabajo para diferentes personas.

Este proyecto de investigación es de mucha importancia, debido que permitirá ampliar nuestro nivel intelectual sobre el estudio de tiempos y productividad, por tal motivo logrará mejorar el desarrollo y crecimiento empresarial, la cual es de gran ayuda para la empresa, de tal forma que, está involucrado directamente con el nivel de eficiencia del personal operativo que realiza actividades diarias en el proceso de producción.

De tal forma se han planteado como objetivo general Determinar que la implementación del método SMED, permite incrementar la productividad en el área de impresión de la empresa de producción de envases de polipropileno, para poder aplicarlo, se proponen los siguientes objetivos específicos, el primer objetivo específico, plantea Realizar un diagnóstico de la situación actual de tiempos y actividades que se ejecutan en el proceso de impresión de la empresa de producción de envases de polipropileno. Como segundo objetivo específico, se plantea Desarrollar las herramientas del método SMED en el área de impresión. Como tercer objetivo específico, se plantea Realizar un diagnóstico luego de implementación del método SMED en el área de impresión.

Como hipótesis tenemos: la implementación del método SMED, incrementa significativamente la productividad en el área de impresión de la empresa de producción de envases de polipropileno, por otra parte, la implementación del método SMED, no incrementa la productividad en el área de impresión de la empresa de producción de envases de polipropileno.

# <span id="page-14-0"></span>**II. MARCO TEÓRICO**

La empresa de producción de envases de polipropileno, debe tomar medidas correctivas que ayuden a mejorar el proceso productivo, lo cual debe ser de manera inmediata. Por esta razón, se realiza la implementación de una mejora basada en la metodología SMED para incrementar la productividad.

Este método ha sido utilizado en diferentes trabajos de investigación a nivel internacional como indican los siguientes autores:

Tenemos a Pertuz (2018), en su investigación desarrollada en el sector farmacéutico de la ciudad de Barranquilla, con el objetivo general de implementar la metodología SMED para minimizar los tiempos improductivos, los que son generados por la máquina de una empresa farmacéutica, teniendo inicialmente un tiempo estándar de 240 minutos equivalente a 4 horas, el cual se quiere reducir con el propósito de que la máquina tenga más tiempo de disponibilidad, para generar más producción durante los tiempos perdidos, para ello se utilizó como muestra las horas productivas e ineficientes de turno a turno desde noviembre del 2016 hasta octubre del 2017. Para él estudió se utilizó el instrumento de la guía de observación de todos los procesos para la fabricación de la capsulas, así como también detallar las actividades generadas por el personal operativo y los tiempos que necesitan para ejecutarlas; haciendo uso del diagrama de Ishikawa para determinar las posibles causas que están generando los tiempos de demora. Se concluyó que este trabajo de investigación permitió estandarizar el proceso de aislamiento en el proceso de encapsulado y establecer un nuevo diagrama de procesos, donde tuvo como resultado la disminución del tiempo estándar a 150 minutos, lo que equivale a un 62,5%.

Según Gonzales & Idrovo (2022), en su investigación desarrollada en el sector de productos agroindustriales de la ciudad de Guayaquil en Ecuador, con el objetivo de mejorar la productividad en el proceso de reenvasado, implementando la metodología SMED, para esto se estudió una muestra de 17 tipos de envases diferentes, donde la muestra relacionada son a los diferentes tamaños de envases de la demanda y el tiempo de demora en culminar la línea de producción,

basándose en el programa desde el 15 de noviembre hasta el 19 del mismo mes del año 2021 en la empresa comercializadora de productos agroindustriales. Para el estudio se aplicó el instrumento de ficha de recolección de datos, donde se procedió a recopilar la información necesaria mediante la observación, seguidamente se efectuó la toma de tiempos por un cronómetro, ya que no se registra los tiempos realizados con anterioridad, finalmente se hizo una guía de observación detallando las actividades externas e internas. En esta investigación se pudo dar los resultados como la toma de tiempos de estándares y los tiempos ciclos de las muestras anteriores, conlleva a mayor tiempo generando la demora dentro de proceso. El llenado como el etiquetado aplicando la metodología SMED según sus diferentes tamaños de envases evita el cuello de botella durante el proceso. Se concluyó que el aplicar el SMED logra reducir el cambio de una máquina a otra de 27 minutos 10 minutos obteniendo así un mejoramiento del 63% y el incremento de la productividad del proceso.

Para Valenzuela (2018), en su investigación desarrollada en el sector de la industria gráfica en la ciudad de La Paz, con el objetivo de evaluar el proceso de producción, midiendo cada nivel de desempeño y analizar los puntos de entrada que causan el desbalance y la demora en los procesos de impresión, determinar y comparar los tiempos improductivos y productivos y analizar la satisfacción económica de la implementación del SMED, para esto se estudió se tiene como muestra a 3 máquinas de impresión que tiene la empresa, estas impresoras se encontraba en un periodo de instalación y prueba con la finalidad de tener una mayor capacidad de producción disponibles según sus características. Para el estudio se aplicó el instrumento de ficha de recolección de datos de cada máquina y el cuestionario de evaluación a cada operario según la máquina que lo manejan. En esta investigación se pudo demostrar que el SMED permitirá reducir en un 20% de los tiempos de encaminado y la preparación de la maquinaria. Se concluyó que la metodología SMED al aplicarse las máquinas tienen un mayor rendimiento durante el proceso de troquelado, el trabajo en conjunto con los operarios logra desarrollar una mejora tangible y satisfactoria de la organización y tener una visión amplia de cada proceso realidad en la empresa.

Asimismo, tenemos Abril (2019), en su tesis desarrollada en el sector de plásticos de la ciudad de Guayaquil, con el objetivo general de la reducción del tiempo promedio a través de la metodología SMED, los que son generados por la máquina impresora, teniendo como resultado un tiempo improductivo de más del 37% del total de tiempo de producción, lo que equivale en tiempo a 90 minutos, para esto se utilizó la muestra de todos los tiempos de ciclo realizados durante cada turno. Para el estudio utilizó el instrumento de guía de observación y se logró modificar cada una de las actividades externas e internas, teniendo en consideración los tiempos más prolongados. Se concluyó que el trabajo de investigación permitió la reducción del tiempo de cambio a un 32%, teniendo grandes beneficios para la empresa.

Este método ha sido utilizado en diferentes trabajos de investigación a nivel nacional como indican los siguientes autores:

Tenemos a Mucha (2018), en su investigación desarrollada en el sector industrial de la ciudad de Lima, con el objetivo general de mejorar el proceso productivo, a través de la aplicación del método SMED, teniendo más de 4 horas de tiempo total de parada en diferentes procesos, lo que equivale a más de 180km de cable no producido, para ello se utilizó como muestra a la producción diaria de las 8 máquinas de extrusión durante el periodo de tiempo de lunes a sábado. Para el estudio utilizó el instrumento de guía de observación para realizar la recolección de datos, se realizó un diagrama de Ishikawa para determinar las causas que están generando los mayores tiempos improductivos durante todo el proceso. Se concluyó que esta investigación permitió modificar y estandarizar los procesos, teniendo como resultado el aumento de productividad en un 18,35%, obteniendo una mayor disponibilidad de la maquinaria y elevando la línea de producción, así como también un incremento de la productividad en un 31,36%, teniendo mejores ganancias productivas como económicas.

Por otra parte, Pérez y Saenz (2020), donde en su investigación desarrollada en el sector alimenticio en la ciudad de Trujillo, con el objetivo incrementar la productividad de enmallado de paltas a través de la disminución de tiempo de cambio de matriz mediante la implementación de la metodología SMED, para ello se estudió una muestra 31 tomas de mallas de platas procesadas y programadas. Para el estudio se aplicó la ficha de registro de información de datos de producción durante el periodo de estudio. En esta investigación se identificaron todas las actividades de cambio de formato, se clasificaron las actividades de cambio de formato tanto internas como externas, logrando un porcentaje de reducción de tiempos de cambio de formato en 45,13%. Se concluyó que la eficacia mejoró en un 2,7% teniendo un incremento a un 97,6% y la eficiencia se redujo a un 6,4%, teniendo así una eficiencia de 104%.

Para Álvarez y Saccatoma (2019), quien en su investigación desarrollada en el sector industrial de envasado que se dedica a la fabricación y la distribución de bebidas y refrescos en el distrito de Lurigancho de la ciudad de Lima, buscó el desarrollo de la implementación de una metodología la cual fue el SMED con la finalidad de incrementar la disponibilidad de los equipos con la disminución de tiempos de cambio de matriz, para ello se estudió la muestra de diferentes actividades de cambio de matriz de la maquina llenadora durante 12 semanas en el año 2019. Para el estudio se aplicó el instrumento de la ficha de registro de datos y la guía de observación donde se solicitó el permiso de la empresa para lograr acceder a información de la disponibilidad y los tiempos de cambio de matriz. En esta investigación se obtuvo que la disponibilidad logra incrementar en el cambio de formato de línea por lo tanto se logró la reducción del tiempo de cambio de matriz de 3h 30 min a 40 min. Se concluyó que esta metodología logra reducir el tiempo de cambio de matriz, teniendo un incremento de productividad de 2,4%, la eficiencia a un 4,4% y la eficacia a un 15%, teniendo mejores niveles de producción.

Por último, Sedano (2018), su estudio de tesis desarrollada en el sector envasado y embalaje de la ciudad de Huachipa, tuvo como objetivo general reducir los tiempos de parada de la maquinaria para mejorar la productividad y a la vez tener mejores niveles de eficiencia y eficacia, para ello utilizó como muestra a las 304 observaciones que presentan los 304 cambios realizados durante el periodo de envasado. Para él estudió utilizó el instrumento de ficha de registro para adquisición de datos numéricos, se realizó el diagrama de Pareto e Ishikawa para determinar

las casas y efectos que están perturbando la productividad, por tal motivo se implementó la metodología SMED, la cual permite estandarizar y mejorar los tiempos de cada actividad teniendo más disponibilidad de la maquinaria en la línea de proceso. Este trabajo de investigación tuvo resultados muy beneficiosos para empresa, ya que logró incrementar la productividad en un 28%, la eficiencia en un 12,2% y la eficacia en un 13,2%, siendo muy beneficioso para la empresa para el crecimiento y nivel económico.

SMED (Single Minute Exchange of Dies), es una técnica de la manufactura esbelta, la cual es utilizada para reducir los tiempos de preparación de máquinas, con el objetivo de realizar los tiempos de cada actividad en menos de diez minutos. (Sahin y Kologlu, 2022)

Por otra parte, los autores (Barsi, Mohamed y Nelfiyanti, 2021) manifiestan que el método SMED se utiliza para optimizar el tiempo de proceso en los cambios de matriz y reducir el tamaño de lotes y proporcionar de forma más rápida la máxima eficiencia; con el objetivo de reducir los tiempos de entrega, producción económica en lotes pequeños para abastecer a la demanda del mercado.

Según los autores (Díaz, García, Mendoza, Martínez, Jiménez, Blanco, 2017), definen al Single Minute Exchange of Dies (SMED), como una teoría y/o conjunto de técnicas que logran reducir los tiempos de cambio en menos de 10 minutos, la cual permite resolver los problemas causados por los constantes cambios de equipo, mejorando el proceso y reducir los tiempos que se demoran de cambiar de una línea a otra de un producto a otro.

Actividades internas, Se definen como todas aquellas actividades que son ejecutadas cuando la maquinaria esta sin funcionamiento. (Carcausto y Huanqui, 2021)

$$
\%TAI = \frac{TiT - TAE}{TiT} \times 100
$$

%TAI = Porcentaje de Tiempo de actividades internas

TiT = Tiempo Total

TAE = Tiempo de actividades externas

Actividades externas, Se definen como todas aquellas actividades que son ejecutadas cuando la maquinaria está en funcionamiento. (Carcausto y Huanqui, 2021)

$$
\%TAE = \frac{TiT - TAI}{TiT} \times 100
$$

%TAE = Porcentaje de Tiempo de actividades externas

TiT = Tiempo Total

TAI = Tiempo de actividades internas

Pasos para realizar el método SMED:

Identificar las operaciones

Mucha (2018), menciona que "consiste en determinar cada una de las tareas de un cambio, así como también cronometrarlas según las secuencias, teniendo en consideración el tiempo y el metraje".

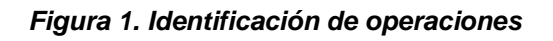

<span id="page-19-0"></span>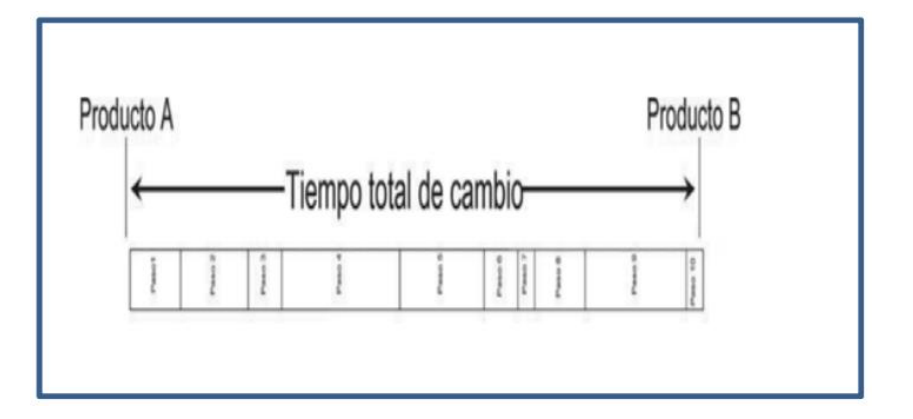

*Fuente: (Mucha,2018)*

La figura 1, se evidencia el tiempo total de cambio del producto A y el producto B, donde se manifiesta una serie de pasos para la realización de un proceso.

Diferenciar las operaciones internas de las externas.

Mucha (2018), nos dice que debemos que identificar todas las actividades que se realizan entre las operaciones internas, actividades que se realizan cuando la maquinaria o equipo esta parada; y las operaciones externas cuando la máquina o equipo esté en funcionamiento.

<span id="page-20-0"></span>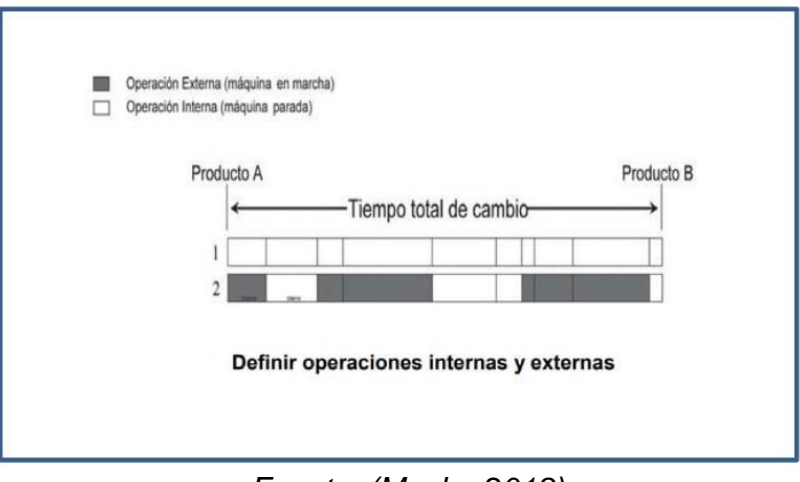

*Figura 2. Identificación de operaciones internas y externas*

*Fuente: (Mucha,2018)*

La figura 2, visualizamos como se efectúa la separación de las actividades internas y externas, las actividades internas se ejecutan cuando la máquina esta parada y las actividades externas cuando la máquina esté en funcionamiento.

Transformar las operaciones internas en externas.

Mucha (2018), indica "Para poder transformar operaciones internas en externas, es necesario realizar modificaciones en su diseño, herramientas o nuevos medios físicos"

<span id="page-21-0"></span>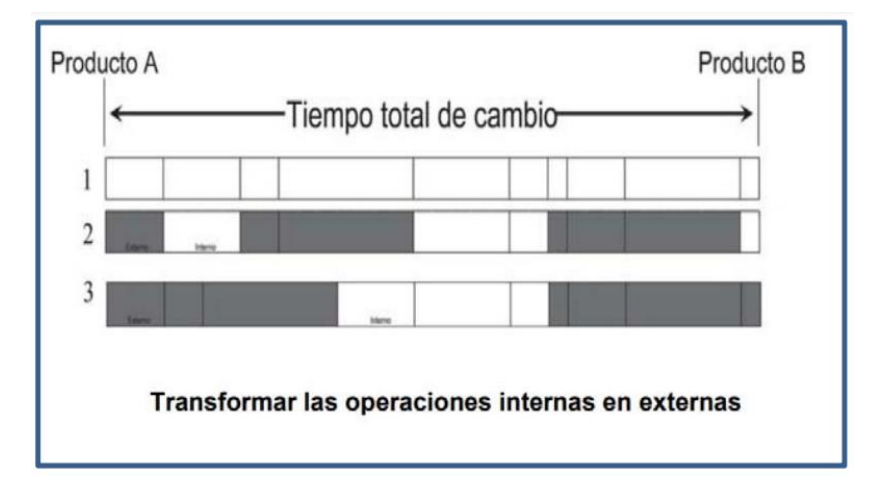

*Figura 3. Transformación de operaciones*

*Fuente: (Mucha,2018)*

La figura 3, se puede observar en los recuadros de qué manera se transforma las operaciones internas de una máquina parada a las operaciones externas de una máquina trabajando.

# Reducir las operaciones internas

Mucha (2018), menciona que, para reducir las operaciones internas, tomaremos más énfasis en los ajustes, elementos de fijación, desplazamientos del personal operativo y el trabajo en paralelo.

<span id="page-21-1"></span>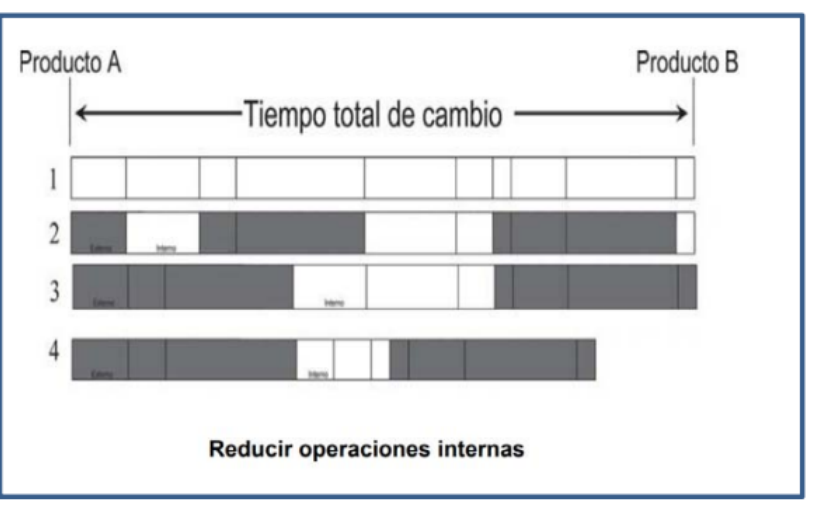

*Figura 4. Reducir operaciones internas*

*Fuente: (Mucha,2018)*

La figura 4, podemos entender que a través de las actividades estandarizadas se logra reducir las actividades internas, las cuales pueden ser aprovechadas para las actividades externas, es decir, cuando la maquinaria esté en funcionamiento, la resultante se ejecuta en ciertas actividades como el desplazamiento del personal operativo, los cuales serán realizados en paralelo.

## Reducir las operaciones externas

Mucha (2018), indica que, las actividades externas se minimizan de igual forma que las actividades internas, abarcando los movimientos del personal operativo, considerando los estándares establecidos.

<span id="page-22-0"></span>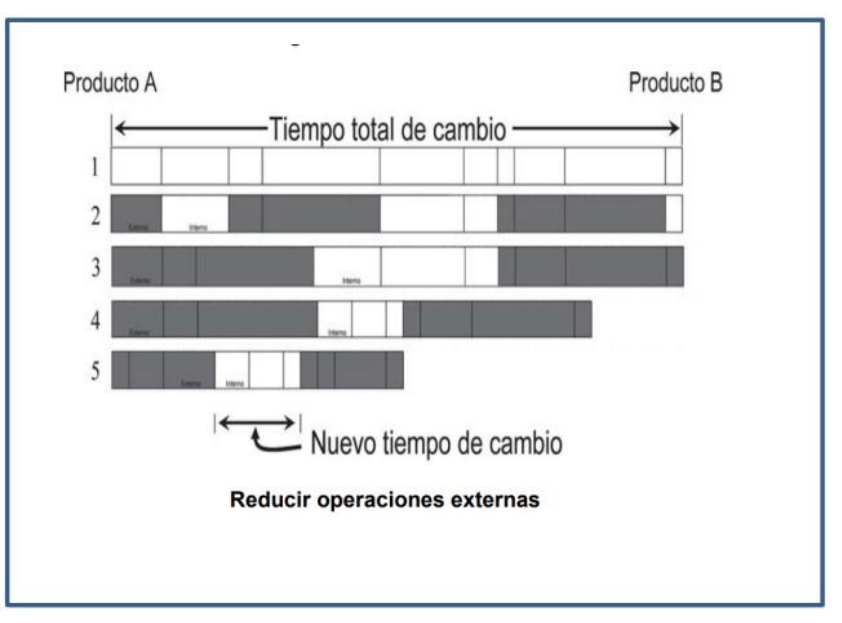

*Figura 5. Reducción de operaciones externas*

#### *Fuente: (Mucha,2018)*

La figura 5, podemos manifestar que las operaciones internas con las operaciones externas, se pueden reducir, ejecutando movimientos estandarizados, en consecuencia, obtendremos un nuevo tiempo de cambio.

# Estandarización del cambio

Mucha (2018), menciona que se documenta el nuevo método de cambio, con el fin de reducir los tiempos improductivos y hacerlos productivos, teniendo mejores conocimientos al personal operativo"

Productividad (variable dependiente), es una variable muy importante en el rubro empresarial, esencialmente en producción, por ende, si podemos conocerla podríamos saber si estamos haciendo el buen uso de los recursos.

Según Arroyo (2018), refiere que, la productividad es la razón que existe entre la cantidad de productos obtenidos y el total de recursos utilizados, en un periodo determinado. En el proceso productivo, la productividad es utilizada para la evaluación de las actividades que se realizan y lograr encontrar el beneficio de ellas, donde intervienen las máquinas, los equipos y los trabajadores.

Por otra parte, Díaz (2017), La productividad, dentro de una organización, se refiere a la optimización de los recursos, los que son indispensables para producir bienes o servicios, de una forma adecuada, con el objetivo de transformar un producto o servicio con altos estándares de calidad.

Concluyendo los autores Bocangel, Rosas, Perales e Hilario, (2021), definen a la productividad como el producto de porcentaje de eficiencia por el porcentaje de eficacia.

#### $Productividad = Eficiencia x eficacia$

Eficiencia, es el resultado entre los recursos utilizados y los logros obtenidos a través del mismo (Carcausto y Huanqui, 2021). Existen dos factores importantes en la eficiencia, el primero se relaciona con las horas efectivas utilizadas para la producción de un número de unidades; y el segundo refiere a las horas programadas para la realización de dichas unidades.

$$
\%Efic = \frac{He}{Hp}x100
$$

%Efic = Porcentaje de eficiencia He = Horas efectivas utilizadas Hp = Horas programadas

Eficacia, es la capacidad de alcanzar las metas esperadas, sin tener que obviar o eliminar algún recurso empleado (Carcausto y Huanqui, 2021). La eficacia está relacionada entre la producción real y la producción programada en todo sistema productivo.

$$
\%Ef = \frac{Pr}{Pp}x100
$$

%Ef = Porcentaje de eficacia He = Producción real Hp = Producción programada

#### <span id="page-25-0"></span>**III. METODOLOGÍA**

#### <span id="page-25-1"></span>**3.1. Tipo y diseño de investigación**

#### **Tipo de investigación**

Para Castillo y Rimari (2021), refieren que la investigación aplicada utiliza básicamente los conocimientos obtenidos al igual que otros, luego de aplicar y sistematizar la experiencia sobre la investigación. En nuestra investigación se utilizó un tipo de investigación según su finalidad es aplicada, porque a través de los conocimientos adquiridos, se logra optar por dar una solución a la problemática actual, en el que se tiene en cuenta las normas y estándares que rigen las teorías.

Según Carcausto y Huanqui (2021), mencionan que la investigación es de enfoque cuantitativo porque hace uso de la recolección de información a través de datos contables, para discrepar la verdad o falsedad de la hipótesis. En nuestra investigación se utilizó un tipo de investigación según su enfoque es cuantitativo, porque se rige a algo contable o medición numérica, la cual nos dará datos exactos sobre el tema a estudiar.

Para Álvarez y Sacctoma (2019), menciona que la investigación es de nivel explicativo porque determina la relación que existe entre las variables dependiente e independiente. En nuestra investigación se utilizó un tipo de investigación según su nivel es explicativo, porque nos proporcionará evidenciar y hallar la relación que existen entre las variables, con tal motivo de hallar las causas que están afectando la disminución de la productividad.

#### **Diseño de investigación**

Según Trinidad (2018), menciona que el diseño de investigación experimental de tipo pre-experimental, es un estudio donde se manipulan intencionalmente las variables independientes, para analizar las consecuencias manipuladas sobre las variables dependientes. En nuestra investigación utilizaremos un diseño de Experimental de tipo pre-experimental, ya que se manipula la variable independiente (SMED), con el objetivo de analizar las consecuencias que se desea lograr en la variable dependiente (productividad).

Esquema: Dónde: G O1 O<sub>2</sub> x G: Grupo X: Estímulo O1: Observación de la variable productividad pre estímulo

O2: Observación de la variable productividad post estímulo

# <span id="page-26-0"></span>**3.2. Variables y operacionalización**

# **Variable independiente: SMED**

Según Díaz, García, Mendoza, Martínez, Jiménez, Blanco (2017), definen al Single Minute Exchange of Dies (SMED), como una teoría y/o conjunto de técnicas que logran reducir los tiempos de cambio en menos de 10 minutos, la cual permite resolver los problemas causados por los constantes cambios de equipo, mejorando el proceso y reducir los tiempos que se demoran de cambiar de una línea a otra de un producto a otro.

# **Variable dependiente: Productividad**

Según Arroyo (2018), refiere que, la productividad es la relación que existe entre la cantidad de productos obtenidos y el total de recursos utilizados, en un periodo determinado. En el proceso productivo, la productividad es utilizada para la evaluación de las actividades que se realizan y lograr encontrar el beneficio de ellas, donde intervienen las máquinas, los equipos y los trabajadores.

El detalle de la operacionalización de variables lo encontramos en el Anexo 1.

# <span id="page-26-1"></span>**3.3. Población, muestra, muestreo, unidad de análisis**

# **Población:**

Según Sánchez (2021), define a la población como un grupo finito o infinito de sujetos que serán sometidos a una investigación que mantienen características en común dentro de un medio. En nuestra investigación se considera como población a las 26 actividades que se realizan en el área de impresión de la empresa.

- **Criterios de inclusión:** las actividades que realiza el operador y volante los días laborales de lunes a sábado durante el turno de trabajo de 7:00 a 19:00.
- **Criterios de exclusión:** no se consideran los días domingos ni feriados.

#### **Muestra:**

Julca (2018), sostiene que la muestra es la representación de la población, es cual es representativo y contable. En nuestra investigación la muestra será la misma que de la población, ya que se dará en la misma área de impresión.

### **Unidad de análisis:**

Es cada actividad que se realiza en el área de impresión para la elaboración de los sacos de polipropileno.

### <span id="page-27-0"></span>**3.4. Técnicas e instrumentos de recolección de datos**

### **Técnicas de recolección de datos**

En el presente trabajo de investigación se utilizó las siguientes técnicas de recolección de datos o información:

Según Orihuela (2017), el análisis documental, es una técnica que permite la adquisición de datos de cada proceso de forma cuantitativa registrados en una base de datos. Para la variable dependiente (productividad), se empleó la técnica de análisis documental para obtener los datos necesarios sobre los registros de producción actual.

Según Carcausto y Huanqui (2021), la observación, es una técnica que se basa en la visualización sistemática las hechos o situaciones que se dan en el proceso teniendo en cuenta el objetivo de la investigación. Para la variable independiente (SMED), se realizó la observación en cada una de las actividades para poder identificar los problemas in situ.

## **Instrumentos de recolección de datos**

En el presente trabajo de investigación se utilizó los siguientes instrumentos de recolección de datos o información:

La hoja de recolección de datos, este instrumento se utilizó para la recolección de información a través de una base de datos y registros de la producción global, así mismo también para el análisis de normas y/o estándares relacionados al proceso productivo.

La guía de observación, este instrumento se hizo uso para obtener la información necesaria, por tal motivo se realizó una selección de actividades puntuales de evaluación por cada área de proceso, y se irán marcando de acuerdo a la ejecución o no de dicha actividad; la cual se evaluará a través de la observación visual del investigador.

# <span id="page-28-0"></span>**3.5. Procedimientos**

Para la realización del proyecto de investigación, se inició primeramente con la autorización correspondiente de la empresa, buscar información sobre la situación actual de la empresa, buscar información de la realidad problemática, antecedentes y metodologías necesarias con respecto a nuestro objeto de estudio. En la segunda etapa, procederemos a utilizar las técnicas de recolección de información como análisis de información y observación, teniendo como instrumentos la guía de análisis documental y guía de observación, aplicando esto al tamaño de población y muestra que ya está establecida. Posteriormente, procederemos analizar la información, implementar y hacer una nueva medición después de llevarse a cabo la aplicación del método SMED, terminando con la discusión de resultados, dejando conclusiones y recomendaciones.

# <span id="page-28-1"></span>**3.6. Método de análisis de datos**

La información cuantitativa es procesada en el programa de Microsoft Excel para analizar los resultados de fórmulas de los indicadores, procesar la data de reportes de calidad y de producción obteniendo tablas de estadísticas del antes y después de la productividad de la empresa.

# <span id="page-29-0"></span>**3.7. Aspectos éticos**

Nuestro trabajo de investigación desde el punto de vista ético promete respetar los derechos de autor para la realización de la investigación, por la cual toda la información que se presenta es veraz, los datos adquiridos son reales, obtenida de registros de la empresa de envases de polipropileno, también se citaron todas las fuentes empleadas, las cuales han sido regidas con base a las normas de la Universidad César Vallejo, con citas en su totalidad a las tesis, normativas por ser el soporte teórico de la investigación y con sus respectivas referencias bibliográficas al estilo ISO. De igual manera esta investigación se realizó con el consentimiento de los altos medios de la empresa, dado que se tomó el nombre de la empresa solo para la utilidad de este trabajo de investigación.

## <span id="page-30-0"></span>**IV. RESULTADOS**

# **4.1. Diagnóstico de la situación actual de tiempos y actividades que se ejecutan en el proceso de impresión de la empresa de producción de envases de polipropileno.**

## **4.1.1. Asignación del talento humano de acuerdo a los turnos de trabajo.**

Para el primer objetivo, se aplicó el instrumento de guía de observación a los 3 grupos de trabajo de la empresa, los cuales son rotativos y están conformados de la siguiente manera:

<span id="page-30-1"></span>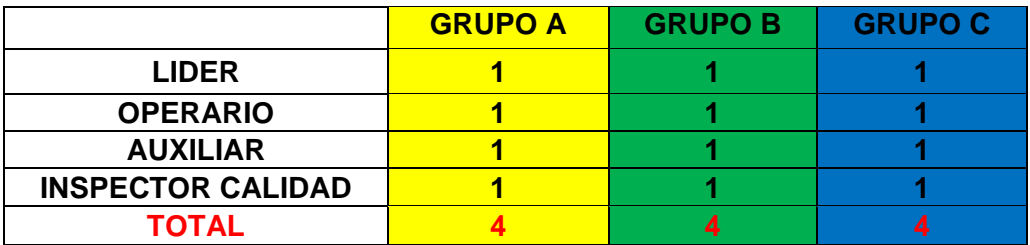

#### **Tabla 1 - Personal del área de impresión**

**INTERPRETACIÓN:** En la tabla 1 se detalla que en el área de impresión hay tres grupos de trabajo por turno y está conformada por 4 personas encargados de ejecutar el proceso de impresión y estos son: el líder, el operario, el auxiliar y el inspector e calidad. Cada uno es responsable de cumplir sus funciones de verificar el proceso de inicio a fin.

*Fuente: Elaboración propia*

<span id="page-31-0"></span>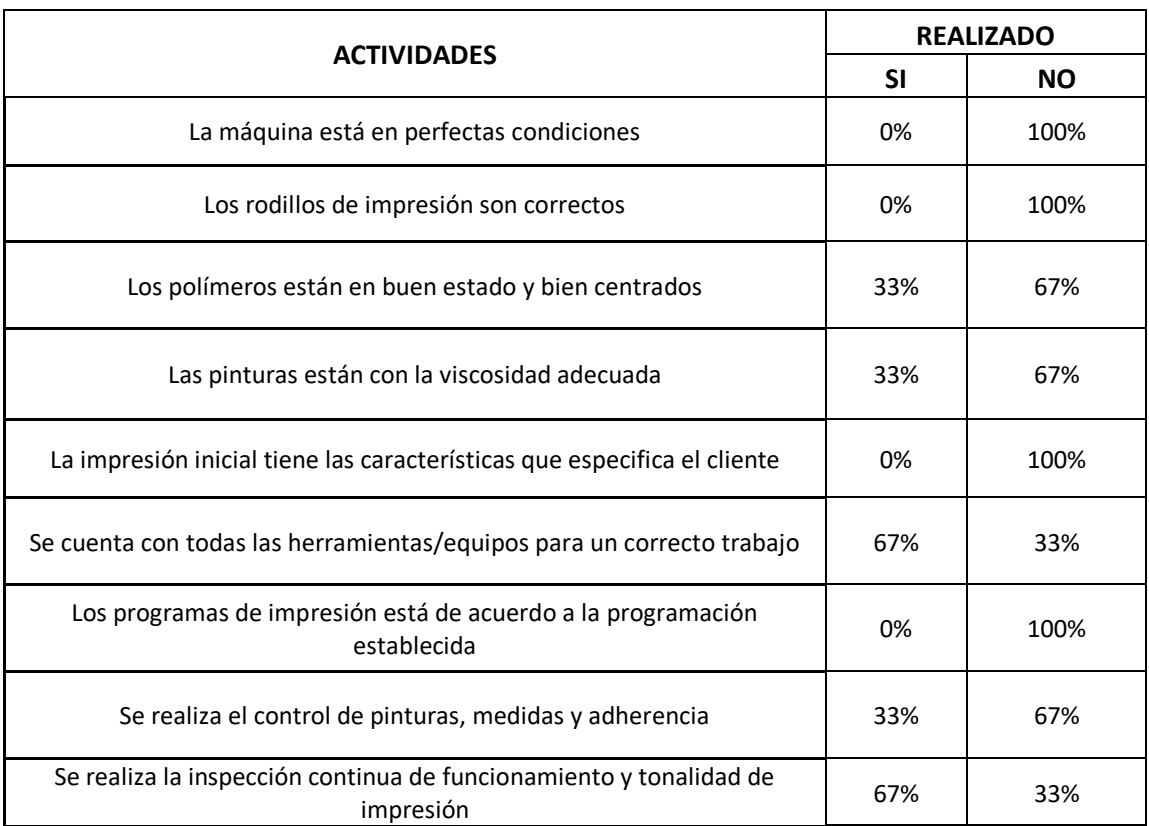

# **Tabla 2 - Trabajos realizados en el área de impresión**

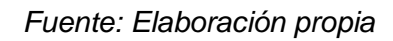

**INTERPRETACIÓN:** En el tabla 2, obtenida de la guía de observación aplicada en los 3 turnos, en el análisis realizado, ninguna actividad se llega a cumplir al 100%, teniendo en el área de impresión las máquina no se encuentra en buenas condiciones, los rodillos de impresión no son los correctos, la impresión inicial no tiene las características que especifica el cliente y los programas de impresión no están de acuerdo según la programación, todas estas evidencias detectadas ocasionan tiempos de improductivos por las regulaciones constantes por parte del personal operativo y la falta de cumplimiento del programa establecido ante un cambio de matriz.

# **4.1.2. Proceso actual del área de impresión de saco**

Se elaboró el diagrama de análisis de procesos de acuerdo a la situación actual del área de impresión para el caso de impresión de saco.

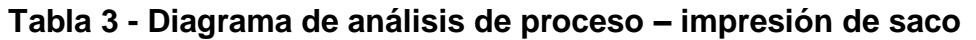

<span id="page-32-0"></span>

| DIAGRAMA DE ANÁLISIS DE PROCESO         |                                                     |                   |                        |  |             |                         |                   |          |            |  |  |
|-----------------------------------------|-----------------------------------------------------|-------------------|------------------------|--|-------------|-------------------------|-------------------|----------|------------|--|--|
| LUGAR: EMPRESA SOLESNORTE SAC           |                                                     |                   | <b>ACTIVIDAD</b>       |  |             |                         | <b>ACTUALIDAD</b> |          |            |  |  |
|                                         |                                                     |                   | OPERACIÓN              |  |             |                         | 17                |          |            |  |  |
|                                         |                                                     |                   | OPERACIÓN E INSPECCIÓN |  |             |                         | $\pmb{0}$         |          |            |  |  |
| ÁREA: IMPRESIÓN                         |                                                     | <b>INSPECCIÓN</b> |                        |  |             | $\overline{\mathbf{4}}$ |                   |          |            |  |  |
|                                         | RUBRO: FABRICACIÓN Y COMERCIALIZACIÓN DE            | <b>DEMORA</b>     |                        |  | $\pmb{0}$   |                         |                   |          |            |  |  |
| <b>ENVASES DE PP</b>                    |                                                     | <b>TRANSPORTE</b> |                        |  | 5           |                         |                   |          |            |  |  |
| FECHA: 19/09/2022                       |                                                     | <b>ALMACEN</b>    |                        |  | $\mathbf 0$ |                         |                   |          |            |  |  |
|                                         |                                                     | <b>DISTANCIA</b>  |                        |  |             | 427                     |                   |          |            |  |  |
| ELABORADO POR: DAVID LLONTOP DE LA CRUZ |                                                     | <b>TIEMPO</b>     |                        |  | 331,90      |                         |                   |          |            |  |  |
|                                         |                                                     | <b>TOTAL</b>      |                        |  |             |                         |                   |          |            |  |  |
|                                         | <b>ACTIVIDADES</b>                                  |                   |                        |  |             |                         |                   | D<br>(m) | T<br>(min) |  |  |
| $\mathbf{1}$                            | Trasporte de rollo clase A de almacén               |                   |                        |  |             |                         |                   | 110      | 12,25      |  |  |
| $\overline{2}$                          | Montaje de rollo clase B para prueba                |                   |                        |  |             |                         |                   |          | 3,35       |  |  |
|                                         | Realización de orden de requerimiento de            |                   |                        |  |             |                         |                   |          |            |  |  |
| 3                                       | esponjas y cuchillas                                |                   |                        |  |             |                         |                   |          | 3,85       |  |  |
|                                         | Traslado a almacén a retirar esponjas y             |                   |                        |  |             |                         |                   |          |            |  |  |
| $\overline{4}$                          | cuchillas                                           |                   |                        |  |             |                         |                   | 110      | 13,20      |  |  |
| 5                                       | Cambio de esponjas y cuchillas                      |                   |                        |  |             |                         |                   |          | 15,80      |  |  |
|                                         | Realización de orden de trabajo para cambio         |                   |                        |  |             |                         |                   |          |            |  |  |
| 6                                       | de tambores                                         |                   |                        |  |             |                         |                   |          | 1,15       |  |  |
| $\overline{7}$                          | Cambio de tambores                                  |                   |                        |  |             |                         |                   |          | 75,05      |  |  |
| 8                                       | Verificación de tintas para impresión               |                   |                        |  |             |                         |                   |          | 8,10       |  |  |
| 9                                       | Realización de requerimiento de tintas y<br>alcohol |                   |                        |  |             |                         |                   |          | 4,15       |  |  |
| 10                                      | Traslado a almacén a retirar las tintas y alcohol   |                   |                        |  |             |                         |                   | 185      | 18,65      |  |  |
| 11                                      | Mezclado de tintas                                  |                   |                        |  |             |                         |                   |          | 11,45      |  |  |
| 12                                      | Verificación de viscosidad                          |                   |                        |  |             |                         |                   |          | 8,00       |  |  |
| 13                                      | Traslado a almacén de diseño para los clisses       |                   |                        |  |             |                         |                   | 12       | 8,30       |  |  |
| 14                                      | Cambio de clisses                                   |                   |                        |  |             |                         |                   |          | 18,25      |  |  |
| 15                                      | Centrado de clisses                                 |                   |                        |  |             |                         |                   |          | 25,05      |  |  |
| 16                                      | Configuración de parámetros                         |                   |                        |  |             |                         |                   |          | 11,55      |  |  |
| 17                                      | Arranque de prueba                                  |                   |                        |  |             |                         |                   |          | 2,05       |  |  |
| 18                                      | Centrado de impresión                               |                   |                        |  |             |                         |                   |          | 45,60      |  |  |
| 19                                      | Cambio de rollo clase A para imprimir               |                   |                        |  |             |                         |                   |          | 6,75       |  |  |
| 20                                      | Arranque de proceso                                 |                   |                        |  |             |                         |                   |          | 2,15       |  |  |
| 21                                      | Retiro de muestra para verificación                 |                   |                        |  |             |                         |                   |          | 3,05       |  |  |
| 22                                      | Verificación de especificaciones                    |                   |                        |  |             |                         |                   |          | 15,85      |  |  |
| 23                                      | Realización de prueba de adherencia                 |                   |                        |  |             |                         |                   |          | 2,55       |  |  |
| 24                                      | Parada de máquina de termino                        |                   |                        |  |             |                         |                   |          | 1,20       |  |  |
| 25                                      | Desmontaje de rollo                                 |                   |                        |  |             |                         |                   |          | 6,25       |  |  |
| 26                                      | Traslado de rollo clase A de almacén                |                   |                        |  |             |                         |                   | 10       | 8,30       |  |  |
|                                         | <b>TOTAL</b>                                        |                   |                        |  |             |                         |                   | 427      | 331,90     |  |  |

*Fuente: Elaboración propia*

**INTERPRETACIÓN:** En la tabla 3, se detalla todas las actividades realizadas para la ejecución de un proceso de saco impreso, teniendo así, los tiempos observados en el diagrama de actividades tienen un tiempo total de 331.9 minutos para la realización de un saco impreso, así como también se tiene una distancia promedio de 427 metros.

También para el primer objetivo, también se realizó la identificación de las actividades internas y externas teniendo como resultado lo siguiente:

# **4.1.3. Medición de las actividades internas y externas**

<span id="page-33-0"></span>**Tabla 4 - Análisis de tiempos en el área de impresión en el mes de setiembre**

| <b>SETIEMBRE</b>                                 |                                                                          |                                                                            |                                                                   |                                                                   |  |  |  |  |  |  |
|--------------------------------------------------|--------------------------------------------------------------------------|----------------------------------------------------------------------------|-------------------------------------------------------------------|-------------------------------------------------------------------|--|--|--|--|--|--|
| <b>TIEMPO</b><br><b>TOTAL</b><br>$(TiT)$ - Min   | <b>TIEMPO DE</b><br><b>ACTIVIDADES</b><br><b>INTERNAS</b><br>(TAI) - Min | <b>TIEMPO DE</b><br><b>ACTIVIDADES</b><br><b>EXTERNAS</b><br>$(TAE) - Min$ | <b>PORCENTAJE DE</b><br><b>ACTIVIDADES</b><br><b>INTERNAS (%)</b> | <b>PORCENTAJE DE</b><br><b>ACTIVIDADES</b><br><b>EXTERNAS (%)</b> |  |  |  |  |  |  |
| <b>Sumatoria</b><br>total de todo<br>los tiempos | Sumatoria de<br>tiempos<br>internos                                      | Sumatoria de<br>tiempos<br>externos                                        | %TAI $=\frac{TiT - TAE}{TiT}$ x100                                | %TAI $=\frac{TiT - TAE}{TiT}$ x100                                |  |  |  |  |  |  |
| 2.308,60                                         | 1.743,10                                                                 | 558,50                                                                     | 74,86%                                                            | 25,14%                                                            |  |  |  |  |  |  |

*Fuente: Elaboración propia*

#### <span id="page-33-1"></span>**Gráfica 1 - Tiempo de actividades externas vs actividades internas para el mes de setiembre**

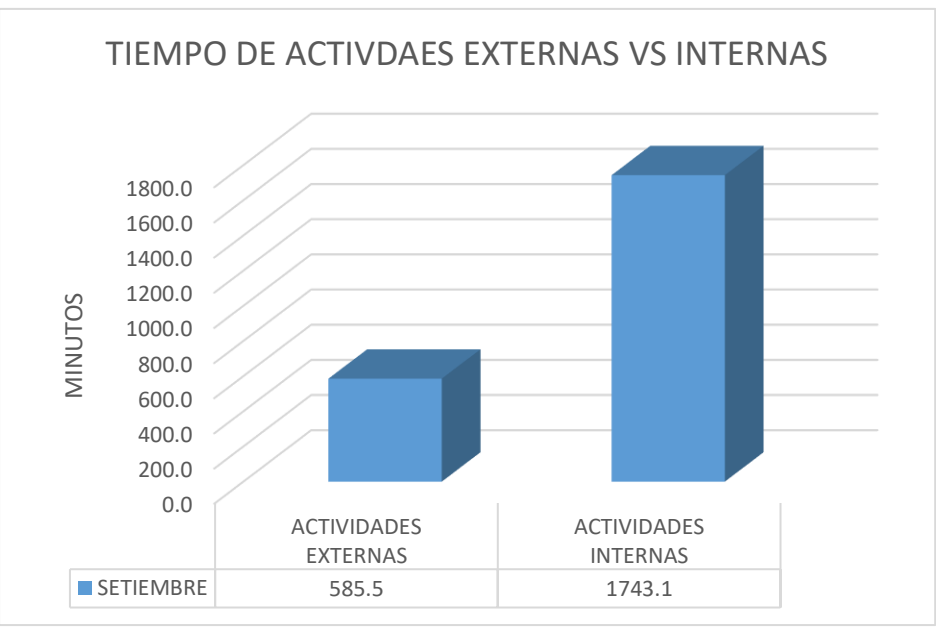

*Fuente: Elaboración propia*

**INTERPRETACIÓN:** En la gráfica 1, se evidencia como resultado de tiempo total de actividades internas de 1.743,1 minutos y tiempo total de actividades externas

de 585,5 minutos durante el periodo del mes de setiembre, teniendo así, más tiempo de actividades internas que externas.

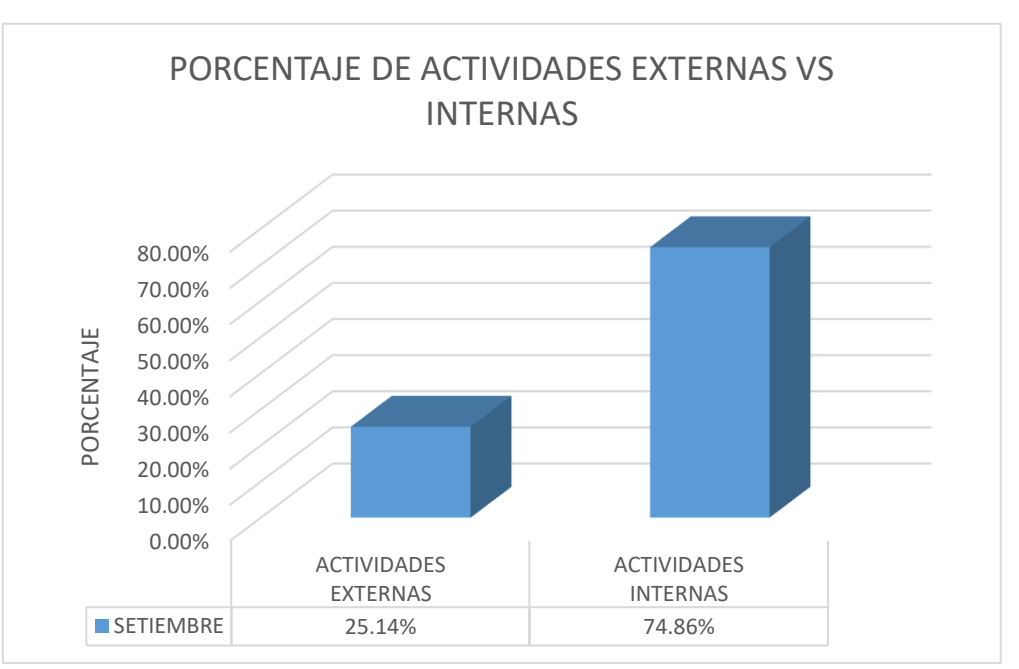

<span id="page-34-0"></span>**Gráfica 2 - Porcentaje de actividades externas vs actividades internas para el mes de setiembre**

*Fuente: Elaboración propia*

**INTERPRETACIÓN:** En la gráfica 2, se evidencia como resultado del porcentaje de actividades internas de 74,68% y el porcentaje de actividades externas de 21,14% durante el periodo del mes de setiembre, teniendo así, un mayor porcentaje de actividades internas que externas.

También para el primer objetivo, también se realizó la identificación de producciones reales y programación pomarada, así como también a horas efectivas y horas programadas, teniendo como resultado lo siguiente:

#### **4.1.2. Medición actual de la eficacia, eficiencia y productividad**

<span id="page-35-0"></span>**a) Medición de eficacia**

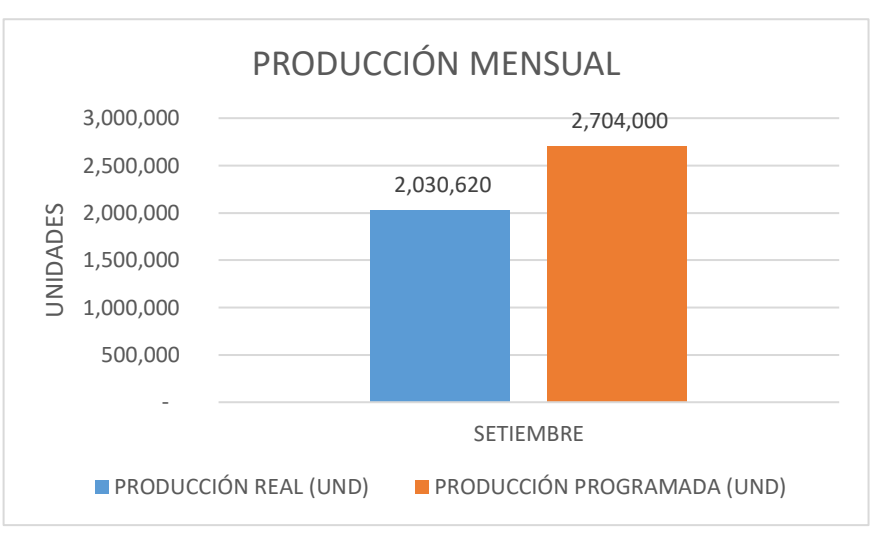

**Gráfica 3 - Producción total de sacos del mes de setiembre**

*Fuente: Elaboración propia*

Para hallar la eficacia, se realiza mediante la siguiente fórmula:

% $Ef = \frac{Product(i \cdot r \cdot e)}{Trace(i \cdot r \cdot e)}$ *Froducción programda* x100 %Ef =  $\frac{2030620}{3704000}$  $\frac{2030020}{2704000} \times 100$  $%Ef = 75.10%$ 

**INTERPRETACIÓN:** En la gráfica 3, se puede evidenciar que la producción programada del mes de setiembre es 2'704,000 unidades de sacos, de los cuales solo se ha producido 2'030,620 unidades de sacos durante ese mes, teniendo como resultado una eficacia de 75,10%.
#### **b) Medición de eficiencia**

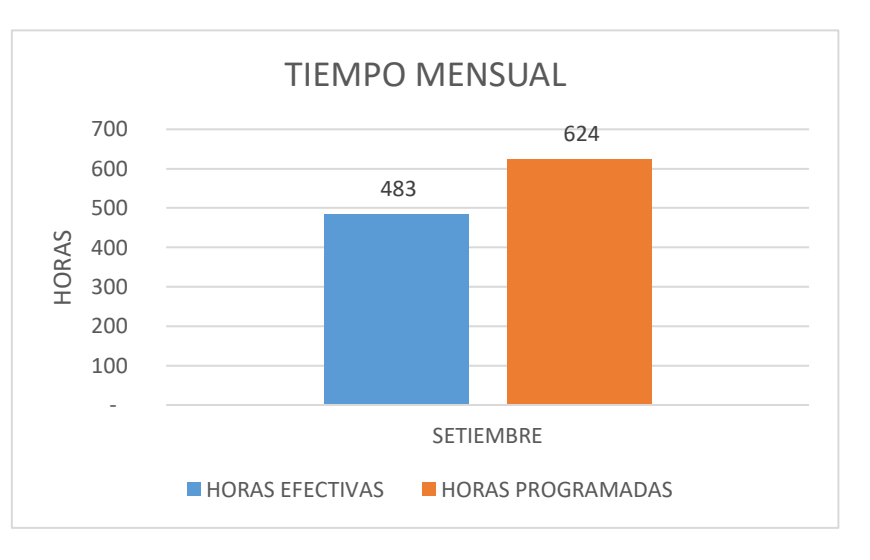

**Gráfica 4 - Tiempo total del mes de setiembre**

*Fuente: Elaboración propia*

Para hallar la eficiencia, se realiza mediante la siguiente fórmula:

% $E$ fic =  $\frac{Hors\,e fectivas}{Hors\,e\,m\,e\,m\,e\,m\,e\,d\,d\,n}$ Horas efectivas<br>Horas programadas  $%$ **E**fic = 74,44% %Efic =  $\frac{483}{673}$  $\frac{483}{672}$  x 100

**INTERPRETACIÓN:** En la gráfica 4, se puede evidenciar que las horas programadas en el mes de setiembre es de 672 horas, de los cuales solo se han hecho efectivas 483 horas durante ese mes, teniendo como resultado una eficiencia de 74,44%.

#### **c) Medición de productividad**

La productividad actual es igual a:

Productividad=  $E$ *ficacia x eficiencia* Productividad= 75,10% x 74,44% Productividad =  $55,90\%$ 

# **4.2. Desarrollo de las herramientas del método SMED en el área de impresión**

Para el segundo objetivo, se aplicó los pasos para el desarrollo de la metodología SMED, los cuales se detallan de la siguiente manera:

## **4.2.1. identificación de las operaciones**

El primer paso se refiere a identificar todas las actividades que se realizan en la elaboración de saco impreso, los cuales se detalla en la tabla N° 5

## **Tabla 5 - operaciones del proceso de impresión**

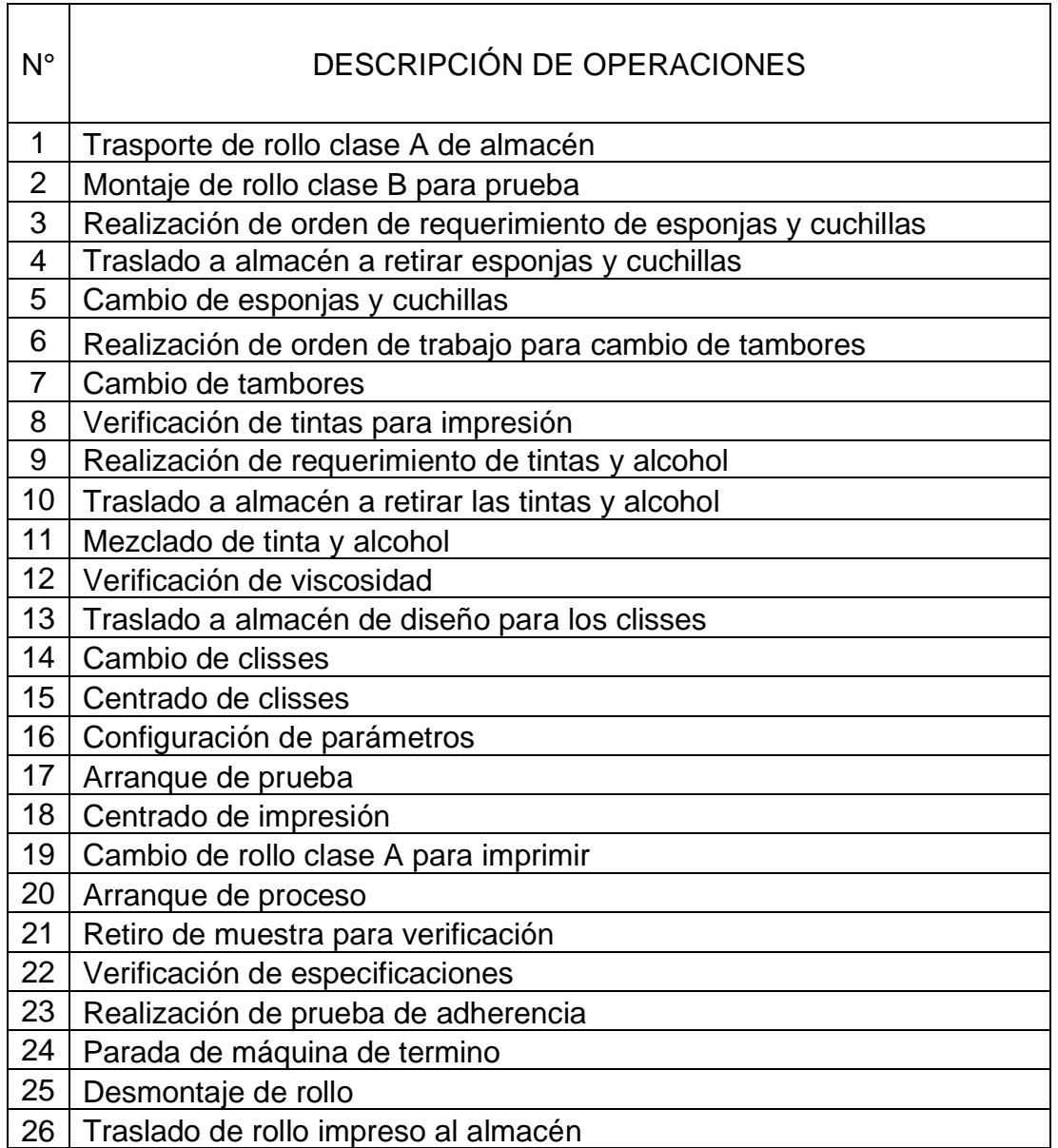

## *Fuente: Elaboración propia*

**INTERPRETACIÓN:** La tabla 5, nos muestra nos muestra detalladamente cada una de las 26 operaciones identificas en el área de impresión para la fabricación de un saco impreso.

## **4.2.2. identificación de operaciones internas y externas**

El segundo paso se refiere a identificar de actividades internas y actividades externas que se realizan en la elaboración de saco impreso, los cuales se detalla en la tabla N° 6.

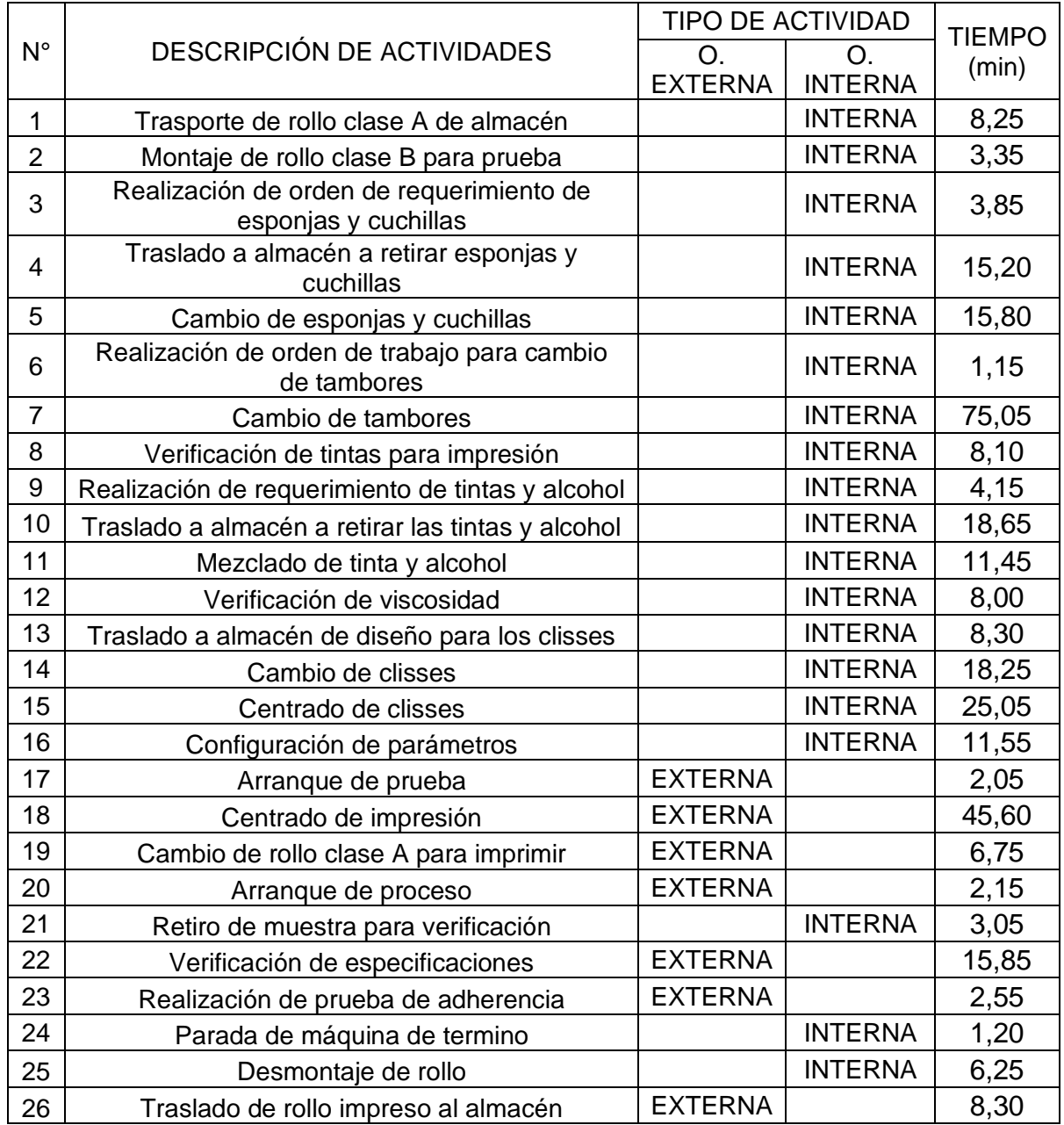

# **Tabla 6 - Operaciones internas y externas**

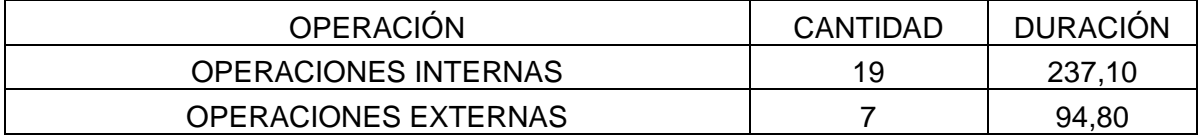

*Fuente: Elaboración propia*

**INTERPRETACIÓN:** En la tabla 6 nos muestra la identificación de las actividades internas y externas, como resultado obtenernos que tenemos 19 actividades internas, equivalente a 237,10 minutos, así como también tenemos 7 actividades externas, equivalente a 94,80 minutos, concluyendo que hay más actividades internas que externas.

#### **4.2.3. transformación de operaciones internas en externas**.

Como tercer paso, una vez identificadas las operaciones involucradas en el cambio de matriz, se procedió a la identificación de las operaciones que requieren de máquina parada y que podrán efectuarse paralelamente con la máquina en operación, la cual se detalla en las tablas siguientes:

| <b>OPERACIÓN</b>                            | <b>ACTIVIDADES</b>                                                                       | <b>INICIO</b><br>(min) | <b>FINAL</b><br>(min) | <b>TIEMPO</b><br><b>TOTAL</b><br>(min) | <b>RESPONSABLE</b> |
|---------------------------------------------|------------------------------------------------------------------------------------------|------------------------|-----------------------|----------------------------------------|--------------------|
|                                             | Trasladar rollo a los 30<br>minutos antes de<br>finalizar la producción                  | 0,00                   |                       |                                        | <b>OPERADOR</b>    |
| Trasporte de<br>rollo clase A de<br>almacén | Revisar la programación<br>y trasladar el rollo clase<br>A hacia la máquina<br>impresora |                        |                       | 8,25                                   | <b>VOLANTE</b>     |
|                                             | Montaje de rollo en<br>desarrollador de<br>impresora                                     |                        | 8,25                  |                                        | <b>VOLANTE</b>     |

**Tabla 7 - OP. 01 Trasporte de rollo clase A de almacén**

*Fuente: Elaboración propia*

**INTERPRETACIÓN:** Se realizó el aprovechamiento de la realización de una operación interna antes del tiempo de cambio de matriz y por consiguiente transformarla en una operación externa, teniendo como mejora la eliminación la actividad interna y el tiempo de 8,25 minutos.

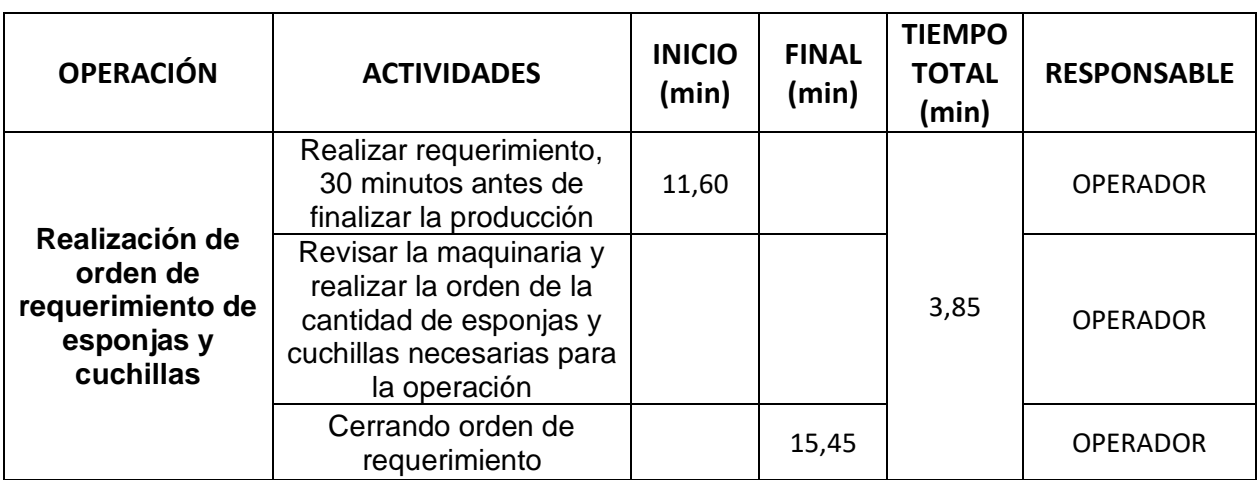

## **Tabla 8 - OP. 03 Realización de orden de requerimiento de esponjas y cuchillas**

*Fuente: Elaboración propia*

**INTERPRETACIÓN:** Se realizó el aprovechamiento de la realización de una operación interna antes del tiempo de cambio de matriz y por consiguiente transformarla en una operación externa, teniendo como mejora la eliminación la actividad interna y el tiempo de 3,85 minutos.

|                     | $3:54$ $\Box$ $\otimes$ $1$ .<br><b>SE :: SISTEMA MOVIL PROCOMS X</b><br>$+$ | $\leq 67\%$                   |
|---------------------|------------------------------------------------------------------------------|-------------------------------|
|                     | 192.168.2.189:8080/MOBILE/supervisorproduccion<br>C<br>$\triangle$           | റ്റ                           |
| <b>N° PARADAS 4</b> |                                                                              |                               |
|                     | <b>REQ</b>                                                                   | <b>SALDO TINTA</b>            |
|                     | PROGRAMA                                                                     | <b>PEDIDOS</b>                |
|                     | <b>PRODUC</b>                                                                | <b>ROLLOS</b>                 |
|                     | <b>O. TRAB</b>                                                               | <b>PARADAS</b>                |
|                     | <b>CHECK LIST</b>                                                            | <b>PAPELETAS-ASISTENCIA</b>   |
|                     | <b>REGISTROS</b>                                                             | <b>CONTROL PROCESO PLANTA</b> |
|                     | IMPRESION N° 020509                                                          |                               |
| Q Cuchilla          |                                                                              |                               |
| <b>UND</b>          | <b>DESCRIPCION</b>                                                           | <b>STOCK</b>                  |
| uni                 | <b>CUCHILLA MAVIL</b>                                                        | 8.000                         |
| uni                 | <b>CUCHILLA RETRACTIL METALICA</b>                                           | 19,000                        |
| uni                 | <b>CUTER PORTACUCHILLA</b>                                                   | 9.000                         |
| uni                 | <b>ESPACIADORES DE CUCHILLA 3.5 MM - EXT. STAREX</b>                         | 220.000                       |
| uni                 | <b>ESPACIADORES DE CUCHILLA 4 MM - EXT. STAREX</b>                           | 137.000                       |

**Figura 6 - Realización de orden de requerimiento de cuchillas**

*Fuente: Sistema virtual de la empresa PROCOMSAC*

## **Tabla 9 - OP. 04 Traslado a almacén a retirar esponjas y cuchillas**

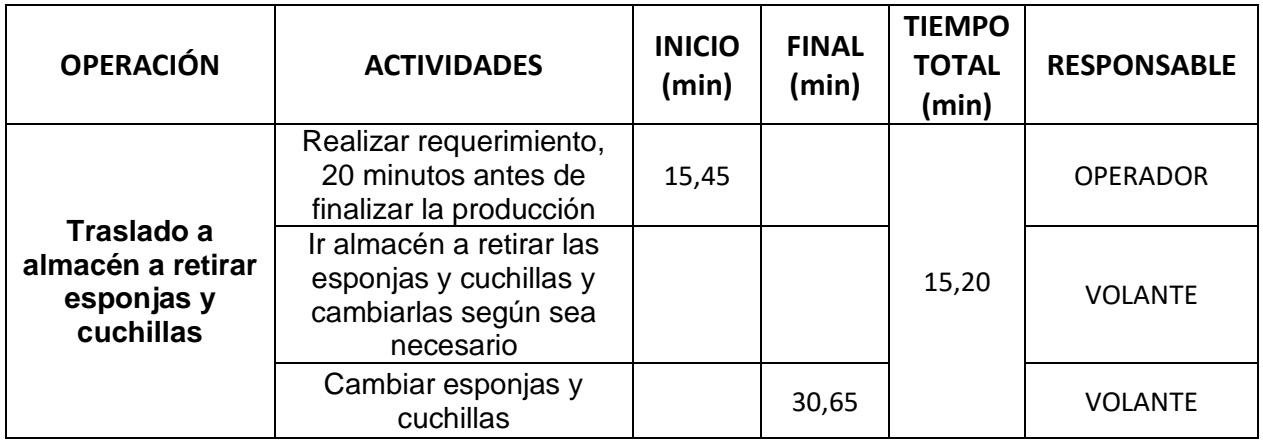

#### *Fuente: Elaboración propia*

**INTERPRETACIÓN:** Se realizó el aprovechamiento de la realización de una operación interna antes del tiempo de cambio de matriz y por consiguiente transformarla en una operación externa, teniendo como mejora la eliminación la actividad interna y el tiempo de 4,15 minutos.

**Figura 7 - Recorrido para retirar esponjas y cuchillas del almacén**

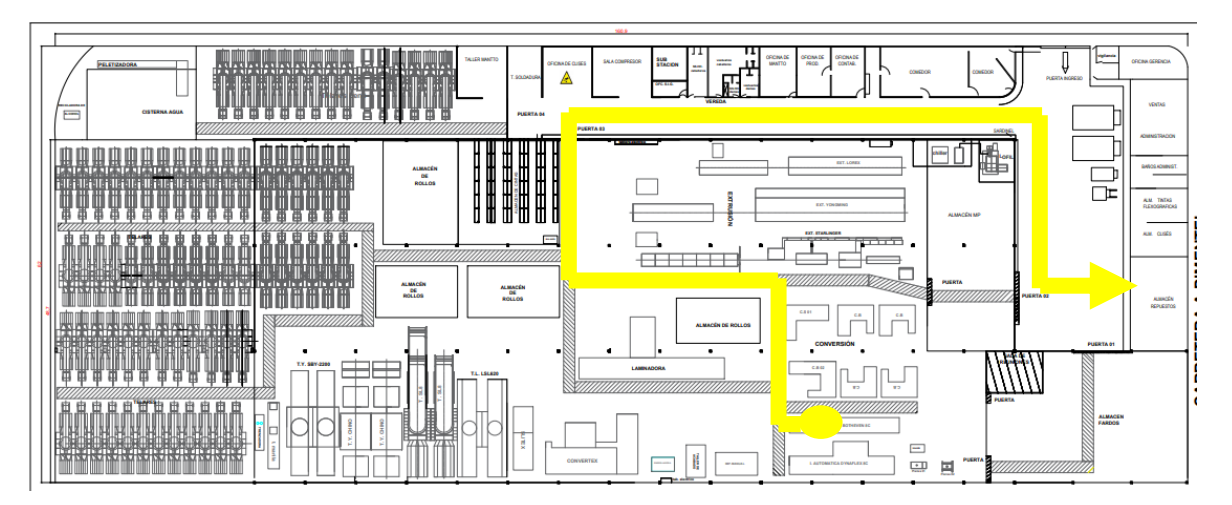

*Fuente: Mapa de riesgos de la empresa PROCOMSAC*

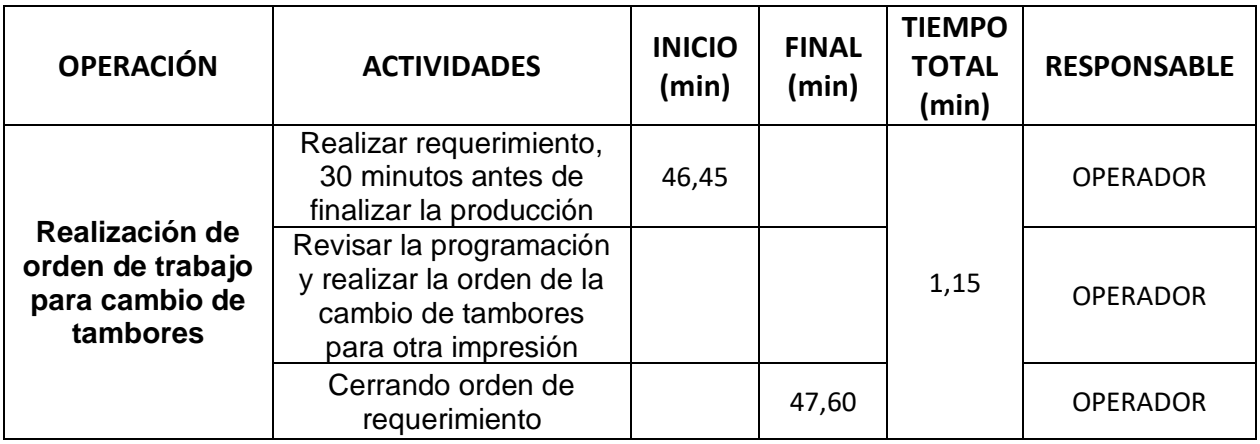

## **Tabla 10 - OP. 06 Realización de orden de trabajo para cambio de tambores**

#### *Fuente: Elaboración propia*

**INTERPRETACIÓN:** Se realizó el aprovechamiento de la realización de una operación interna antes del tiempo de cambio de matriz y por consiguiente transformarla en una operación externa, teniendo como mejora la eliminación la actividad interna y el tiempo de 1,15 minutos.

**Figura 8 - Realización de orden de trabajo de cambio de tambores**

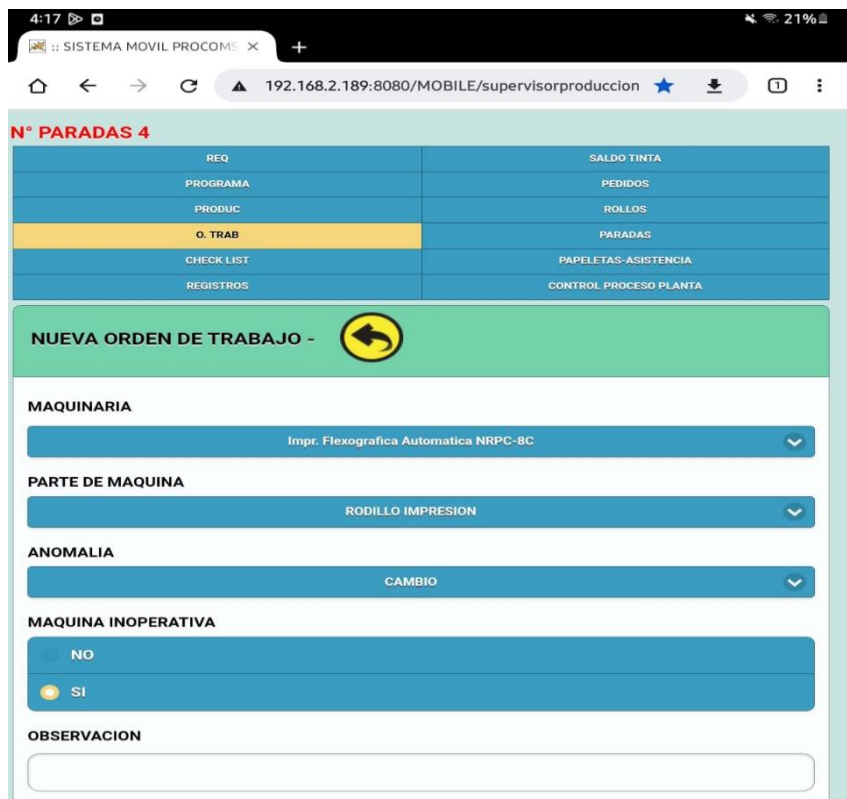

*Fuente: Sistema virtual de la empresa PROCOMSAC*

## **Tabla 11 - OP. 09 Realización de orden de requerimiento de tintas y alcohol**

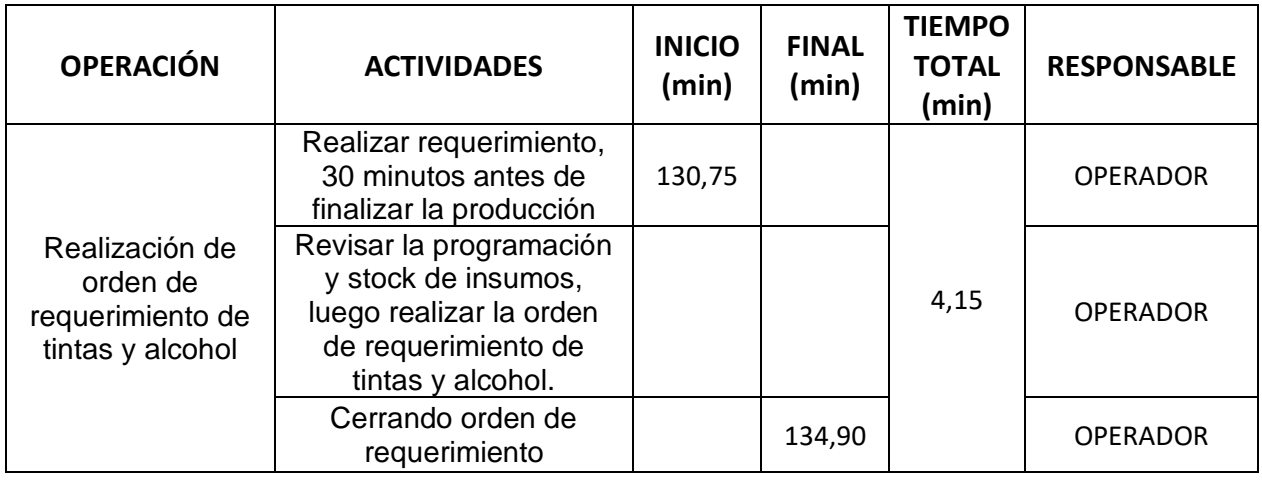

#### *Fuente: Elaboración propia*

**INTERPRETACIÓN:** Se realizó el aprovechamiento de la realización de una operación interna antes del tiempo de cambio de matriz y por consiguiente transformarla en una operación externa, teniendo como mejora la eliminación la actividad interna y el tiempo de 4,15 minutos.

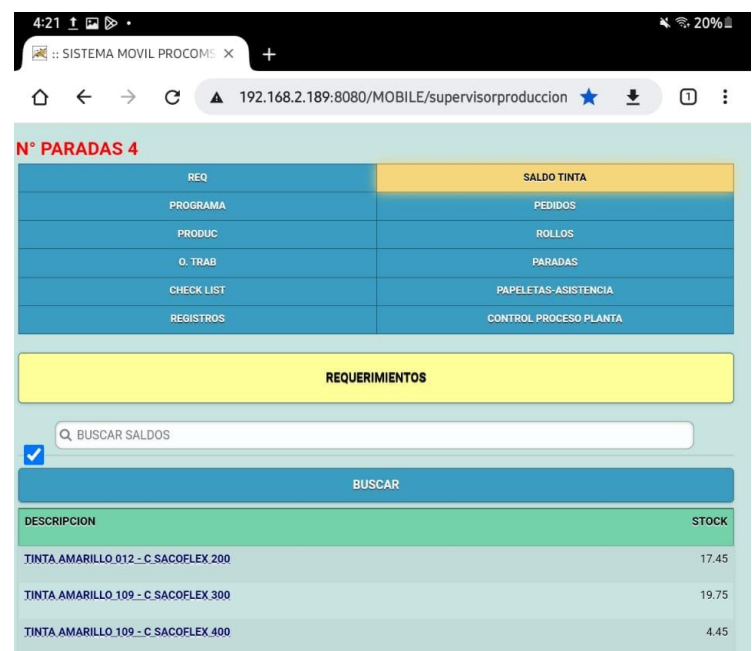

## **Figura 9 - Realizar orden de trabajo de tintas y alcohol**

*Fuente: Sistema virtual de la empresa PROCOMSAC*

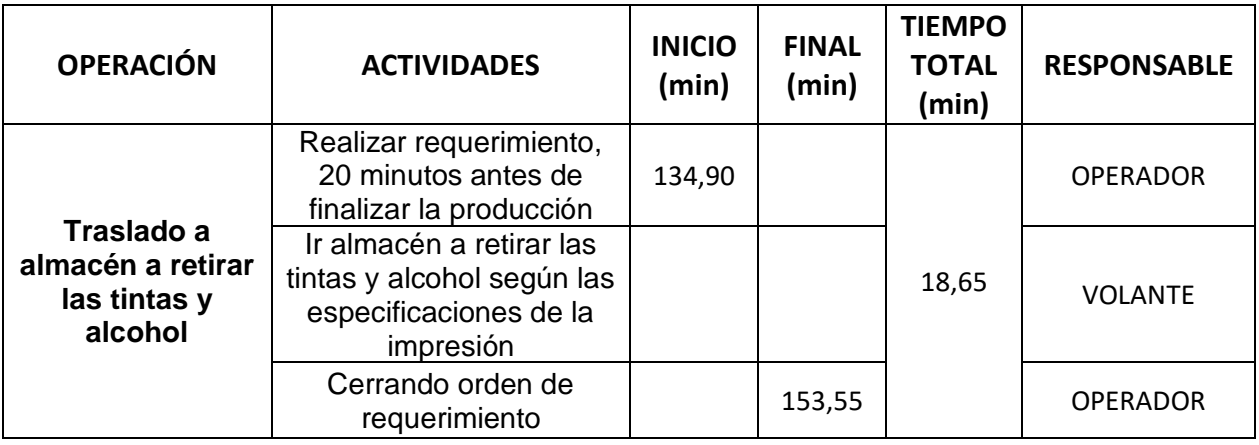

## **Tabla 12 - OP. 10 Traslado a almacén a retirar las tintas y alcohol**

### *Fuente: Elaboración propia*

**INTERPRETACIÓN:** Se realizó el aprovechamiento de la realización de una operación interna antes del tiempo de cambio de matriz y por consiguiente transformarla en una operación externa, teniendo como mejora la eliminación la actividad interna y el tiempo de 18,65 minutos.

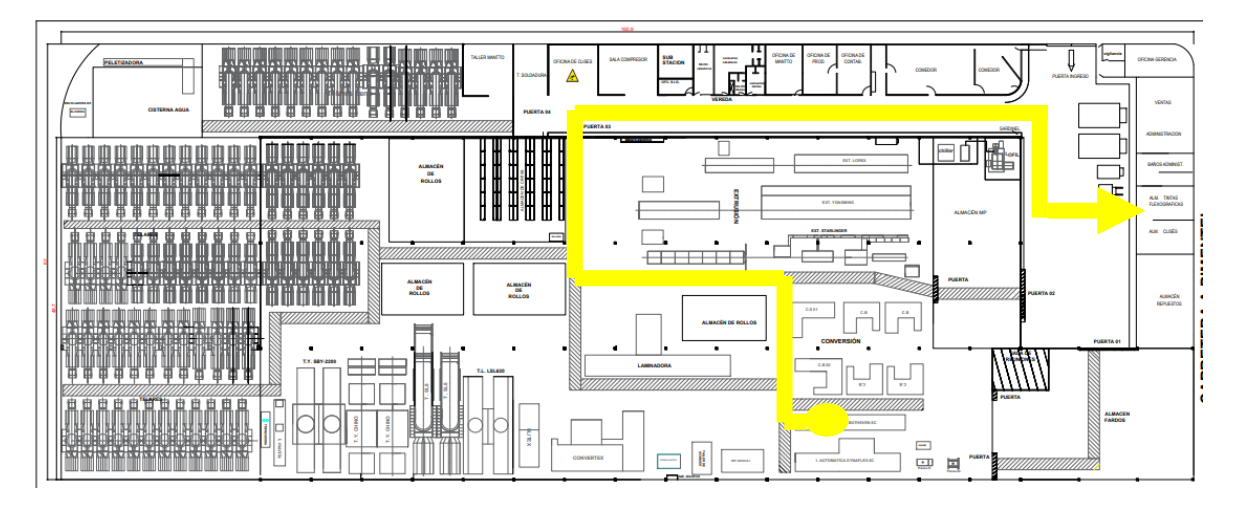

**Figura 10 - Recorrido para retirar tinas y alcohol del almacén**

## *Fuente: Mapa de riesgos de la empresa PROCOMSAC*

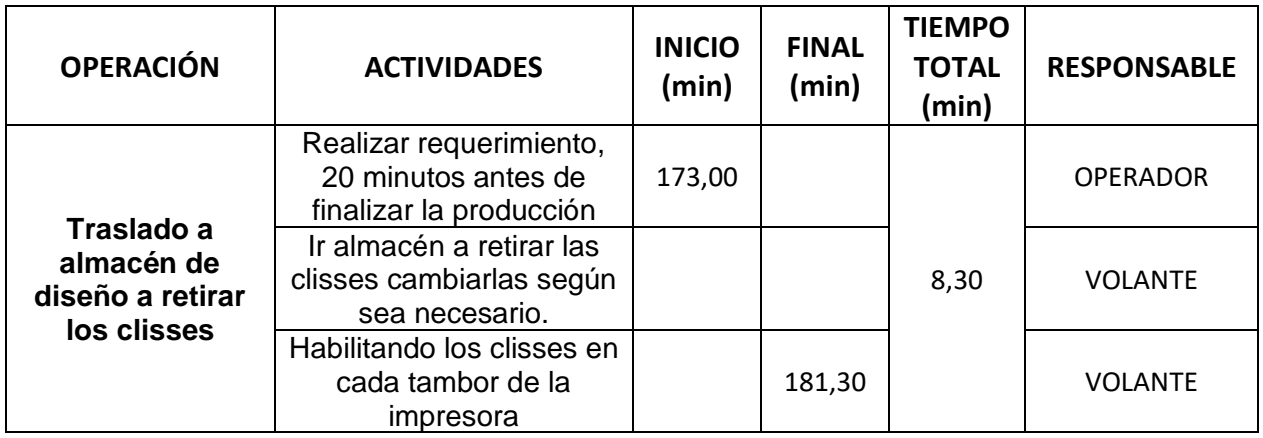

## **Tabla 13 - OP. 13 Traslado a almacén de diseño a retirar los clisses**

#### *Fuente: Elaboración propia*

**INTERPRETACIÓN:** Se realizó el aprovechamiento de la realización de una operación interna antes del tiempo de cambio de matriz y por consiguiente transformarla en una operación externa, teniendo como mejora la eliminación la actividad interna y el tiempo de 8,65 minutos.

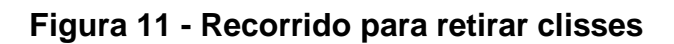

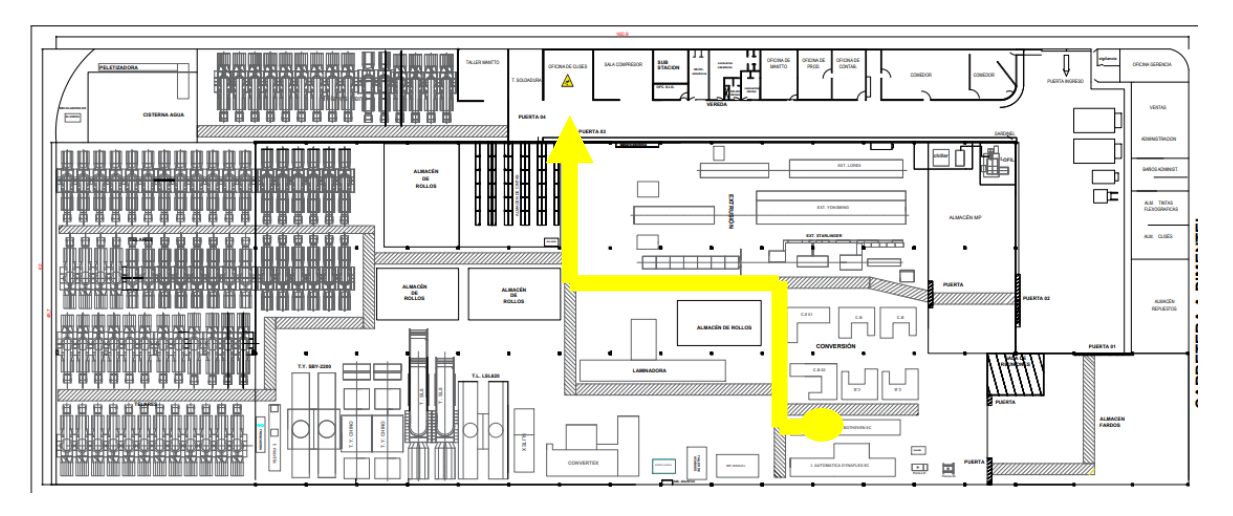

*Fuente: Mapa de riesgos de la empresa PROCOMSAC*

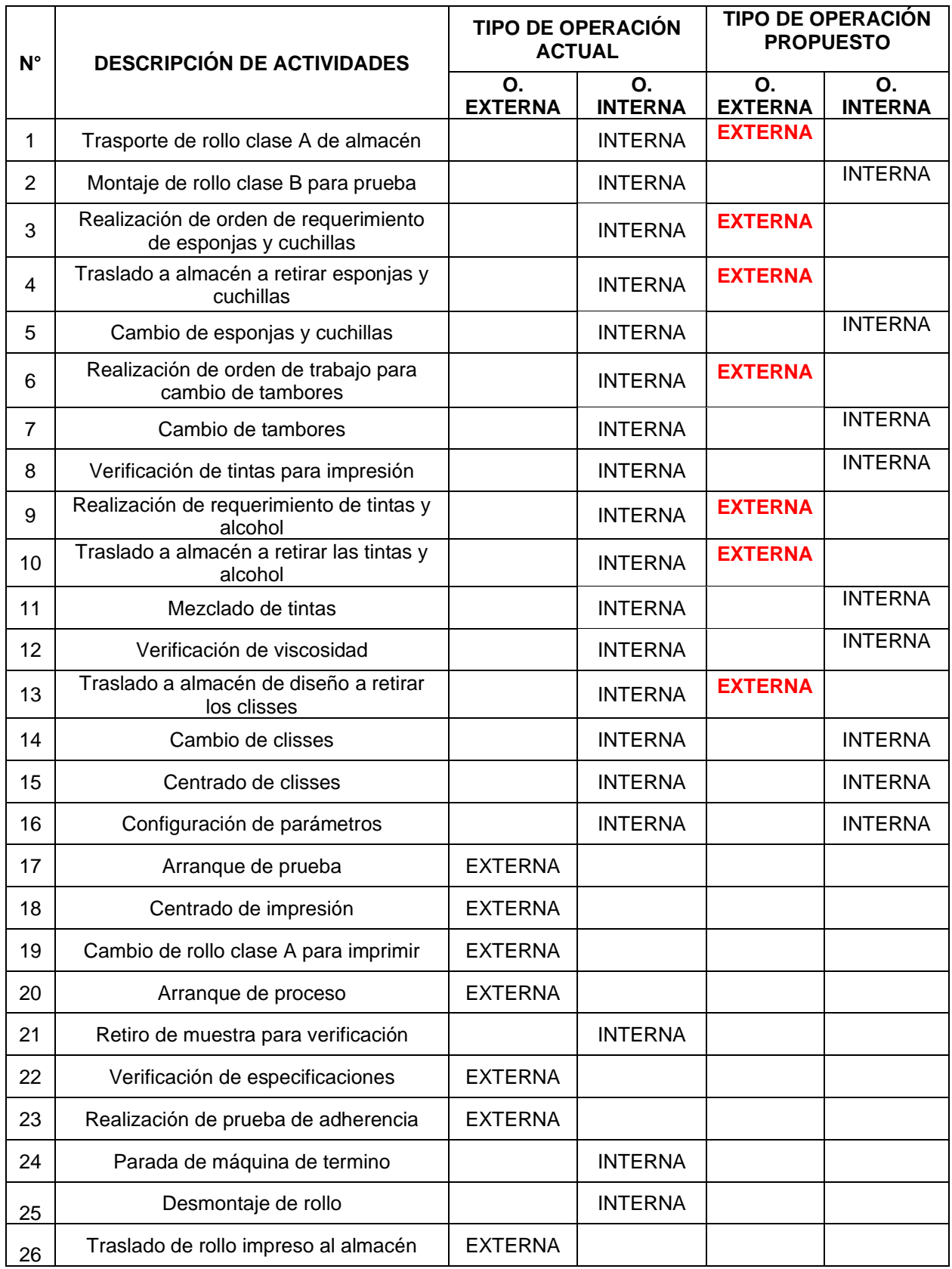

## **Tabla 14 - Transformación de actividades**

*Fuente: Elaboración propia*

**INTERPRETACIÓN:** En la tabla 14, obtenida de la guía de observación aplicada en al área de impresión, podemos visualizar que se ha logrado transformar 7 actividades internas a externas, de las 19 actividades internas en total.

### **4.2.4. Reducción de operaciones internas y externas**,

El cuarto paso hace referencia a las actividades que han sido eliminadas y de esta manera disminuir los tiempos de operación de las actividades relacionadas a la impresión de un saco.

| $N^{\circ}$    | <b>DESCRIPCIÓN DE ACTIVIDADES</b>                                | <b>TIPO DE OPERACIÓN</b><br><b>ACTUAL</b> |                   |  |  |
|----------------|------------------------------------------------------------------|-------------------------------------------|-------------------|--|--|
|                |                                                                  | <b>O. EXTERNA</b>                         | <b>O. INTERNA</b> |  |  |
| $\mathbf 1$    | Trasporte de rollo clase A de almacén                            | <b>EXTERNA</b>                            |                   |  |  |
| $\overline{2}$ | Montaje de rollo clase B para prueba                             |                                           | <b>INTERNA</b>    |  |  |
| 3              | Realización de orden de requerimiento de esponjas y<br>cuchillas | <b>EXTERNA</b>                            |                   |  |  |
| 4              | Traslado al almacén a retirar esponjas y cuchillas               | <b>EXTERNA</b>                            |                   |  |  |
| 5              | Cambio de esponjas y cuchillas                                   |                                           | <b>INTERNA</b>    |  |  |
| 6              | Realización de orden de trabajo para cambio de<br>tambores       | <b>EXTERNA</b>                            |                   |  |  |
| $\overline{7}$ | Cambio de tambores                                               |                                           | <b>INTERNA</b>    |  |  |
| 8              | Verificación de tintas para impresión                            |                                           | <b>INTERNA</b>    |  |  |
| 9              | Realización de requerimiento de tintas y alcohol                 | <b>EXTERNA</b>                            |                   |  |  |
| 10             | Traslado al almacén a retirar las tintas y alcohol               | <b>EXTERNA</b>                            |                   |  |  |
| 11             | Mezclado de tintas                                               |                                           | <b>INTERNA</b>    |  |  |
| 12             | Verificación de viscosidad                                       |                                           | <b>INTERNA</b>    |  |  |
| 13             | Traslado al almacén de diseño a retirar los clisses              | <b>EXTERNA</b>                            |                   |  |  |
| 14             | Cambio de clisses                                                |                                           | <b>INTERNA</b>    |  |  |
| 15             | Centrado de clisses                                              |                                           | <b>INTERNA</b>    |  |  |
| 16             | Configuración de parámetros                                      |                                           | <b>INTERNA</b>    |  |  |
| 17             | Arranque de prueba                                               | <b>EXTERNA</b>                            |                   |  |  |
| 18             | Centrado de impresión                                            | <b>EXTERNA</b>                            |                   |  |  |
| 19             | Cambio de rollo clase A para imprimir                            | <b>EXTERNA</b>                            |                   |  |  |
| 20             | Arranque de proceso                                              | <b>EXTERNA</b>                            |                   |  |  |
| 21             | Retiro de muestra para verificación                              |                                           | <b>INTERNA</b>    |  |  |
| 22             | Verificación de especificaciones                                 | <b>EXTERNA</b>                            |                   |  |  |
| 23             | Realización de prueba de adherencia                              | <b>EXTERNA</b>                            |                   |  |  |
| 24             | Parada de máquina de termino                                     |                                           | <b>INTERNA</b>    |  |  |
| 25             | Desmontaje de rollo                                              |                                           | <b>INTERNA</b>    |  |  |
| 26             | Traslado de rollo impreso al almacén                             | <b>EXTERNA</b>                            |                   |  |  |

**Tabla 15 - Reducción de operaciones internas y externas**

*Fuente: Elaboración propia*

**INTERPRETACIÓN:** En la tabla 15, se resalta que, de las 7 operaciones transformadas en externas, 4 de ellas serán eliminadas, porque serán realizadas en las operaciones anteriores que tienen la misma intensión.

| <b>OPERACIÓN</b>                                                 | <b>ACTIVIDADES</b>                                                                                 | <b>INICIO</b><br>(min) | <b>FINAL</b><br>(min) | <b>TIEMPO</b><br><b>TOTAL</b><br>(min) | <b>RESPONSABLE</b> |
|------------------------------------------------------------------|----------------------------------------------------------------------------------------------------|------------------------|-----------------------|----------------------------------------|--------------------|
|                                                                  | Después del cambio de<br>esponjas y cuchillas                                                      | 45,65                  |                       |                                        | <b>VOLANTE</b>     |
| Realización de<br>orden de trabajo<br>para cambio de<br>tambores | Revisar la programación<br>y realizar la orden de la<br>cambio de tambores<br>para otra impresión. |                        |                       | 1,15                                   | <b>OPERADOR</b>    |
|                                                                  | Cerrar orden de<br>requerimiento.                                                                  | . .                    | 47,60                 |                                        | <b>OPERADOR</b>    |

**Tabla 16 - Reducir operaciones externas e internas 6**

*Fuente: Elaboración propia*

**INTERPRETACIÓN:** Se realiza una propuesta de mejora a la operación número 6, el cual consiste en realizar la orden de trabajo para cambio de tambores, seguidamente de la orden de requerimiento de esponjas y cuchilla, de esta manera se consigue la disminución de tiempos, teniendo 1,15 minutos eliminados.

**Figura 12 - Realización de orden de trabajo de cambio de tambores**

| 4:17 ≫ ⊡<br><b>EX :: SISTEMA MOVIL PROCOMS X</b><br>$^{+}$              | $4 = 21\%$                                                    |
|-------------------------------------------------------------------------|---------------------------------------------------------------|
| $\leftarrow$<br>$\rightarrow$ $\alpha$<br>$\triangle$                   | 192.168.2.189:8080/MOBILE/supervisorproduccion<br>ന<br>÷<br>۰ |
| <b>N° PARADAS 4</b>                                                     |                                                               |
| <b>REQ</b>                                                              | <b>SALDO TINTA</b>                                            |
| <b>PROGRAMA</b>                                                         | <b>PEDIDOS</b>                                                |
| <b>PRODUC</b>                                                           | <b>ROLLOS</b>                                                 |
| O. TRAB                                                                 | <b>PARADAS</b>                                                |
| <b>CHECK LIST</b>                                                       | <b>PAPELETAS-ASISTENCIA</b>                                   |
| <b>REGISTROS</b>                                                        | <b>CONTROL PROCESO PLANTA</b>                                 |
| <b>Impr. Flexografica Automatica NRPC-8C</b><br><b>PARTE DE MAQUINA</b> | $\checkmark$                                                  |
| <b>RODILLO IMPRESION</b>                                                |                                                               |
| <b>ANOMALIA</b>                                                         |                                                               |
| <b>CAMBIO</b>                                                           | $\checkmark$                                                  |
| <b>MAQUINA INOPERATIVA</b>                                              |                                                               |
| <b>NO</b>                                                               |                                                               |
| <b>SI</b>                                                               |                                                               |
| <b>OBSERVACION</b>                                                      |                                                               |
|                                                                         |                                                               |
|                                                                         |                                                               |

*Fuente: Sistema virtual de la empresa PROCOMSAC*

![](_page_50_Picture_125.jpeg)

## **Tabla 17 - Reducir operaciones externas e internas 9**

#### *Fuente: Elaboración propia*

**INTERPRETACIÓN:** Se realiza una propuesta de mejora a la operación número 9, el cual consiste en realizar la orden de requerimiento de tintas y alcohol, juntamente con la orden de requerimiento de esponjas y cuchilla, de esta manera se consigue la disminución de tiempos, teniendo 4,15 minutos eliminados.

**Figura 13 - Realización de orden de requerimiento de tintas y alcohol**

| 4:21 ± E > ·<br><b>EX :: SISTEMA MOVIL PROCOMS X</b><br>$+$ | ₩ ₹ 20%                                                      |  |
|-------------------------------------------------------------|--------------------------------------------------------------|--|
| C<br>$\leftarrow$<br>$\rightarrow$<br>A                     | 192.168.2.189:8080/MOBILE/supervisorproduccion ★ +<br>፡<br>ന |  |
| <b>N° PARADAS 4</b>                                         |                                                              |  |
| <b>REQ</b>                                                  | <b>SALDO TINTA</b>                                           |  |
| <b>PROGRAMA</b>                                             | <b>PEDIDOS</b>                                               |  |
| <b>PRODUC</b>                                               | <b>ROLLOS</b>                                                |  |
| <b>O. TRAB</b>                                              | <b>PARADAS</b>                                               |  |
| <b>CHECK LIST</b>                                           | <b>PAPELETAS-ASISTENCIA</b>                                  |  |
| <b>CONTROL PROCESO PLANTA</b><br><b>REGISTROS</b>           |                                                              |  |
|                                                             | <b>REQUERIMIENTOS</b>                                        |  |
| Q BUSCAR SALDOS<br>√                                        |                                                              |  |
|                                                             | <b>BUSCAR</b>                                                |  |
| <b>DESCRIPCION</b>                                          | <b>STOCK</b>                                                 |  |
| TINTA AMARILLO 012 - C SACOFLEX 200                         | 17.45                                                        |  |
|                                                             |                                                              |  |
| TINTA AMARILLO 109 - C SACOFLEX 300                         | 19.75                                                        |  |

*Fuente: Sistema virtual de la empresa PROCOMSAC*

![](_page_51_Picture_140.jpeg)

## **Tabla 18 - Reducir operaciones externas e internas 10**

## *Fuente: Elaboración propia*

**INTERPRETACIÓN:** Se realiza una propuesta de mejora a la operación número 10, el cual consiste en realizar el traslado al almacén a retirar las tintas y alcohol al mismo momento para retirar esponjas y cuchillas, de esta manera se consigue la disminución de tiempos, teniendo 18,65 minutos eliminados.

**Figura 14 - Recorrido para retirar tinas y alcohol del almacén**

![](_page_51_Figure_5.jpeg)

*Fuente: Mapa de riesgos de la empresa PROCOMSAC*

![](_page_52_Picture_140.jpeg)

## **Tabla 19 - Reducir operaciones externas e internas 13**

#### *Fuente: Elaboración propia*

**INTERPRETACIÓN:** Se realiza una propuesta de mejora a la operación número 13, el cual consiste en realizar el traslado al almacén de diseño a retirar clisses al mismo momento para retirar tintas y alcohol, de esta manera se consigue la disminución de tiempos, teniendo 8,30 minutos eliminados.

![](_page_52_Figure_4.jpeg)

![](_page_52_Figure_5.jpeg)

*Fuente: Mapa de riesgos de la empresa PROCOMSAC*

| <b>OPERACIÓN</b>      | <b>ACTIVIDADES</b>                                                                                                    | <b>INICIO</b><br>(min) | <b>FINAL</b><br>(min) | <b>TIEMPO</b><br><b>TOTAL</b><br>(min) | <b>RESPONSABLE</b> |
|-----------------------|----------------------------------------------------------------------------------------------------|------------------------|-----------------------|----------------------------------------|--------------------|
|                       | Después de la<br>realización de orden de<br>trabajo para cambio de<br>tambores                                                          | 47,60                  |                       |                                        | <b>OPERARIO</b>    |
| Cambio de<br>tambores | Realizar el desmontaje<br>del tambor anterior y<br>montar el tambor<br>requerido según la<br>medida en cada estación<br>de la impresora |                        |                       | 75,05                                  | MECÁNICO           |
|                       | Habilitar los tambores de<br>acuerdo a medida de la<br>impresión                                                                        |                        | 122,65                |                                        | MECÁNICO           |

**Tabla 20 - Reducir operaciones externas e internas 7**

#### *Fuente: Elaboración propia*

**INTERPRETACIÓN:** Se realiza una propuesta de mejora a la operación número 7, el cual consiste en realizar una redistribución de planta del almacén de tambores en el área de impresión, de esta manera se tiene el área de almacén más cerca de la máquina impresora, donde se consigue la disminución de tiempos.

**Figura 16 - redistribución del almacén de tambores**

![](_page_53_Figure_5.jpeg)

*Fuente: Mapa de riesgos de la empresa PROCOMSAC*

![](_page_54_Picture_125.jpeg)

## **Tabla 21 - Reducir operaciones externas e internas 11**

## *Fuente: Elaboración propia*

**INTERPRETACIÓN:** Se realiza una propuesta de mejora a la operación número 11, el cual consiste en fabricar una mezcladora automática y evitar la mezcla de manera manual, de esta manera se consigue la disminución de tiempos.

**Figura 17 - Fabricación de una mezcladora automática**

![](_page_54_Picture_5.jpeg)

*Fuente: Empresa PROCOMSAC*

## **4.2.5. Estandarización del cambio**

Como última etapa de la metodología desarrollada, por tal motivo se realiza un procedimiento actualizado del área de impresión (ver en el anexo 14), de igual formas las operaciones que se deben realizar para la impresión de un saco, teniendo un nuevo diagrama de actividades (ver tabla 22).

#### **Tabla 22 - Diagrama de análisis de proceso después de la aplicación del SMED – impresión de saco**

![](_page_56_Picture_275.jpeg)

*Fuente: Elaboración propia* 

**INTERPRETACIÓN:** En la tabla 20, se detalla todas las actividades realizadas para la ejecución de un proceso de saco impreso después de la aplicación del método SMED, teniendo así, los tiempos observados en el diagrama de actividades tienen un tiempo total de 231.7 minutos para la realización de un saco impreso, así como también se tiene una distancia total de 230 metros.

## **4.3. Diagnóstico luego de implementación del método SMED en el área de impresión**

**4.3.1. Medición de los indicadores de eficacia, eficiencia y productividad**

![](_page_57_Figure_3.jpeg)

**a) Medición de la eficacia**

**Gráfica 5 - Producción total de sacos del mes de octubre**

*Fuente: Elaboración propia*

Para hallar la eficacia, se realiza mediante la siguiente fórmula:

% $Ef = \frac{Product(i \cdot r \cdot e)}{Area function \cdot r \cdot e}$ *Producción programada* x100 %Ef =  $\frac{2585530}{38888880}$  $\frac{2565550}{2808000}$  x 100  $%Ef = 92.08%$ 

**INTERPRETACIÓN:** En la gráfica 5, se puede evidenciar que la producción programada del mes de octubre es 2'808,000 unidades de sacos, de los cuales solo se ha producido 2'585,520 unidades de sacos durante ese mes, teniendo como resultado una eficacia de 92,08%.

#### **b) Medición de la eficiencia**

![](_page_58_Figure_1.jpeg)

**Gráfica 6** - **Tiempo total del mes de octubre**

Para hallar la eficiencia, se realiza mediante la siguiente fórmula:

% $E$ fic =  $\frac{Hors\,e fectivas}{Hors\,e mbar$ Horas efectivas<br>Horas programadas  $%$ **Efic** = 91.60% %Efic =  $\frac{593}{648}$  $\frac{393}{648}$  x 100

**INTERPRETACIÓN:** En la gráfica 6, se puede evidenciar que las horas programadas en el mes de octubre es de 648 horas, de los cuales solo se han hecho efectivas 593 horas durante ese mes, teniendo como resultado una eficiencia de 91,60%.

#### **c) Medición de la productividad**

Productividad =  $E$ *ficacia x eficiencia* Productividad= 92,08% x 91,60% Productividad=  $84,35%$ 

*Fuente: Elaboración propia*

#### **V. DISCUSIÓN**

En la tesis se planteó el primer objetivo específico de diagnosticar la situación actual de tiempos y actividades que se ejecutan en el proceso de impresión de una empresa de producción. En nuestro estudio se obtuvo como resultado la eficacia en 75,10 %, la eficiencia en 74,44% y la productividad en 55,90%. De forma similar Sedano (2018), al realizar su diagnóstico inicial que trabajo en su investigación los datos que obtuvo fueron, la eficiencia en 79,50%, la eficacia en 81,10% y su productividad 64,47%. A diferencia del autor Mucha (2018), que en su investigación que llevo a cabo su diagnóstico inicial encontrando como resultado valores menores como, la eficiencia en 58,75%, la eficacia en 58,75% y su productividad 34,19%. Por otra parte, también se diferencia del autor Alvarez y Saccatoma (2019) en su trabajo de investigación realizo el diagnóstico de la situación actual teniendo como resultado valores superiores como, la eficiencia en 90,17%, la eficacia en 81,50% y la productividad en 71,49%.

El segundo objetivo específico fue desarrollar las herramientas del método SMED en el área de impresión. En nuestro estudio después de desarrollar las herramientas del método SMED, se obtuvo como resultado la disminución de tiempo de matriz de 331,9 min (5,5 horas) a 231,7 min (3,9 horas), teniendo una disminución de cambio de matriz de 1,6 horas. De igual forma el autor Pertuz (2018) en el desarrollo de las herramientas del método SMED en la máquina encapsuladora obtuvo como resultado la disminución de tiempo de cambio de línea de 240 min (4 horas) a 150 min (2,5 horas), logrando disminuir el tiempo de cambio en unas 1,5 horas. De igual forma el autor Valenzuela (2018), que en su investigación que llevo a cabo en la máquina troqueladora obtuvo como resultado la disminución de tiempo de cambio de línea de 450 min (7,5 horas) a 372 min (6,2 horas), logrando disminuir el tiempo de cambio de matriz en 1,3 horas. A diferencia del autor Abril (2019), en el desarrollo de las herramientas del método SMED en la máquina impresora, obtuvo como resultado valores menores de disminución de cambio de matriz de 90 min (1,5 horas) a 60 min (1 hora), logrando disminuir el tiempo de cambio de matriz en 0,5 horas.

El tercer objetivo específico fue realizar el diagnostico luego de la implementación del método SMED en el área de impresión. En nuestro estudio de investigación se obtuvo como resultado final una eficacia de 92,08%, la eficiencia de 91,60% y la productividad de 84,35%. De igual forma el autor Mucha (2018), que en su investigación que llevo a cabo su diagnóstico luego de la implementación del método SMED tuvo como resultado, la eficiencia en 91,88%, la eficacia en 85,20% y su productividad 52,54%. Así como también de autor Sedano (2018) en su trabajo de investigación realizó el diagnóstico después de la implementación de la metodología obteniendo como resultado final, le eficiencia en 89,20%, la eficacia en 91,80% y la productividad en 81,89%. A diferencia del autor Alvarez y Saccatoma (2019) en su trabajo de investigación realizó el diagnóstico después de la implementación de la metodología obteniendo como resultado final valores superiores como, le eficiencia en 94,58%, la eficacia en 96,67% y la productividad en 91,43%.

#### **VI. CONCLUSIONES**

Se concluye que la implementación del método SMED, incrementa la productividad de manera significativa en un 28,45%, lo cual se denota en la mayor disponibilidad de la maquinaria y calidad de producto, así como también el menor tiempo necesario en el cambio de matriz.

Se realizó el diagnóstico de la situación actual de la empresa de envases de polipropileno, concluyendo que en los últimos meses la productividad ha ido disminuyendo, desde 78,75% a un 55.90%, de igual forma la eficacia con un 75,10% y la eficiencia en un 74,44% respectivamente, lo cual ha sido reflejado en la falta de cumplimiento de productos hacia los clientes y aumento de costos de producción, a causa de la falta de estandarización del proceso de impresión de saco, lo cual se debe al exceso de tiempo improductivo en los cambios de matriz.

Se realizó el desarrollo de las herramientas del método SMED en el área de impresión, llegando a la conclusión que la metodología permitió identificar los tiempos innecesarios para la ejecución de cambio de matriz, para luego reducirlos y/o eliminarlos, teniendo inicialmente 7 actividades externas y 19 actividades internas, de las cuales se ha transformado a 14 actividades externas y 12 actividades internas, permitiendo esta manera mejorar los tiempos de preparación desde 331,9 min (5,5 horas) a 231,7 min (3,9 horas), reduciendo el tiempo en 100,2 min (1,7 horas).

Se realizó el diagnóstico luego de la implementación del método SMED en el área de impresión, concluyendo que la aplicación de la metodología SMED permitió el incremento de la eficacia de un 75,10% hasta un 92,08%, de igual forma la eficiencia en incrementó de un 74,44% hasta un 91,60%; en consecuencia, la productividad incrementó de un 55,90% hasta un 84,35%, todo esto se logró a través de la disminución de tiempo de cambio de matriz en la fabricación de saco impreso.

## **VII. RECOMENDACIONES**

Se recomienda mantener actualizados y monitoreados los registros de producción diaria, semanal y mensual mediante el uso de formatos de control, así como también la observación de cada cambio de matriz según corresponda, para que de esta forma se tenga un mejor control de productos en cada cambio de lote y verificar que estén acorde en el tiempo planificado, con el objetivo de lograr identificar cuellos de botella que estén afectando la productividad.

Se recomienda realizar una reunión mínima trimestral con los altos mandos de la empresa, en el cual se toquen temas como evaluación, rediseño y mejoras de las estrategias de disminución de tiempos, capacitación permanente del personal operativo, de igual forma la realización de la implementación de la metodología en otras áreas de proceso para mejorar la productividad.

Se recomienda implementar otras técnicas o metodologías como el ANDON en el área de producción, el cual permite que le personal operativo pueda plantear problemas de producción con el objetivo de que tomar decisiones más asertivas y que logre resolverlo en conjunto con otros departamentos antes que se reanude la producción, permitiendo mejorar la eficiencia, en consecuencia, aumentará la productividad.

Se recomienda plasmar esta implementación como política de la empresa de envases de polipropileno, así como también mejora continua para mantener los estándares de cambios establecidos en cada cambio de matriz y evitar el aumento de tiempos.

#### **REFERENCIAS**

- Gómez-Domínguez, M. (2017). *Aplicación del SMED para incrementar la productviidad en la línea de producción de los eschufes planos tropicalizados en la empresa corporación visión sac., Lima 2017.* [Tesis de pregrado, Universidad Cesar Vallejo]. Archivo digital. 167 pp. <https://hdl.handle.net/20.500.12692/1536>
- Díaz-Gómez, J. (2020). *Análisis ergonómico y sus posibles afectaciones en la productividad de la empresa de confecciones SMJ Jean ubicada en la ciudad de Bogotá.* [Tesis de grado, Universidad Católica de Colombia]. Archivo digital. 19 pp. https://repository.ucatolica.edu.co/handle/10983/26484
- Pillo-Bombón, D. (2021). *Mejora de la productividad en la construcción de proyectos inmobiliarios en la cuidad de Quito mediante la aplicación de Lean Construction.* [Tesis de grado, Universidad Central del Ecuador]. Archivo digital. 5 pp.<http://www.dspace.uce.edu.ec/handle/25000/25927>
- Minor-López, O. (2016). *Aplicación de la metodología SMED en una línea de empaque de fármacos*. [Tesis de pregrado, Universidad Autónoma de México]. Archivo digital. 160-109 pp. <http://132.248.52.100:8080/xmlui/handle/132.248.52.100/5453>
- Torres-Amasifuentes, K. (2018). *Gestión de la Producción para Incrementar la Productividad de la Planta de Harina de Trigo en Corporación el Trigal S.A.C, Ate, 2018.* [Tesis de pregrado, Universidad Cersar Vallejo]. Archivo digital. 14 pp.<https://hdl.handle.net/20.500.12692/38148>
- Namuche-Huamanchumo, V. y Zare-Desposorio, R. (2016). *Aplicación De Lean Manufacturing para aumentar la productividad de la materia prima en el área de producción de una empresa esparraguera para el año 2016*. [Tesis de pregrado, Universidad Nacional de Trujillo]. Archivo digital. 6 pp. <http://dspace.unitru.edu.pe/handle/UNITRU/9990>
- Instituto Nacional de Estadística e Informática (2022). *Informe técnico de producción nacional.*  https://www.inei.gob.pe/media/principales\_indicadores/11-informe-tecnicoproduccion-nacional-set-2022.pdf
- Pertuz-Rodriguez, A. (2018). *Implementación de la metodología SMED para la reducción de tiempos de aislamiento (Set Up) en las máquinas encapsuladoras de una empresa farmacéutica en la ciudad de Barranquilla .* [Tesis de pregrado, Universidad Nacional Abierta y a Distancia]. Archivo digital.<https://repository.unad.edu.co/handle/10596/18111>
- Abril-Jiménez, J. (2019). *Implementación de la metodología SMED en el proceso de impresión flexográfico para la reducción de tiempos de setup en una industria productora en envases plásticos flexibles .* [Tesis de pregrado, Universidad de Guayaquill. Archivo digital.

<http://repositorio.ug.edu.ec/handle/redug/41200>

- Valenzuela-Oblitas, S. (2018). *Aplicación de la ingeniería de métodos y la técnica Smed para la optimización de la línea OFFSET en industrias Lara Bisch S.A.* [Tesis de pregrado, Universidad Mayor de San Andrés]. Archivo digital. https://repositorio.umsa.bo/bitstream/handle/123456789/21054/TES-1062.pdf?sequence=1&isAllowed=y
- Gonzáles-Morales, D. & Idrogo-Bravo, D. (2018). *Implementación de la metodología Smed y detección de cuellos de botella del proceso de reenvasado para la mejora de la productividad de una empresa comercializadora de productos agroindustriales.* [Tesis de pregrado, Universidad Politécnica Salesiana Ecuador]. Archivo digital. https://dspace.ups.edu.ec/bitstream/123456789/22789/1/UPS-GT003810.pdf
- Mucha-Guerra, R. (2018). *Aplicación del modelo SMED en el proceso productivo de línea de extrusión para mejorar la productividad de la empresa INDECO, Lima-2018.* [Tesis de pregrado, Universidad Cesar Vallejo]. Archivo digital. <https://hdl.handle.net/20.500.12692/27729>
- Sedano-Palomino, F. (2018). *Aplicación del SMED para la mejora de la productividad en la línea de envasado en AMBEV S.A.C., Huachipa, 2018.* [Tesis de pregrado, Universidad Cesar Vallejo]. Archivo digital. <https://hdl.handle.net/20.500.12692/24476>
- Pérez-Aguilar, S. & Saenz-Araujo, E. (2020). *Aplicación del método SMED para incrementar la productividad en la línea de enmallado de palta fresca de la empresa Camposol S.A., 2019* [Tesis de pregrado, Universidad Cesar Vallejo]. Archivo digital. <https://hdl.handle.net/20.500.12692/47149>
- Álvarez-Guzmán, S. & Saccatoma-Ore, E. (2019). *Aplicación de la Metodología Smed en el Cambio de Formato para Incrementar la Productividad en la Empresa AJEPER S.A, Lurigancho-Chosica 2019* [Tesis de pregrado, Universidad Cesar Vallejol. Archivo digital. <https://hdl.handle.net/20.500.12692/48949>

Sahin, R., Kologlu, A. (2022). Un estudio de caso sobre la reducción del tiempo de configuración mediante SMED en una línea de giro. *Revista científica de la Universidad de Gazí*. *35(1), 60-70.*  [https://www.scopus.com/record/display.uri?eid=2-s2.0-](https://www.scopus.com/record/display.uri?eid=2-s2.0-85121221199&origin=resultslist&sort=plf-f&src=s&st1=SMED&sid=aa6ea1e21eb2d445084240380d342c90&sot=b&sdt=b&sl=19&s=TITLE-ABS-KEY%28SMED%29&relpos=10&citeCnt=1&searchTerm=&featureToggles=FEATURE_NEW_DOC_DETAILS_EXPORT:1) [85121221199&origin=resultslist&sort=plf](https://www.scopus.com/record/display.uri?eid=2-s2.0-85121221199&origin=resultslist&sort=plf-f&src=s&st1=SMED&sid=aa6ea1e21eb2d445084240380d342c90&sot=b&sdt=b&sl=19&s=TITLE-ABS-KEY%28SMED%29&relpos=10&citeCnt=1&searchTerm=&featureToggles=FEATURE_NEW_DOC_DETAILS_EXPORT:1)[f&src=s&st1=SMED&sid=aa6ea1e21eb2d445084240380d342c90&sot=b&s](https://www.scopus.com/record/display.uri?eid=2-s2.0-85121221199&origin=resultslist&sort=plf-f&src=s&st1=SMED&sid=aa6ea1e21eb2d445084240380d342c90&sot=b&sdt=b&sl=19&s=TITLE-ABS-KEY%28SMED%29&relpos=10&citeCnt=1&searchTerm=&featureToggles=FEATURE_NEW_DOC_DETAILS_EXPORT:1) [dt=b&sl=19&s=TITLE-ABS-](https://www.scopus.com/record/display.uri?eid=2-s2.0-85121221199&origin=resultslist&sort=plf-f&src=s&st1=SMED&sid=aa6ea1e21eb2d445084240380d342c90&sot=b&sdt=b&sl=19&s=TITLE-ABS-KEY%28SMED%29&relpos=10&citeCnt=1&searchTerm=&featureToggles=FEATURE_NEW_DOC_DETAILS_EXPORT:1)[KEY%28SMED%29&relpos=10&citeCnt=1&searchTerm=&featureToggles=](https://www.scopus.com/record/display.uri?eid=2-s2.0-85121221199&origin=resultslist&sort=plf-f&src=s&st1=SMED&sid=aa6ea1e21eb2d445084240380d342c90&sot=b&sdt=b&sl=19&s=TITLE-ABS-KEY%28SMED%29&relpos=10&citeCnt=1&searchTerm=&featureToggles=FEATURE_NEW_DOC_DETAILS_EXPORT:1) [FEATURE\\_NEW\\_DOC\\_DETAILS\\_EXPORT:1](https://www.scopus.com/record/display.uri?eid=2-s2.0-85121221199&origin=resultslist&sort=plf-f&src=s&st1=SMED&sid=aa6ea1e21eb2d445084240380d342c90&sot=b&sdt=b&sl=19&s=TITLE-ABS-KEY%28SMED%29&relpos=10&citeCnt=1&searchTerm=&featureToggles=FEATURE_NEW_DOC_DETAILS_EXPORT:1)

- Basri, A., Mohamed, N., Nelfiyanti, A., Yusoof, Y. (2021). SMED simulación en la optimización del rendimiento operativo de la línea de prensas en tándem en la industria automotriz utilizando el software WITNESS. *Revista Internacional de Ingeniería mecánica y automotriz*. *18(3), 8895-8906.*  [https://www.scopus.com/record/display.uri?eid=2-s2.0-](https://www.scopus.com/record/display.uri?eid=2-s2.0-85118783938&origin=resultslist&sort=plf-f&src=s&st1=SMED&nlo=&nlr=&nls=&sid=aa6ea1e21eb2d445084240380d342c90&sot=b&sdt=b&sl=19&s=TITLE-ABS-KEY%28SMED%29&relpos=23&citeCnt=0&searchTerm=&featureToggles=FEATURE_NEW_DOC_DETAILS_EXPORT:1) [85118783938&origin=resultslist&sort=plf](https://www.scopus.com/record/display.uri?eid=2-s2.0-85118783938&origin=resultslist&sort=plf-f&src=s&st1=SMED&nlo=&nlr=&nls=&sid=aa6ea1e21eb2d445084240380d342c90&sot=b&sdt=b&sl=19&s=TITLE-ABS-KEY%28SMED%29&relpos=23&citeCnt=0&searchTerm=&featureToggles=FEATURE_NEW_DOC_DETAILS_EXPORT:1)[f&src=s&st1=SMED&nlo=&nlr=&nls=&sid=aa6ea1e21eb2d445084240380d](https://www.scopus.com/record/display.uri?eid=2-s2.0-85118783938&origin=resultslist&sort=plf-f&src=s&st1=SMED&nlo=&nlr=&nls=&sid=aa6ea1e21eb2d445084240380d342c90&sot=b&sdt=b&sl=19&s=TITLE-ABS-KEY%28SMED%29&relpos=23&citeCnt=0&searchTerm=&featureToggles=FEATURE_NEW_DOC_DETAILS_EXPORT:1) [342c90&sot=b&sdt=b&sl=19&s=TITLE-ABS-](https://www.scopus.com/record/display.uri?eid=2-s2.0-85118783938&origin=resultslist&sort=plf-f&src=s&st1=SMED&nlo=&nlr=&nls=&sid=aa6ea1e21eb2d445084240380d342c90&sot=b&sdt=b&sl=19&s=TITLE-ABS-KEY%28SMED%29&relpos=23&citeCnt=0&searchTerm=&featureToggles=FEATURE_NEW_DOC_DETAILS_EXPORT:1)[KEY%28SMED%29&relpos=23&citeCnt=0&searchTerm=&featureToggles=](https://www.scopus.com/record/display.uri?eid=2-s2.0-85118783938&origin=resultslist&sort=plf-f&src=s&st1=SMED&nlo=&nlr=&nls=&sid=aa6ea1e21eb2d445084240380d342c90&sot=b&sdt=b&sl=19&s=TITLE-ABS-KEY%28SMED%29&relpos=23&citeCnt=0&searchTerm=&featureToggles=FEATURE_NEW_DOC_DETAILS_EXPORT:1) [FEATURE\\_NEW\\_DOC\\_DETAILS\\_EXPORT:1](https://www.scopus.com/record/display.uri?eid=2-s2.0-85118783938&origin=resultslist&sort=plf-f&src=s&st1=SMED&nlo=&nlr=&nls=&sid=aa6ea1e21eb2d445084240380d342c90&sot=b&sdt=b&sl=19&s=TITLE-ABS-KEY%28SMED%29&relpos=23&citeCnt=0&searchTerm=&featureToggles=FEATURE_NEW_DOC_DETAILS_EXPORT:1)
- Díaz-Reza, J., García-Alcaraz, J., Mendoza-Fong, J., Martínez-Loya, V., Jiménez-Macías, E., Blanco-Fernández, J. (2017). Interrelaciones entre etapas SMED: un método causal. *Artículo de investigación*. <https://doi.org/10.1155/2017/5912940>
- Carcausto-Arapa, N, Huanqui-Cruz, D. (2021). *Aplicación del SMED para mejorar incrementar la productividad del proceso de producción de arena fina y gruesa en la empresa Arica S.A.C., Arequipa, 2021* [Tesis de pregrado, Universidad Cesar Vallejo]. Archivo digital. <https://hdl.handle.net/20.500.12692/71934>
- Acurio-Espinosa, R. (2017). *Aplicación de la técnica SMED para mejorar la productividad en el área de moldeo de chocolate en la empresa compañía de chocolates de Perú S.A., Lima.* [Tesis de pregrado, Universidad Cesar Vallejo]. Archivo digital.<https://hdl.handle.net/20.500.12692/12230>
- Arroyo-Chunga, C. (2018). *Aplicación del SMED para mejorar la productividad en el proceso de prensado de microporoso en la empresa INDALET EVA SAC, Idenpendencia, Lima 2017-1018* [Tesis de pregrado, Universidad Cesar Vallejo]. Archivo digital.<https://hdl.handle.net/20.500.12692/22904>
- Bocángel Weydert, G.A., Rosas Echevarría, C.W, Perales Flores, R.S. y Hilario Cárdenas J.R. (2021) *Ingeniería de Métodos.* (1ra ed.). Editorial Bocangel.
- Arroyo-Chunga, C. (2018). *Aplicación del SMED para mejorar la productividad en el proceso de prensado de microporoso en la empresa INDALET EVA SAC, Idenpendencia, Lima 2017-1018* [Tesis de pregrado, Universidad Cesar Vallejo]. Archivo digital.<https://hdl.handle.net/20.500.12692/22904>
- Alvarez-Guzman, S., y Saccatoma-Ore, E. (2019). *Aplicación del método SMED en el cambio de formato para incrementar la productividad en la empresa AJEPER S.A., Lurigancho-Chosica 2019* [Tesis de pregrado, Universidad Cesar Vallejo]. Archivo digital. <https://hdl.handle.net/20.500.12692/48949>
- Trinidad-Santos, R. (2018). *Aplicación del SMED para incrementar la productividad en el área de formación de envases de vidrio de la empresa Owens Illinois S.A., Lurin, 2018* [Tesis de pregrado, Universidad Cesar Vallejo]. Archivo

digital. <https://hdl.handle.net/20.500.12692/37302>

- Diaz-Azpur, D. (2017). *Aplicación de la técnica SMED para mejorar la productividad en el área de torno de la empresa Sergo Industrial S.A., Lima 2016* [Tesis de pregrado, Universidad Cesar Vallejo]. Archivo digital. <https://hdl.handle.net/20.500.12692/1461>
- Castillo-Ventocilla, J., Rimari-Rimari, M. (2021). *Implementación del SMED para incrementar la productividad en el proceso de montaje de módulos en la corporación Miyasato s.a.c., Ate Vitarte, 2021* [Tesis de pregrado, Universidad Cesar Vallejo]. Archivo digital. <https://hdl.handle.net/20.500.12692/83024>
- Arcela-Huamanchay, C., (2019). *Aplicación del SMED para mejorar la productividad en la línea de producción de reglas en la empresa Artesco S.A., 209* [Tesis de pregrado, Universidad Cesar Vallejo]. Archivo digital. <https://hdl.handle.net/20.500.12692/75097>
- Sánchez-Palmer, D., (2021). *La influencia de la gestión empresarial en la productividad laboral en la emoresa Autoservicios el centro Bagua Grande, 2021* [Tesis de pregrado, Universidad Señor de Sipan]. Archivo digital. <https://hdl.handle.net/20.500.12802/9301>
- Julca-Cornelio, D., (2018). *Aplicación de la herramienta SMED para mejorar la productividad en la línea 3 del área de conversión en una empresa de consumo masivo, Puente Piedra, 2018* [Tesis de pregrado, Universidad Cesar Vallejo]. Archivo digital.<https://hdl.handle.net/20.500.12692/32176>
- Orihuela-Condori, V., (2017). *Aplicación de SMED en el proceso de cambio de estación de elmer posterior para mejorar la productividad en la máquina PI-8 en el empresa Kimberly Clark, Perú Lima- 2017* [Tesis de pregrado, Universidad Cesar Vallejo]. Archivo digital. <https://hdl.handle.net/20.500.12692/13132>

# **ANEXOS**

# **Anexo 1**

# *Tabla 23 - Matriz de Operacionalización de variables*

![](_page_67_Picture_281.jpeg)

![](_page_68_Figure_0.jpeg)

![](_page_68_Figure_1.jpeg)

**Figura 18 - Índice de variaciones interanuales (enero 2020 - setiembre 2022)**

*Fuente: Instituto Nacional de Estadística e informática - 2022*

**Anexo 3**

![](_page_69_Figure_1.jpeg)

*Figura 19 - Tabla comparativa de producción (2019-2022)*

*Fuente: Base de datos (PROCOMSAC)*

## **Anexo 4**

## **Figura 20. Diagrama de Ishikawa**

![](_page_70_Figure_2.jpeg)

*Fuente: Elaboración propia*

| <b>Procomsac</b>   | ANÁLISIS DE OBSERVACIÓN DEL<br><b>PROCESO DE IMPRESIÓN</b> |                  | <b>REGISTRO 00</b> |  |
|--------------------|------------------------------------------------------------|------------------|--------------------|--|
| <b>OBSERVADOR</b>  | Luisangel Fernández Cruzalegui                             | <b>FECHA</b>     |                    |  |
| <b>CARGO</b>       | Líder de mantenimiento                                     |                  |                    |  |
| <b>LÍDER DE</b>    |                                                            |                  |                    |  |
| <b>TURNO/GRUPO</b> |                                                            |                  |                    |  |
| ÁREA               | <b>IMPRESIÓN</b>                                           | <b>TIEMPO</b>    |                    |  |
|                    |                                                            |                  |                    |  |
| ÁREA               | <b>TAREAS/OBSERVACIONES A REALIZAR</b>                     | <b>CUMPLIDAS</b> |                    |  |
|                    |                                                            | <b>SI</b>        | <b>NO</b>          |  |
|                    | La máquina está en perfectas condiciones                   |                  |                    |  |
|                    | Los rodillos de impresión son correctos                    |                  |                    |  |
|                    | Los polímeros están en buen estado y bien centrados        |                  |                    |  |
|                    | Las pinturas están con la viscosidad adecuada              |                  |                    |  |
|                    | La impresión inicial tiene las características que         |                  |                    |  |
|                    | especifica el cliente                                      |                  |                    |  |
|                    | se cuenta con todas las herramientas/equipos para un       |                  |                    |  |
|                    | correcto trabajo                                           |                  |                    |  |
|                    | Los programas de impresión está de acuerdo a la            |                  |                    |  |
|                    | programación establecida                                   |                  |                    |  |
| <b>IMPRESIÓN</b>   | Se realiza el control de pinturas, medidas y adherencia    |                  |                    |  |
|                    | Se realiza la inspección continua de funcionamiento y      |                  |                    |  |
|                    | tonalidad de impresión                                     |                  |                    |  |
|                    | La impresión final tiene las características que           |                  |                    |  |
|                    | especifica el cliente                                      |                  |                    |  |
|                    | Tiempo de traslado de rollo                                |                  |                    |  |
|                    | Cambio de clisse                                           |                  |                    |  |
|                    | Tiempo limpieza de bombas y bandejas tinteras              |                  |                    |  |
|                    | Tiempo de almacenaje de tintas sobrantes                   |                  |                    |  |
|                    | Tiempo de regulación de parámetros                         |                  |                    |  |
|                    | Tiempo de inicio de proceso                                |                  |                    |  |
|                    | Tiempo verificación de muestra (diseño y tonalidad)        |                  |                    |  |
|                    | Tiempo de verificación de operación                        |                  |                    |  |
|                    | Tiempo de desmontaje de rollo                              |                  |                    |  |

**Anexo 5 Tabla 24 - Formato de Guía de observación**

Fuente: Elaboración propia
### *Tabla 25 - Ficha de recolección de datos*

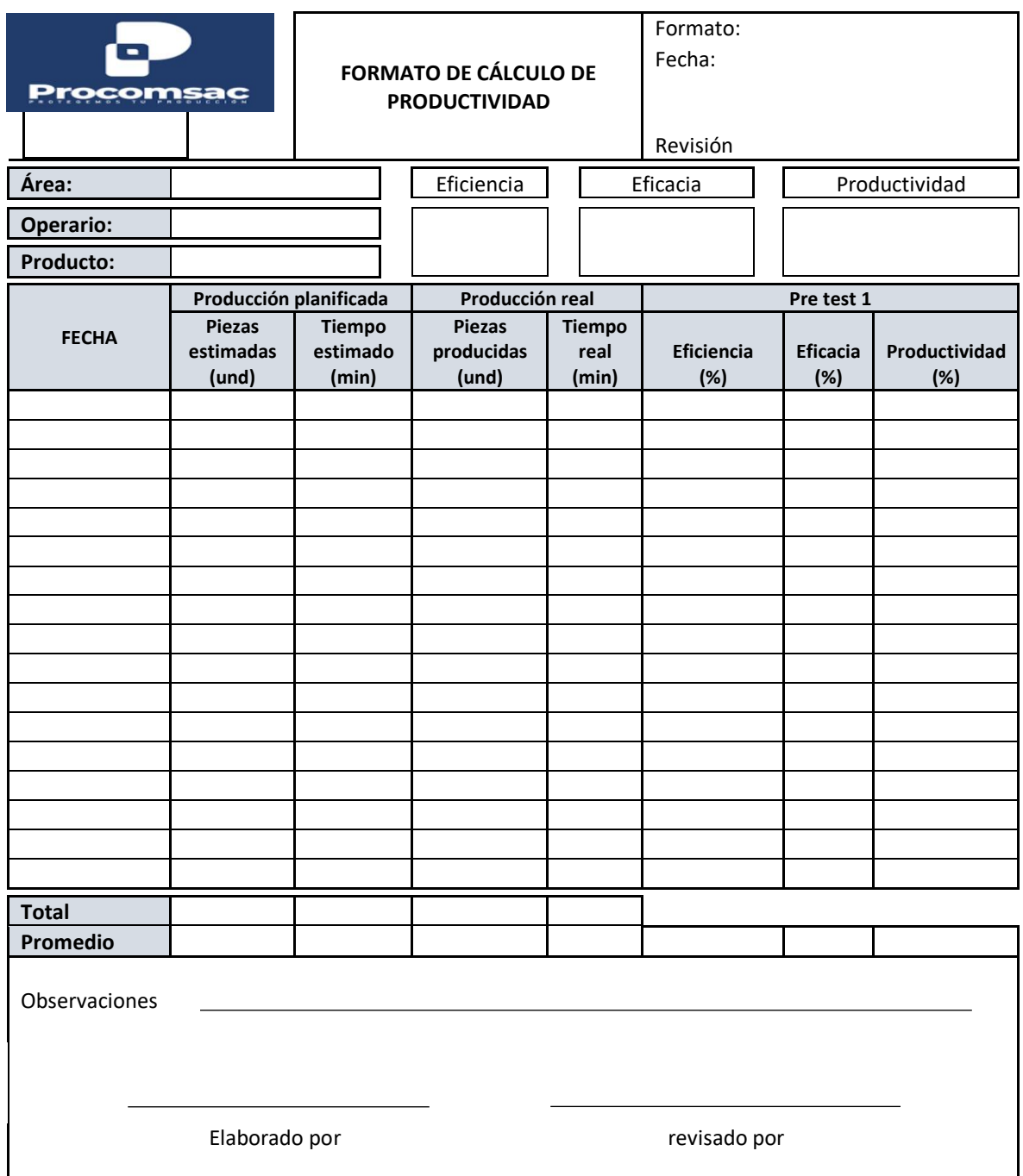

*Fuente: Elaboración propia*

# *Tabla 26 - Ficha de registro*

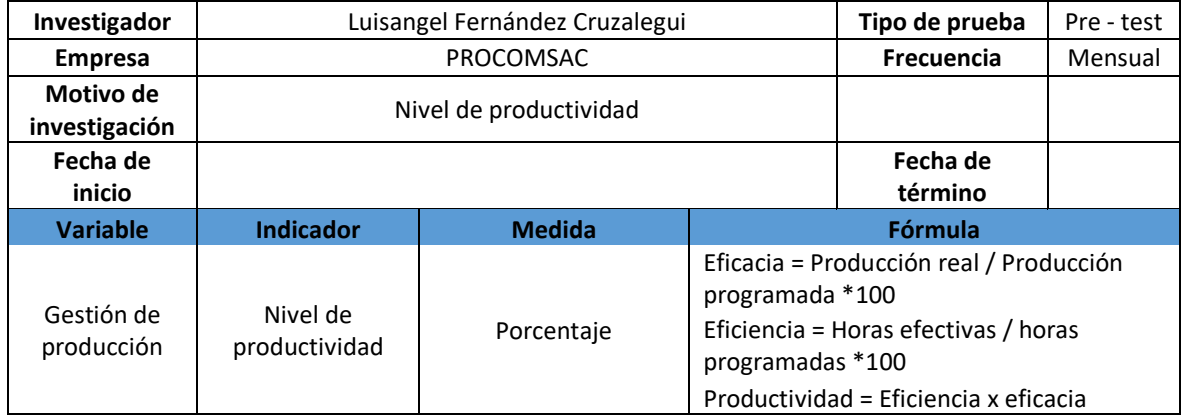

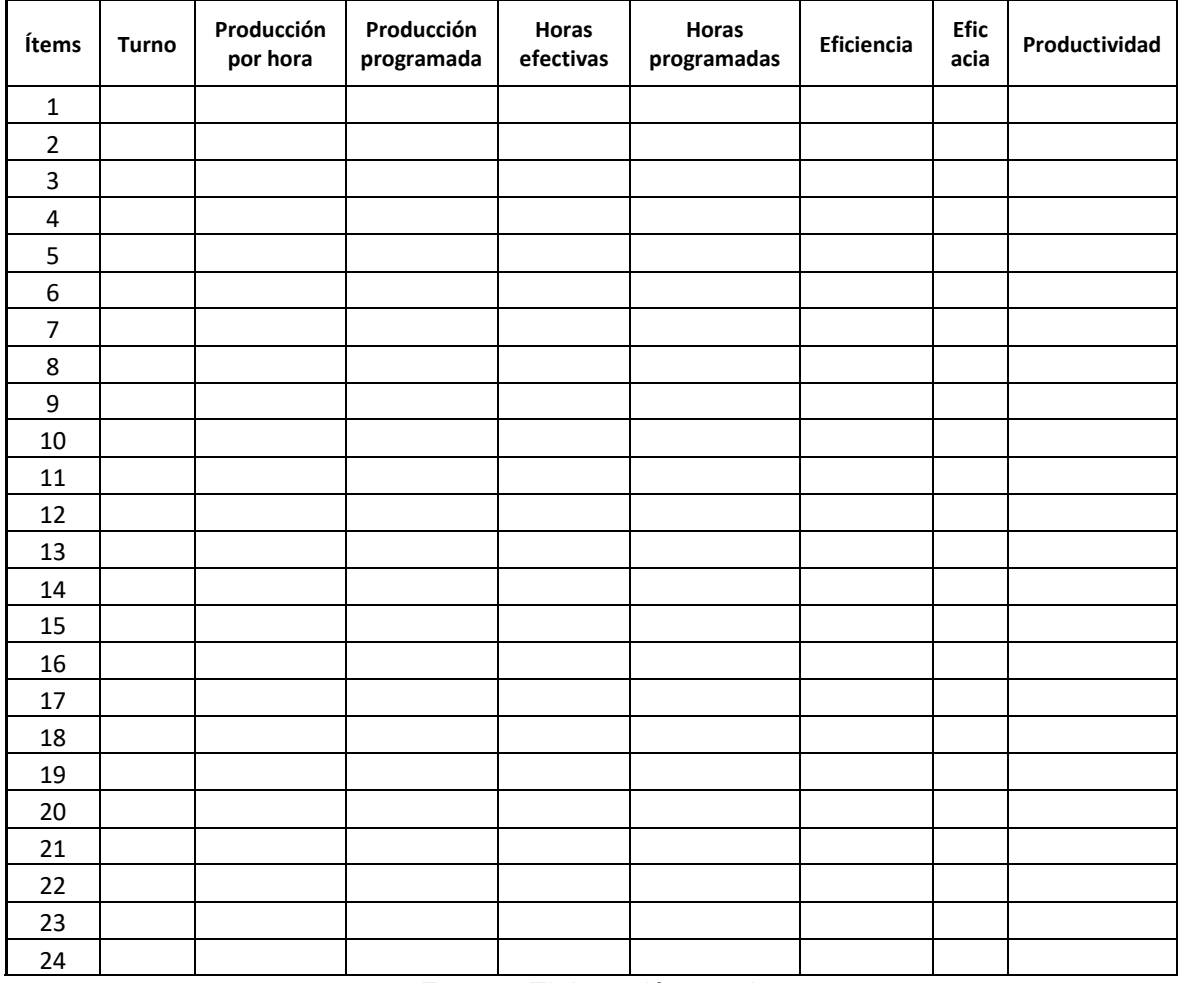

# **Anexo 8** *Tabla 27 - Ficha de registro mes de setiembre*

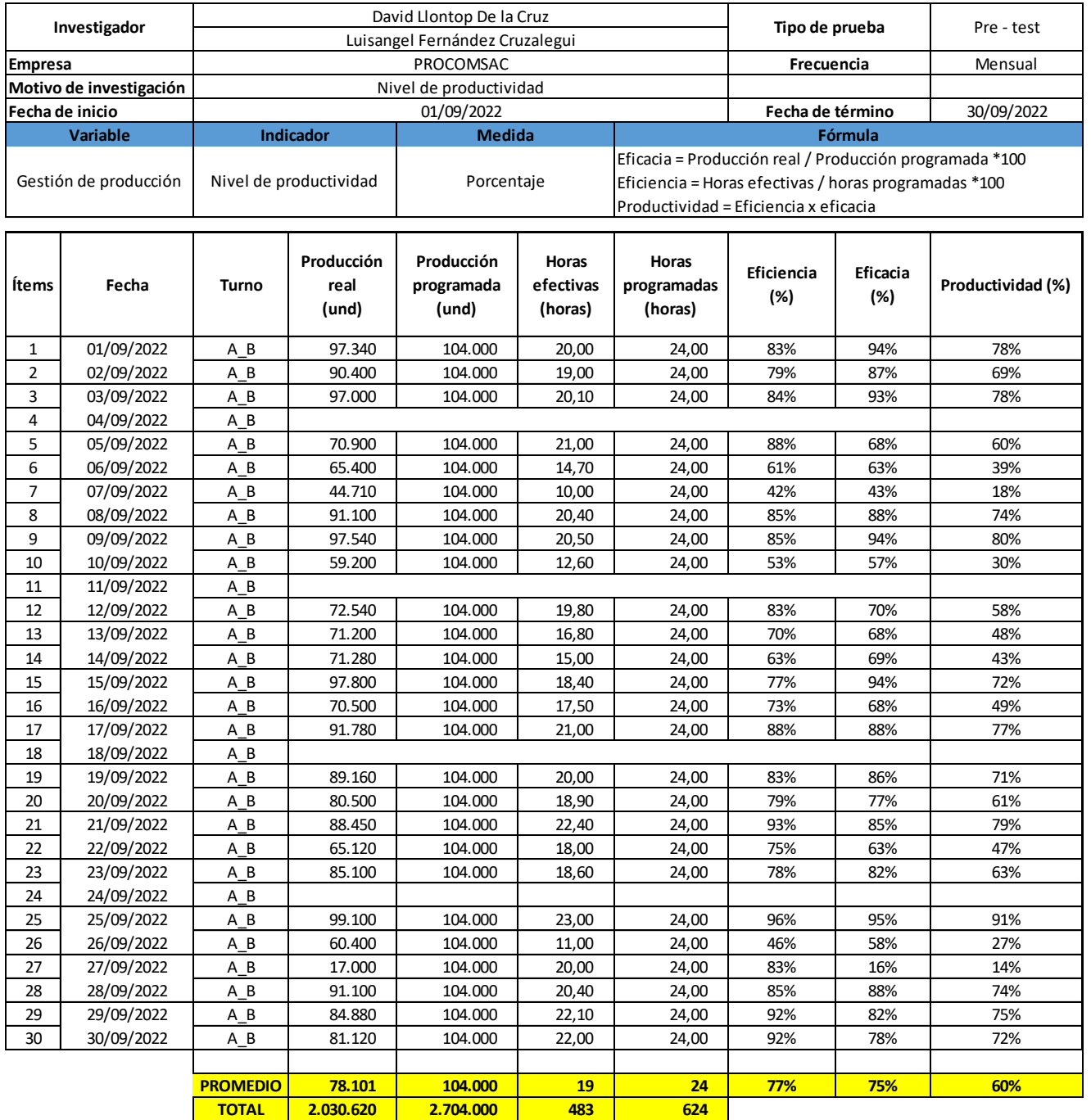

### **Tabla 28 - Guía de observación mes de setiembre (Grupo amarillo)**

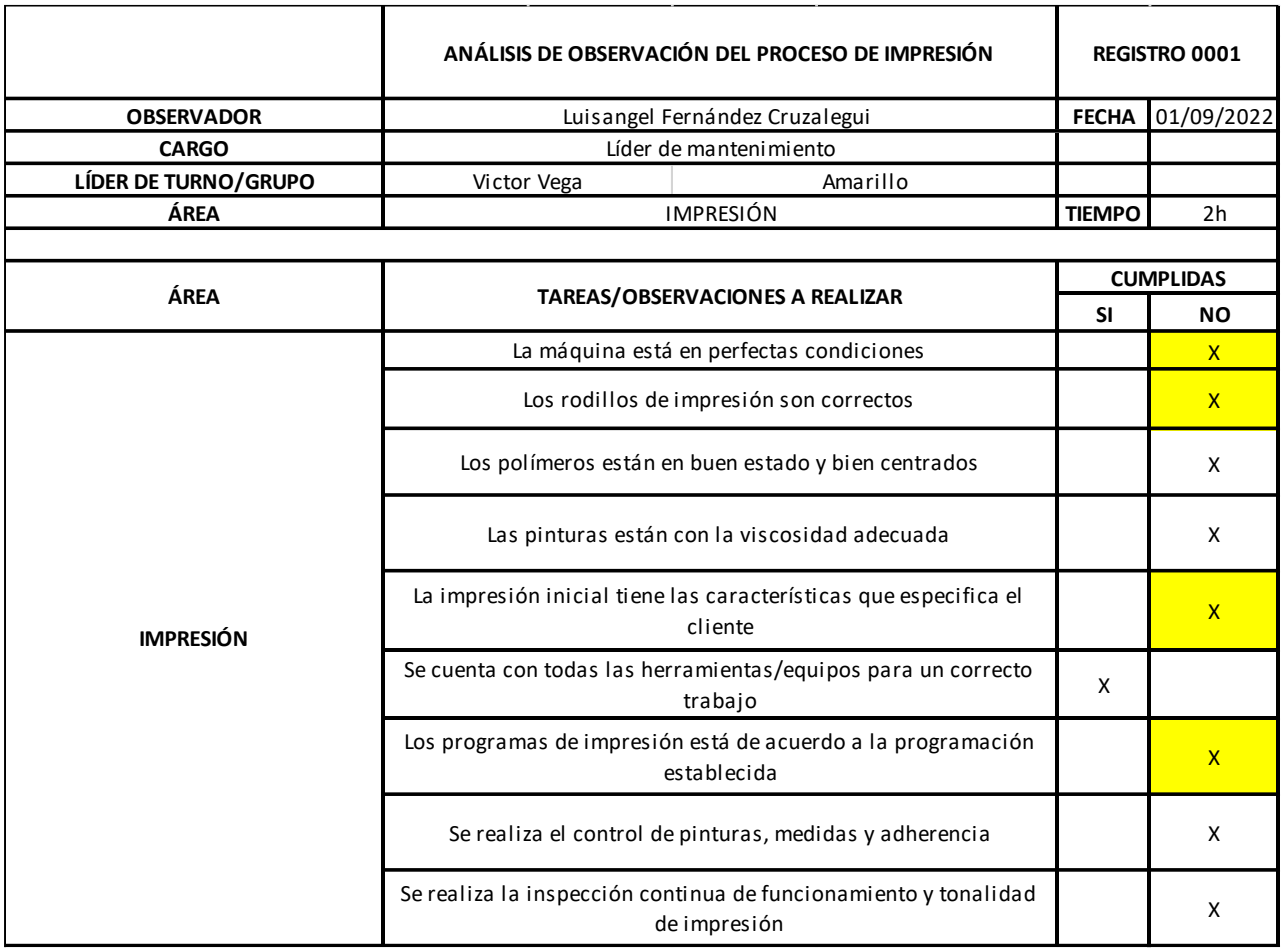

### *Tabla 29 - Guía de observación mes de setiembre (Grupo verde)*

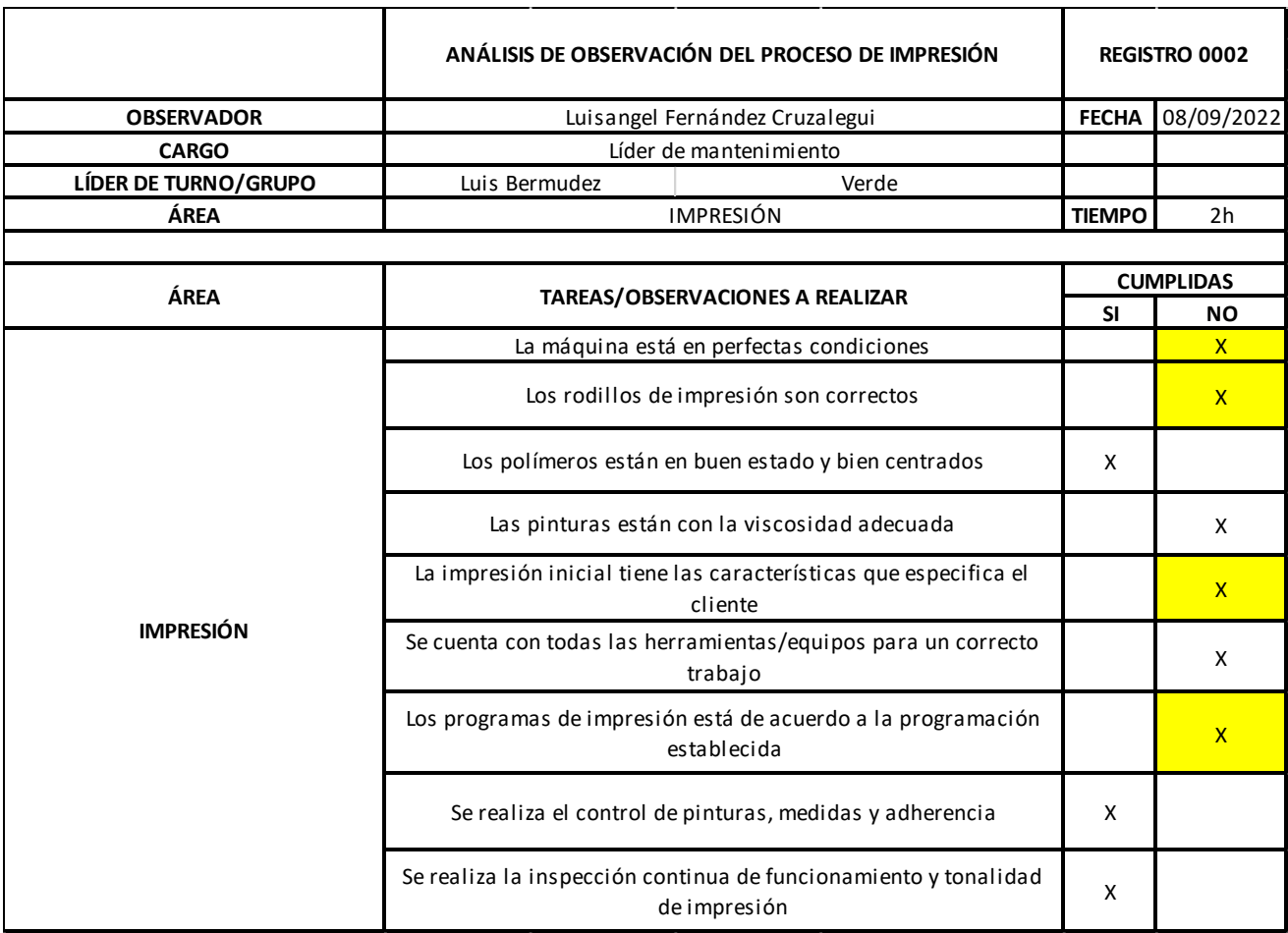

# **Tabla 30 - Guía de observación mes de setiembre (Grupo azul)**

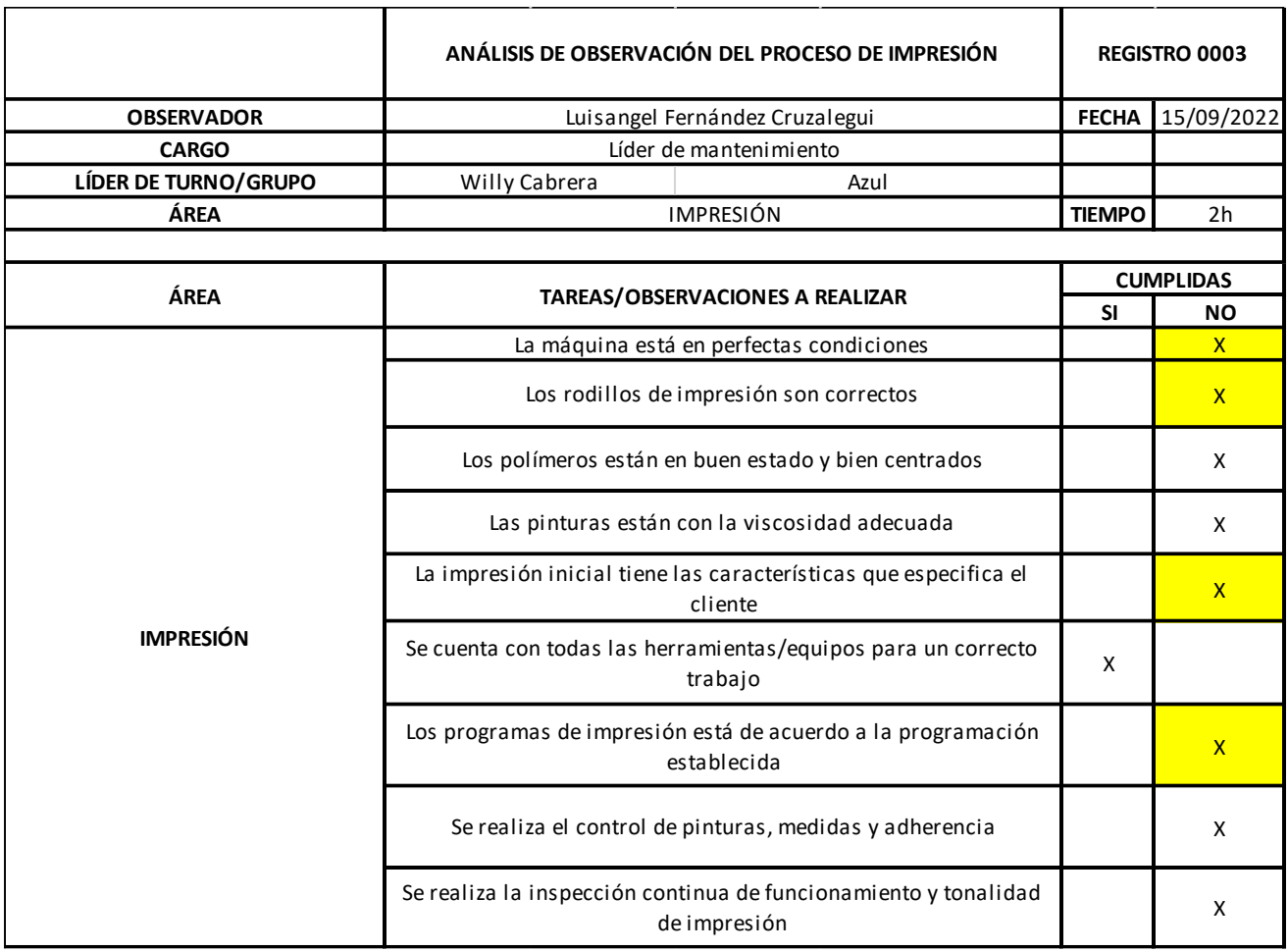

# **Anexo 12 Tabla 31 - Ficha de registro mes de octubre**

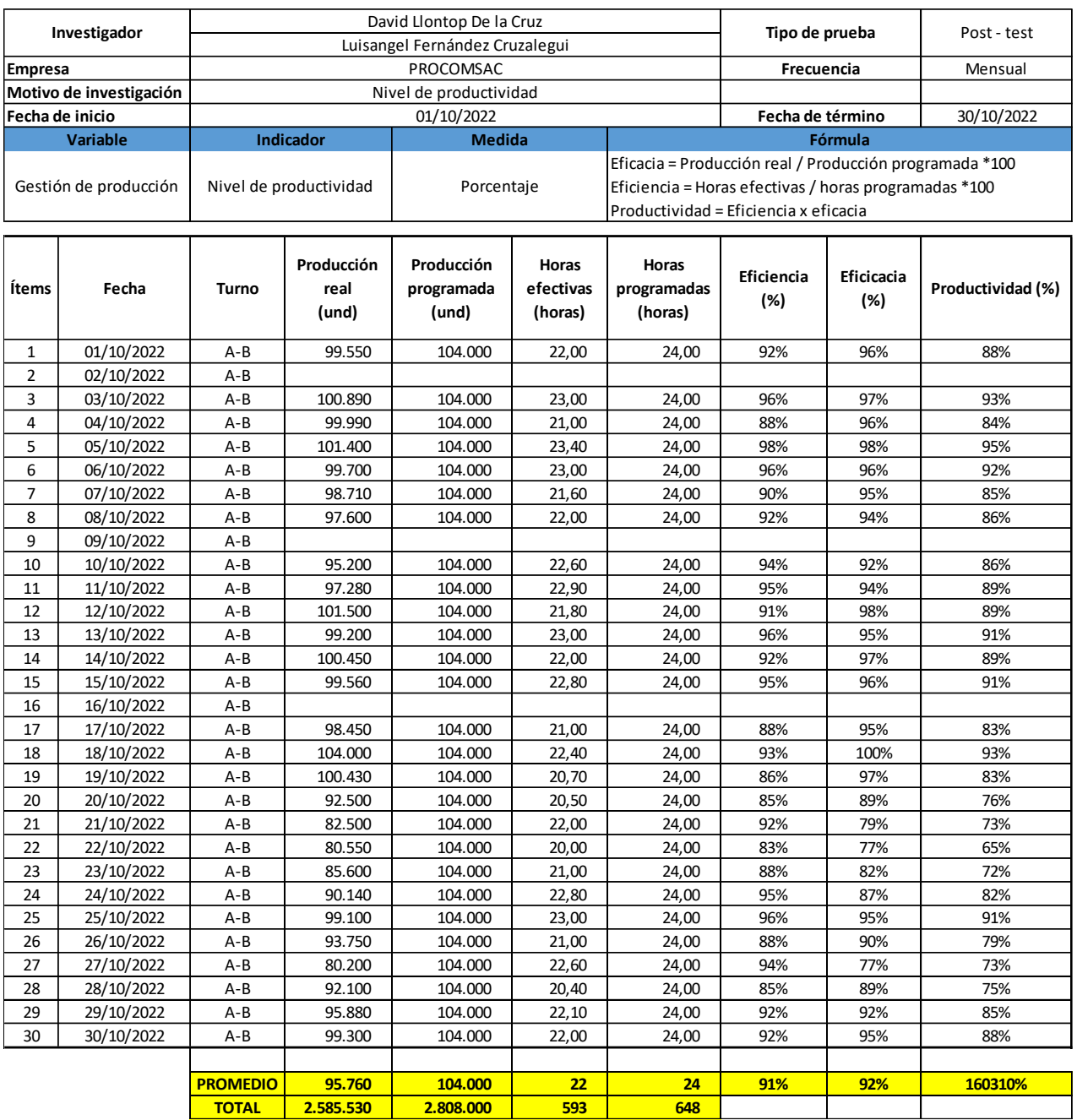

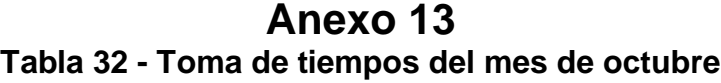

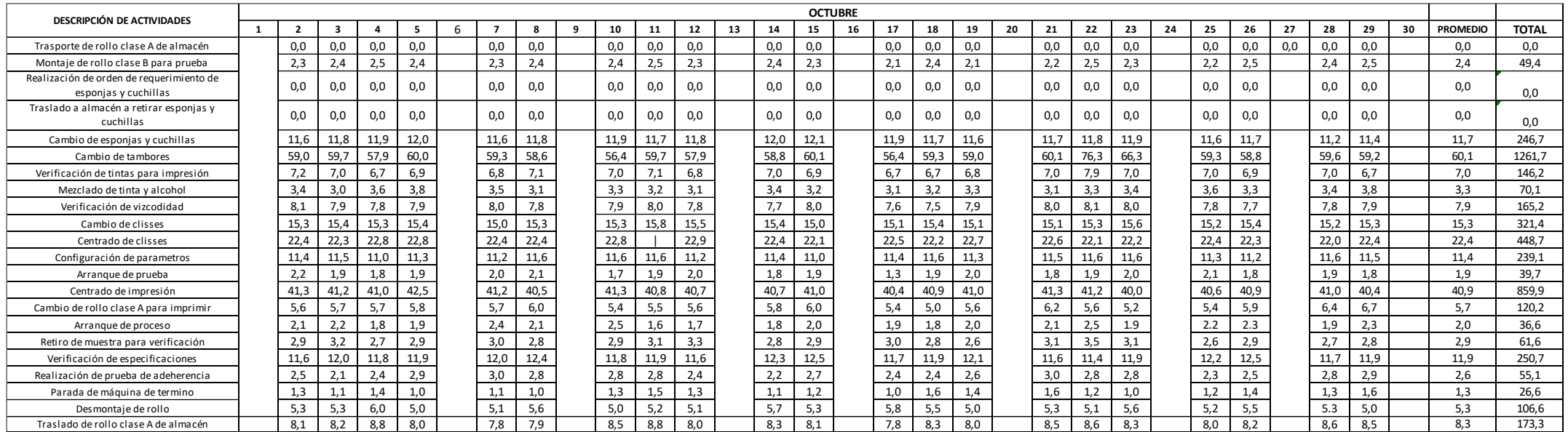

#### **Procedimiento de operación del área de impresión**

- **1. OBJETIVO:** Establecer la secuencia de actividades que se deben cumplir para la impresión de los diferentes tipos de sacos, que asegure el normal funcionamiento en el proceso de Impresión.
- **2. ALCANCE:** Aplica al proceso de impresión de los diferentes tipos de bobinas laminadas y teiidas en la Empresa PROCOMSAC.

#### **3. RESPONSABILIDADES:**

- El Supervisor de Producción e Inspector de Aseguramiento de la Calidad revisa permanentemente y asegura el cumplimiento del presente procedimiento en el área de impresión.
- El Supervisor de Producción, es responsable de asegurar que los operadores de impresión estén debidamente entrenados, capacitados y asegurar el cumplimiento del presente procedimiento.
- Los Operadores y Auxiliares de impresión, son responsables de cumplir con el presente procedimiento.

#### **4. PROCEDIMIENTO:**

#### **4.1.OPERARIO.**

#### **4.1.1. INICIO DE TURNO.**

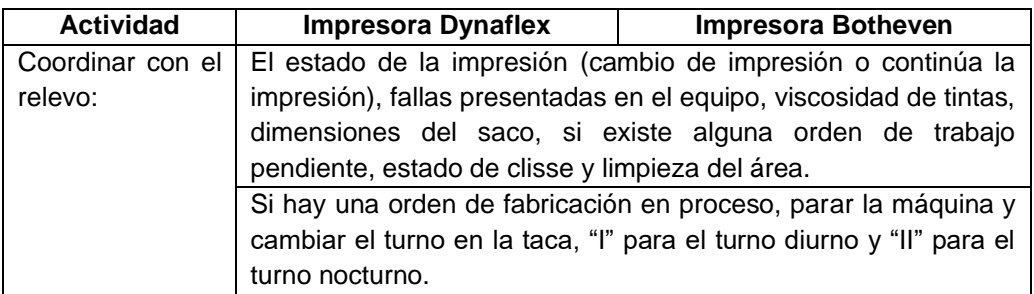

#### **4.1.2. INICIO DE IMPRESIÓN.**

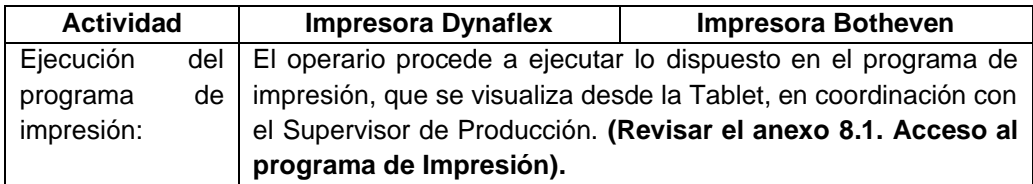

#### **4.1.3. CAMBIO DE IMPRESIÓN.**

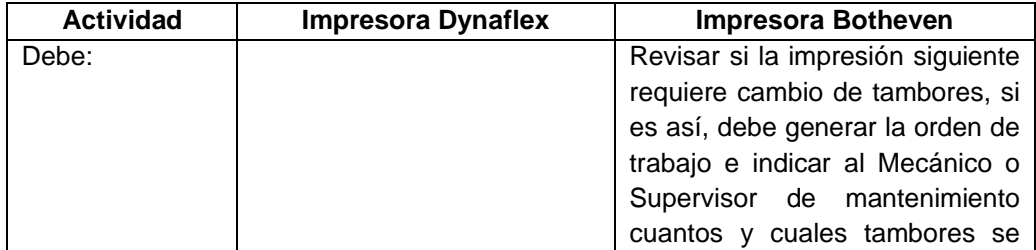

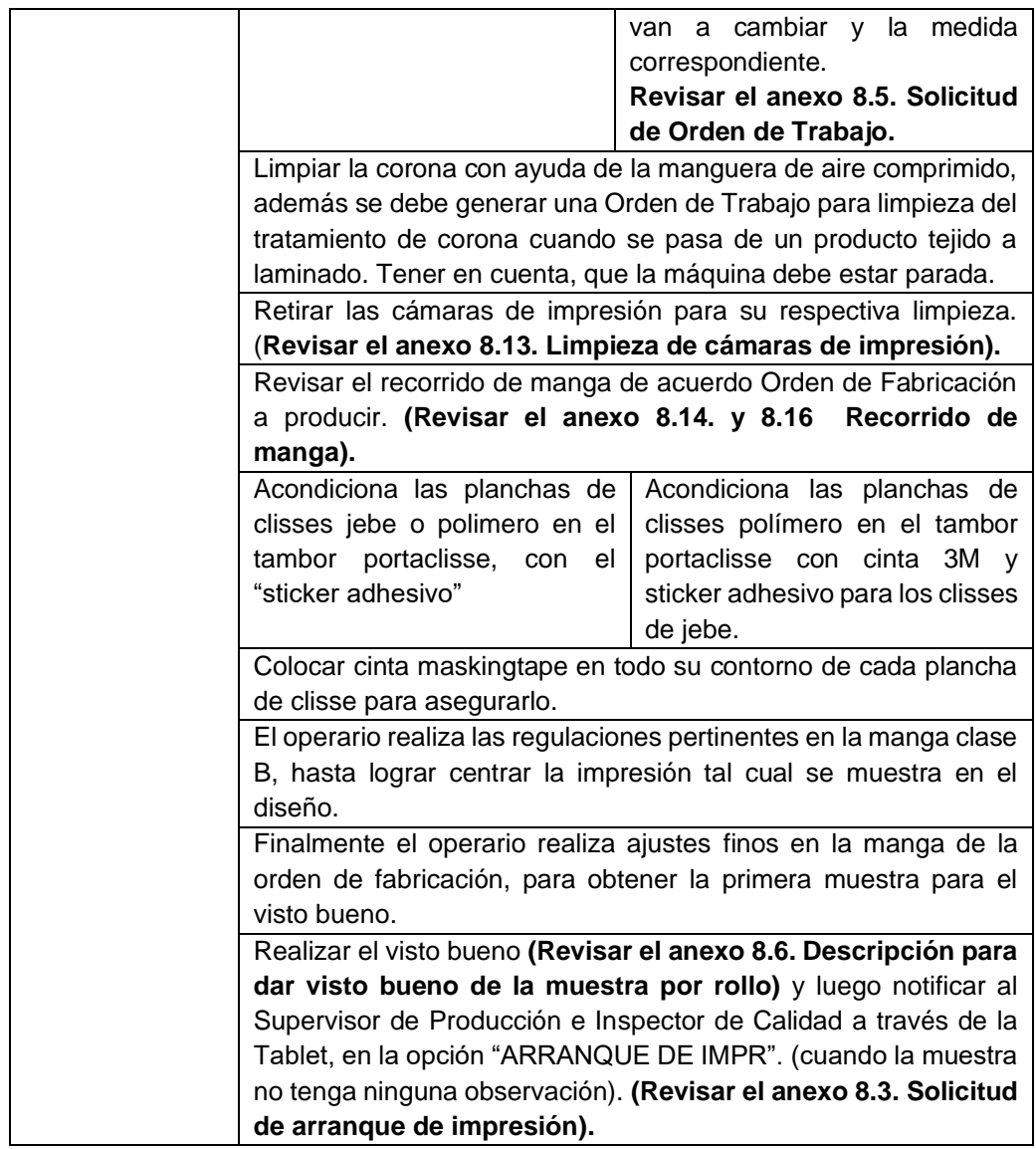

#### **4.1.4. VISTO BUENO DE LA IMPRESIÓN.**

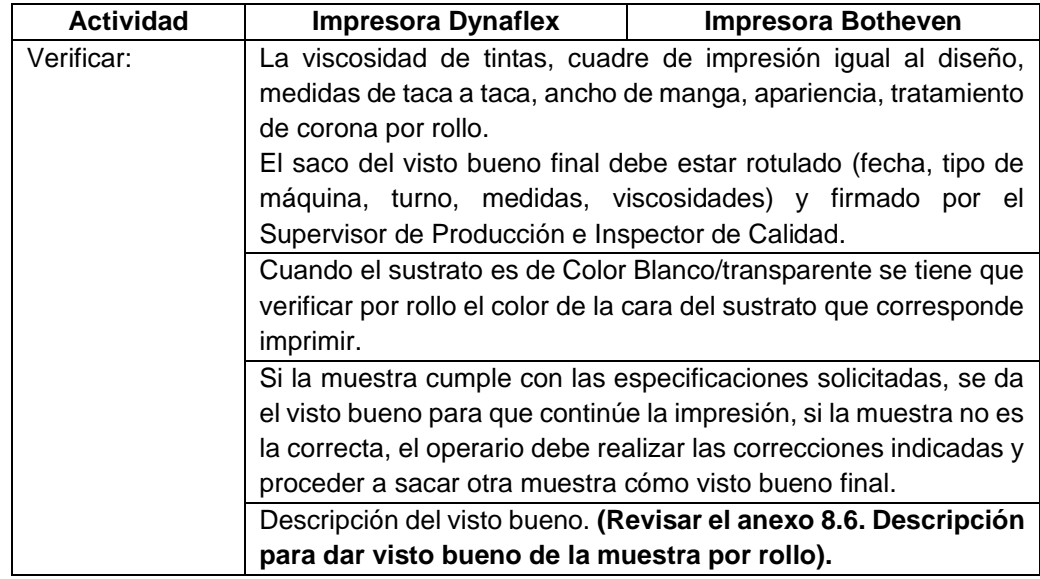

#### **4.1.5. LANZAMIENTO DE LÍNEA.**

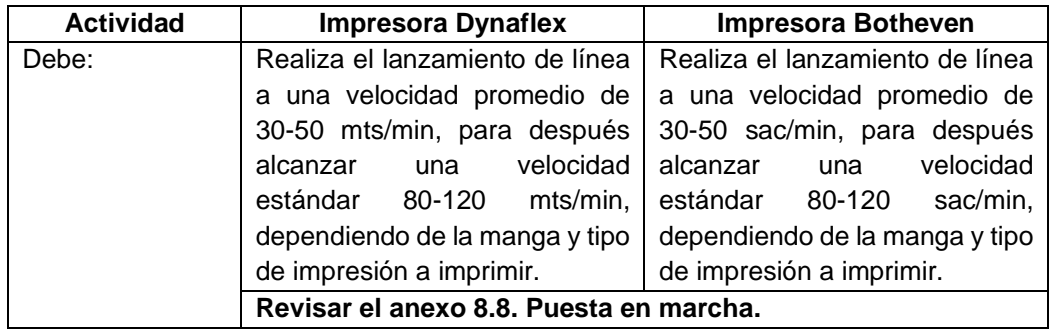

#### **4.1.6. DURANTE EL PROCESO DE IMPRESIÓN.**

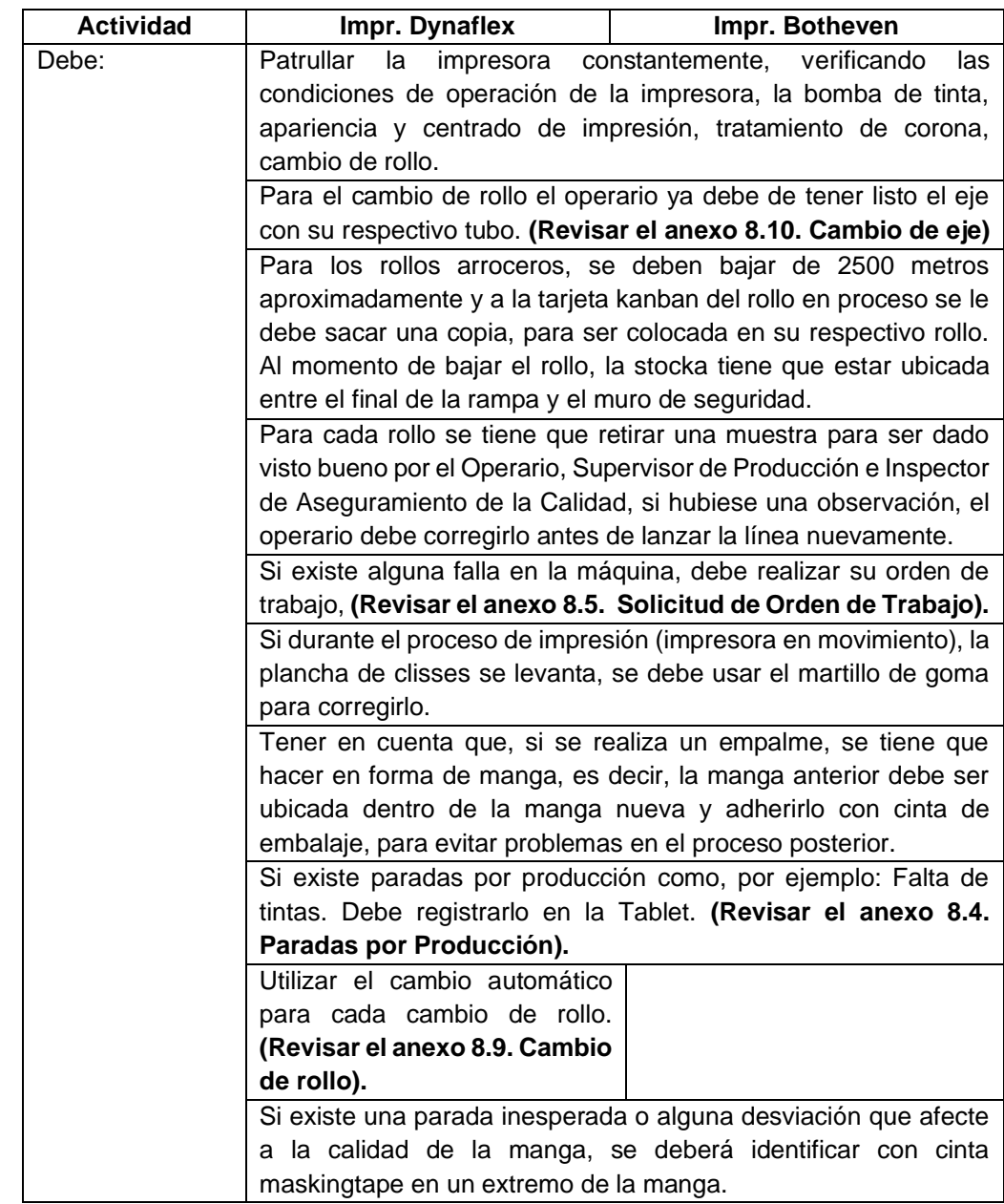

#### **4.1.7. REGISTRO DE PRODUCCIÓN Y PARÁMETROS POR ROLLO.**

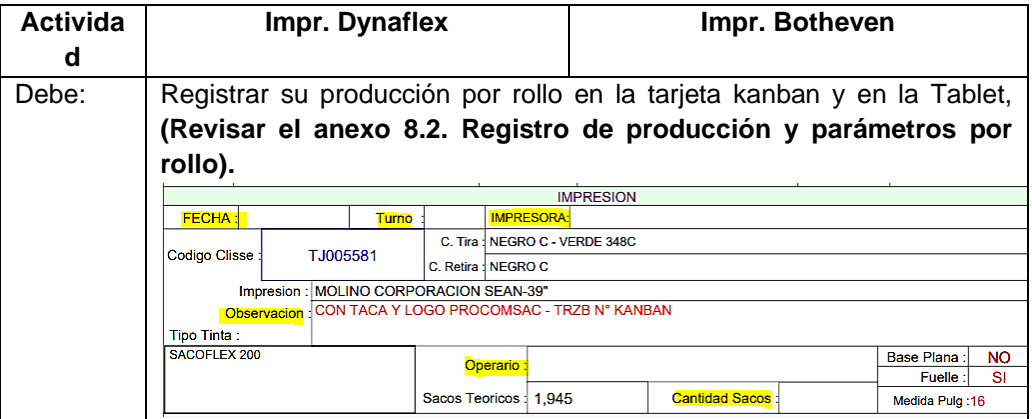

#### **4.1.8. FIN DE LA ORDEN DE IMPRESIÓN.**

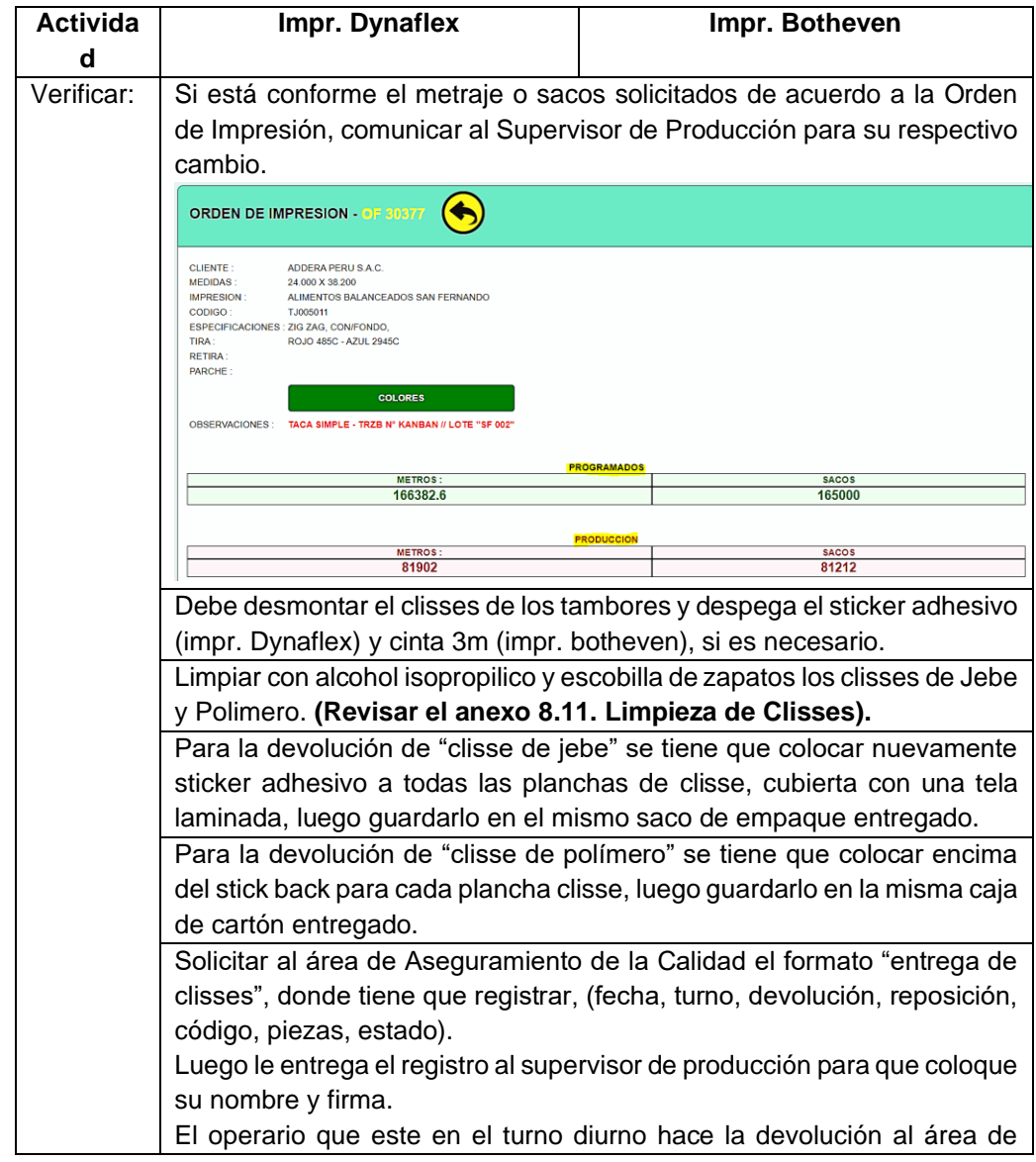

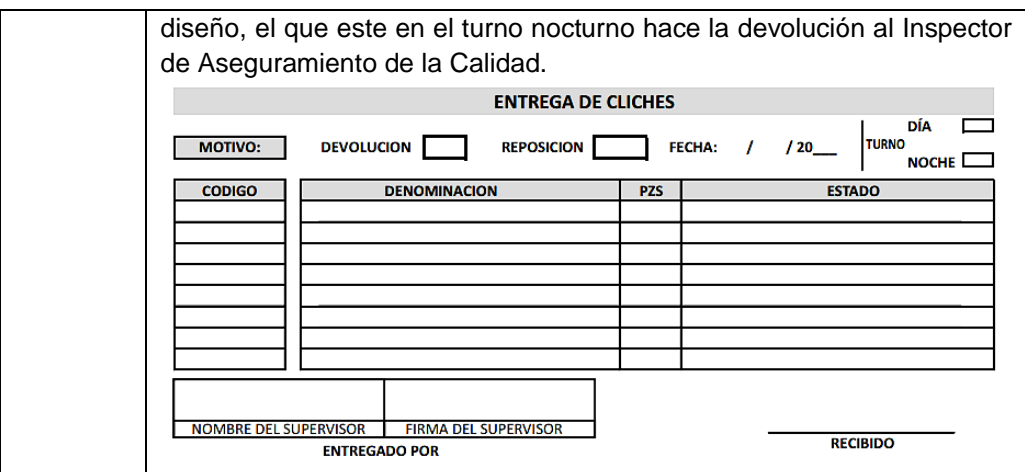

#### **4.2.AUXILIAR.**

#### **4.2.1. INICIO DE TURNO.**

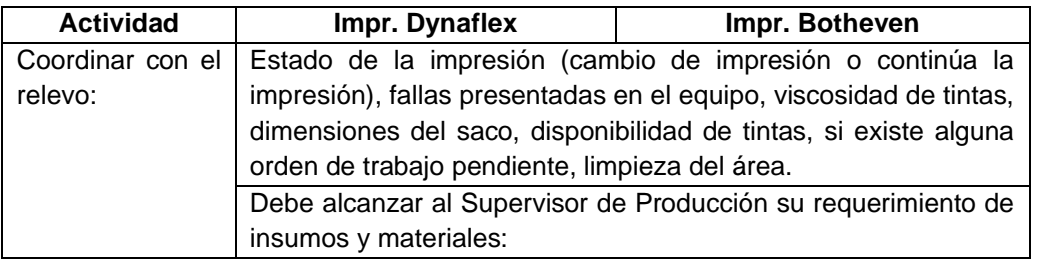

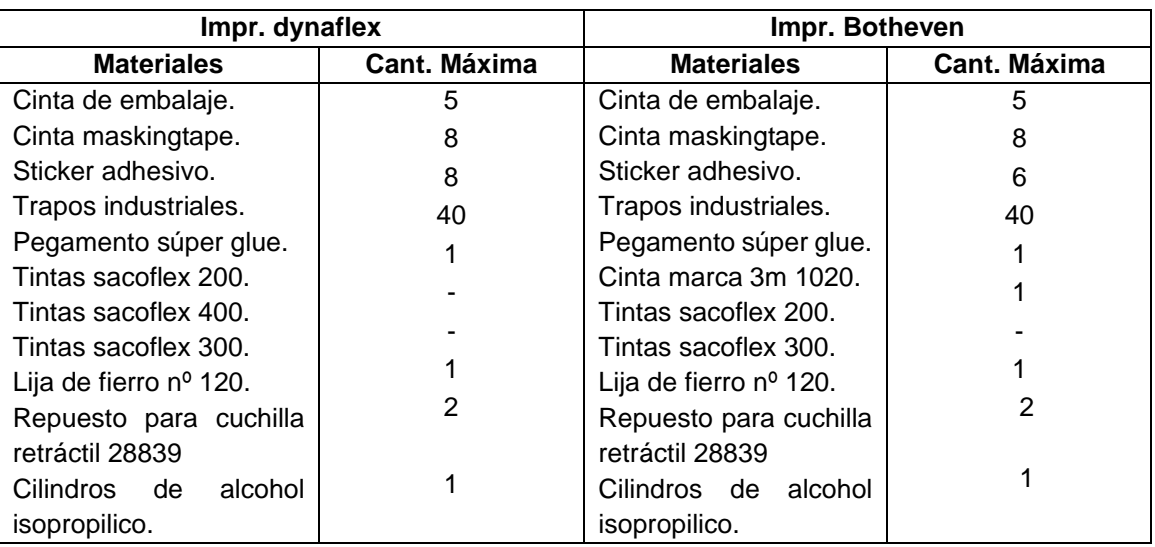

#### **4.2.2. CAMBIO DE IMPRESIÓN.**

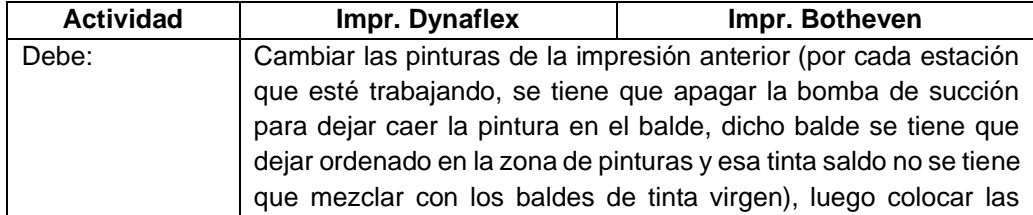

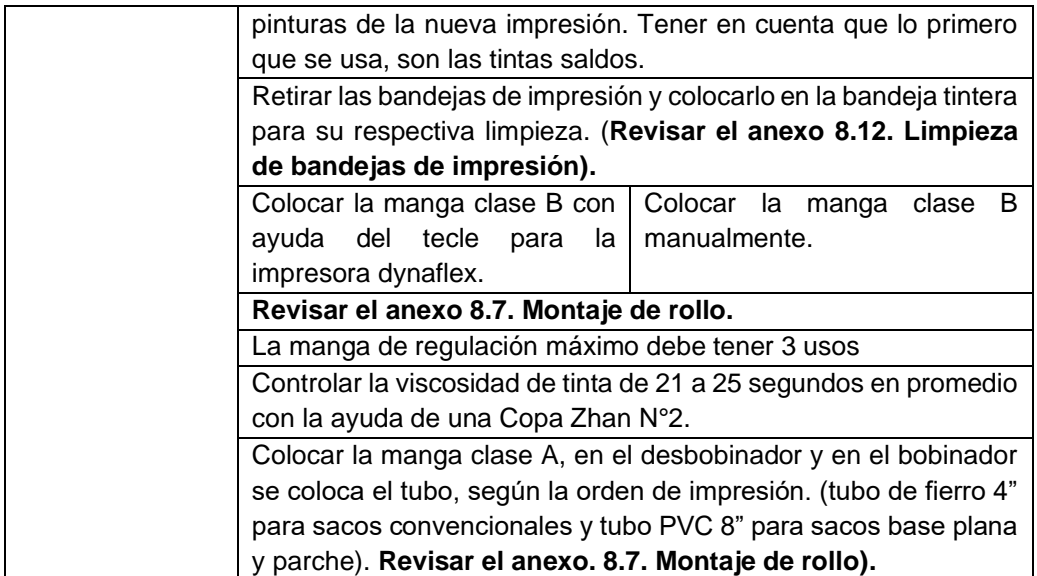

#### **4.2.3. DURANTE EL PROCESO DE IMPRESIÓN.**

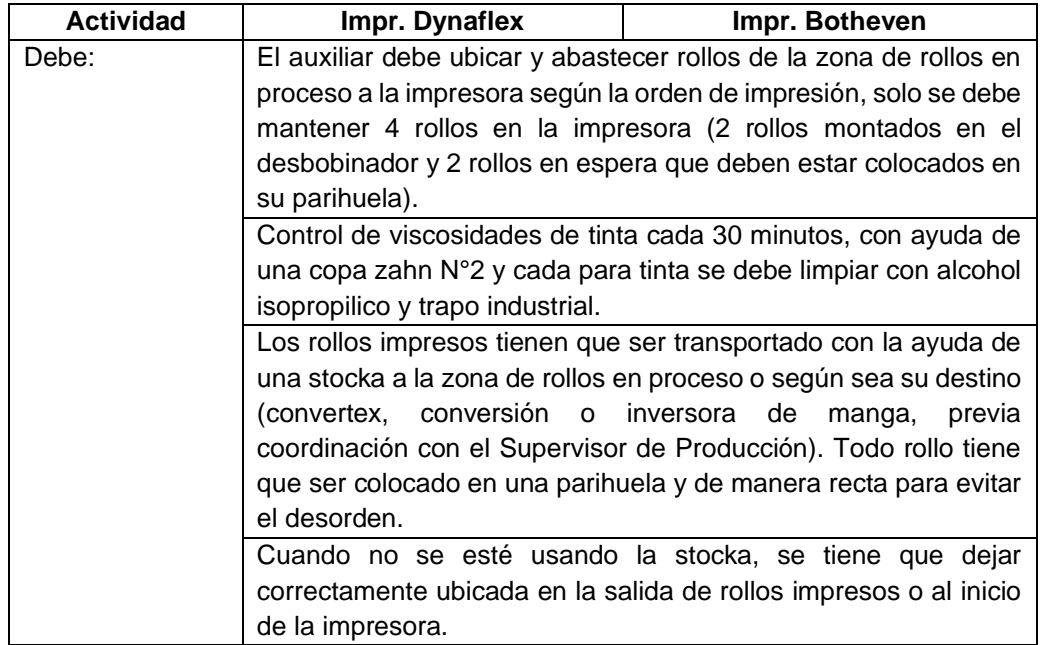

#### **4.3.IMPRESORA MANUAL.**

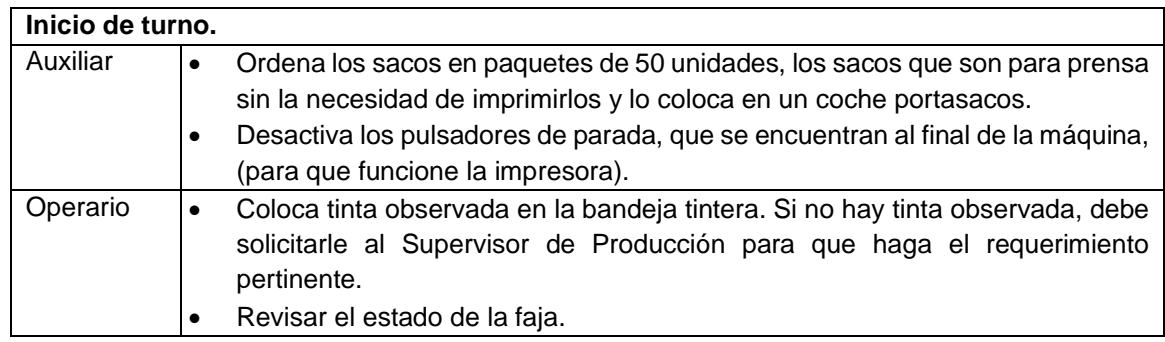

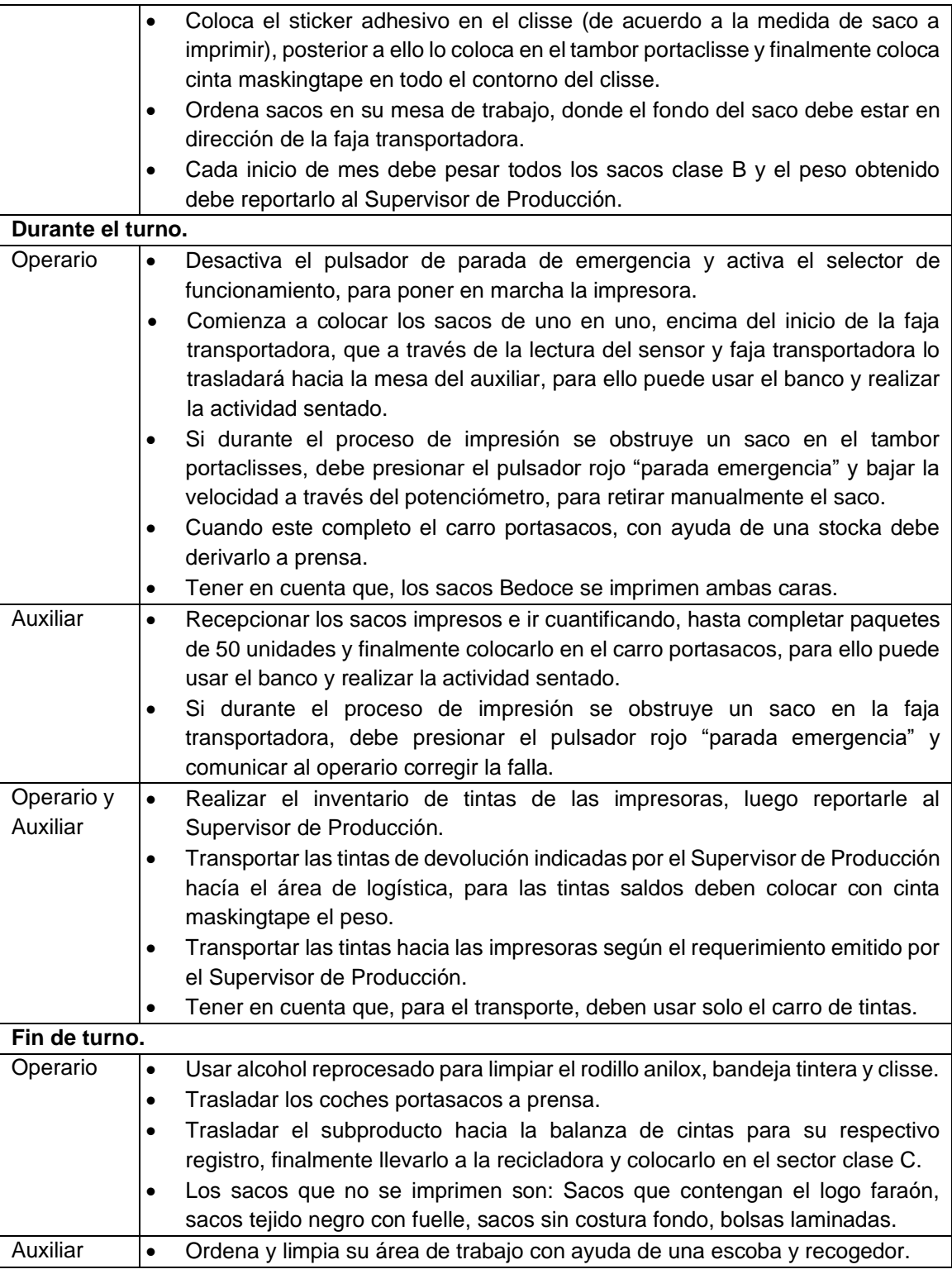

#### **5. ORDEN Y LIMPIEZA.**

#### **5.1.SEGREGACIÓN DE RESIDUOS.**

- Después de cambiar las cuchillas doctor blade (raclas), repuesto para cuchilla retráctil 28839 u otro metal, segregar en el cilindro amarillo (residuos metálicos).
- Después de realizar la limpieza de las bandejas, cámaras o la misma máquina, segregar los trapos, esponjas tinturas, en el cilindro rojo (residuos peligrosos),

tener en cuenta que los trapos y mallas no tienen que demarrar alcohol o pintura.

- La cinta maskingtape, cinta de embalaje, sticker adhesivo, cinta 3m, restos de jebe o polímero, que no sirve, se debe segregar en el cilindro negro (residuos generales).
- El scrap generado durante el proceso, deberán colocarlo en un saco clase B (tejido negro con fuelle con o sin impresión), que debe permanecer a lado del desbobinador y al final del turno, el auxiliar deberá llevarlo a la balanza de cintas para su respectivo registro, posterior a ello, llevarlo a la recicladora y colocarlo en el sector de Clase "C".

#### **5.2.BALDES DE PINTURA.**

- Los baldes de pintura en máquina que se están utilizando deben permanecer alineados.
- En las impresoras no debe ubicarse baldes para stock.
- Los baldes de tinta de stock tienen que ser ubicados entre la Impr. Dynaflex e Impr. Manual, con una altura máxima de 3 baldes, donde el rotulo sea de visible para poder buscar las tintas.
- En la impresora manual solo debe permanecer 2 baldes y deben estar ubicados debajo de su mesa de trabajo del operario.
- En el área de impresión solo debe mantenerse 40 baldes de pinturas.
- Los baldes vacíos solo deben permanecer en su zona identificada y al final de turno deben trasladarlo a la recicladora de alcohol.

#### **5.3.MATERIALES.**

- Los materiales que se usan para el proceso de impresión (cinta maskingtape, cinta de embalaje, sticker adhesivo, cinta 3m, trapos, repuesto de cuchillas, escobilla de zapatos y de bronce, llaves, clisses de enumeración, taca, logo procomsac, 5PP) debe estar guardados ordenadamente en su respectiva gaveta. En máquina o en la mesa de trabajo, solo debe permanecer como máximo 2 cintas maskingtape y embalaje.
- La escoba y el recogedor cuando no se esté utilizando se debe dejar colgado en su respectivo soporte.
- La stocka cuando no se esté utilizando, debe permanecer debidamente ubicado entre el final de rampa y el muro de seguridad o entre los ejes de entrada de la Impr. botheven y dynaflex.
- Los ejes que no se estén utilizando ubicarlos correctamente en el portaejes.
- El alcohol isopropilico solo es para medir la viscosidad, para la limpieza usar el alcohol reprocesado.

#### **5.4.LIMPIEZA DEL ÁREA DE TRABAJO.**

- El operario y auxiliar durante su jornada de trabajo debe limpiar su área de trabajo, con la ayuda de una escoba y recogedor, además tiene que limpiar las estructuras exteriores de la impresora, incluyendo las bombas y sus tapas de acero.
- Los rollos de regulación deben permanecer en una parihuela y como máximo solo deben tener 5 rollos y cada rollo solo deben utilizar 3 veces máximo. El rollo de regulación que superó su uso, deberán identificarlo y comunicar al supervisor para su respectiva liberación (los rollos que tienen 3 regulaciones se puede cortar de manera directa sin necesidad de pasar por la manual).
- Deberán limpiar las ruedas de la stocka con la ayuda de sus cuchillas.
- Los tubos de fierro que no estén utilizando deberán colocarlo en el anaquel de tubos que se encuentra a lado del telar 18 (como máximo solo debe mantenerse 3 tubos de fierro en cada impresora).
- En el piso de su área de trabajo, no debe existir ningún tipo de materiales u objetos.
- Debajo de la rampa de la Impresora Botheven, no debe permanecer tubos de fierro, ni ejes bobinadores.

#### **6. SEGURIDAD.**

- Operario y auxiliar debe usar:
	- Protección auditiva (orejeras plegables).
	- Protección respiratoria (mascarilla de filtro).
	- Zapatos de seguridad.
	- Cofia de tela.
- Antes de poner en marcha la máquina, debe verificar que nadie corra peligro.
- Está prohibida la permanencia debajo de cargas suspendidas. (Impr. Dynaflex).
- En el momento que se usa la escalera para el montaje y desmontaje de clisses, deberá asegurar los ganchos de la escalera (Impr. Dynaflex).
- Operario y Auxiliar de la impresora manual deben usar su respirador doble filtro durante su jornada de trabajo.
- Usar mascarilla doble filtro y lente anti parra, cuando se utilice el aire comprimido.
- En la impresora manual, usar mascarilla doble filtro 3M y lentes antiparra, cuando se coloca tinta en la bandera tintera.
- Usar guantes anti corte, para el pasado de manga y cambio raclas
- Usar guantes nitrilo verde largos, lentes anti parra, mandil de PVC y mascarilla doble filtro, para el lavado de clisses, raquetas o cuchillas.
- Usar guantes anti corte y lentes anti parra, para abrir la tapa del cilindro de alcohol.
- Usar guantes nitrilo verde largos, lentes anti parra, mandil de PCV y mascarilla doble filtro, para medir las viscosidades.
- Usar lentes y mascarilla doble filtro, durante la limpieza de la máquina y del área.
- Aquel EPP en mal estado deben reportarlo al departamento de SIG para su respectiva reposición.

#### **7. FORMATOS Y REGISTROS DE APLICACIÓN.**

- Tarjeta kanban.
- Orden de trabajo.
- Orden de impresión.
- Parámetros y Producción Proceso de Impresión.
- Programa de impresión.

## **Anexo 15** *Validación de expertos*

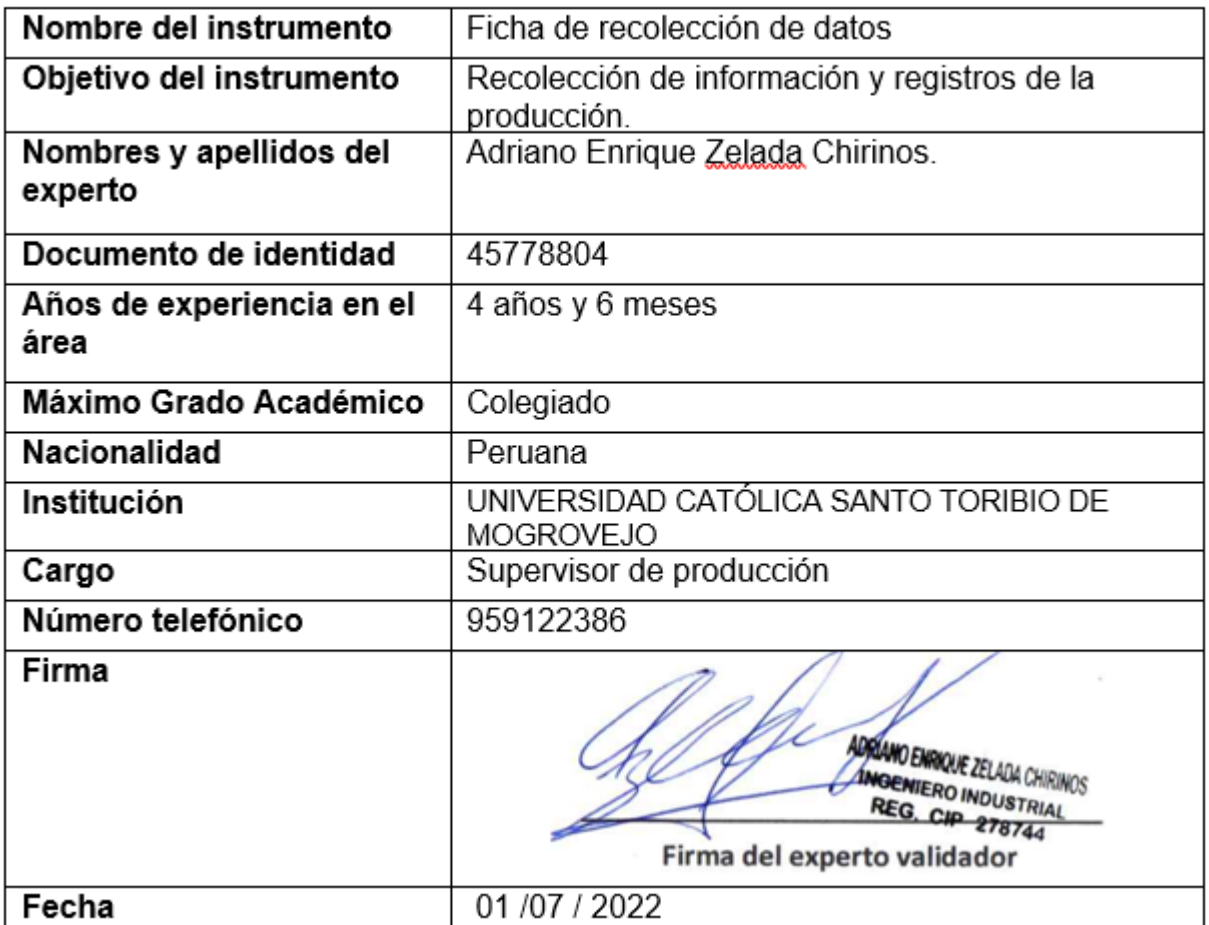

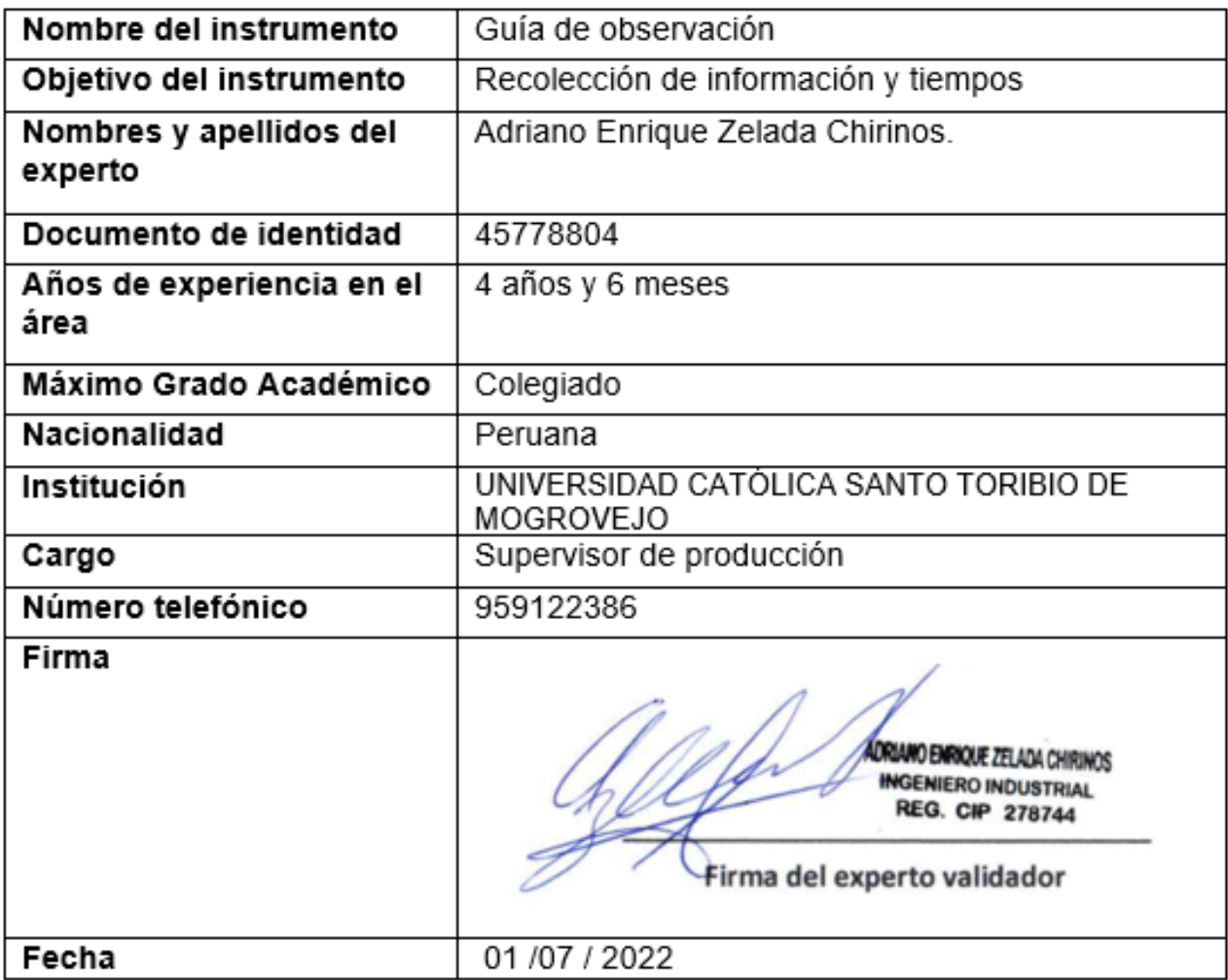

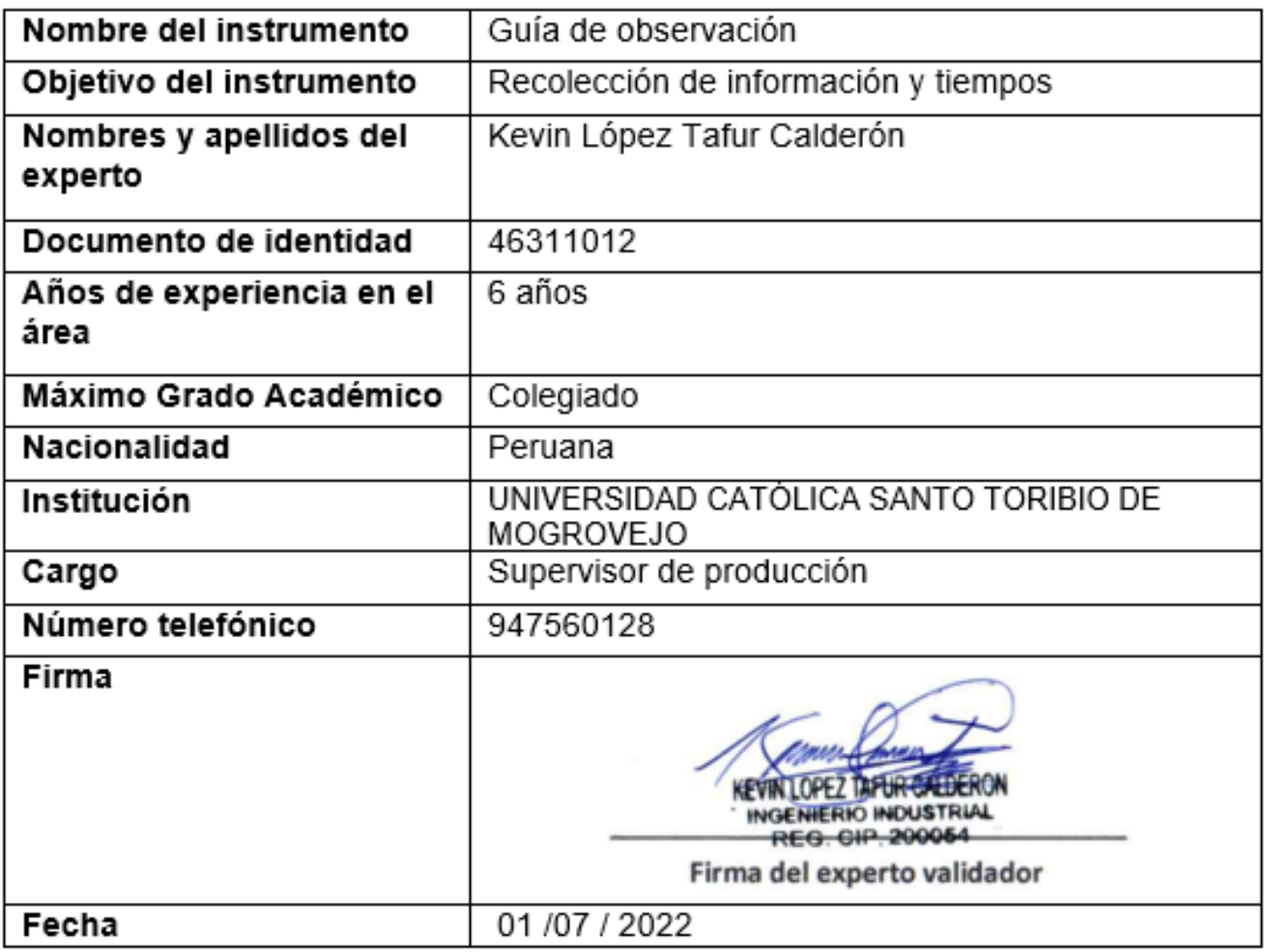

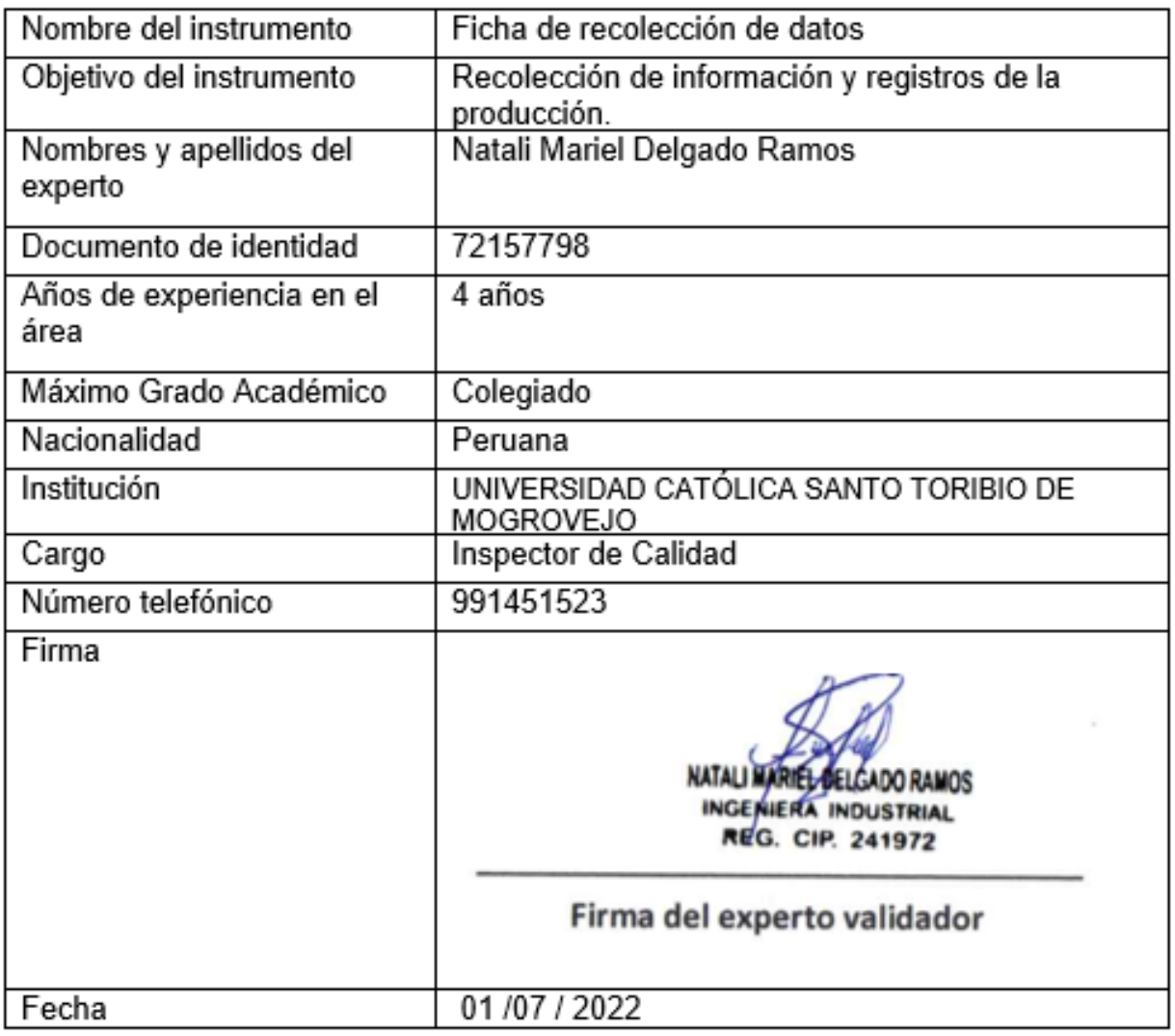

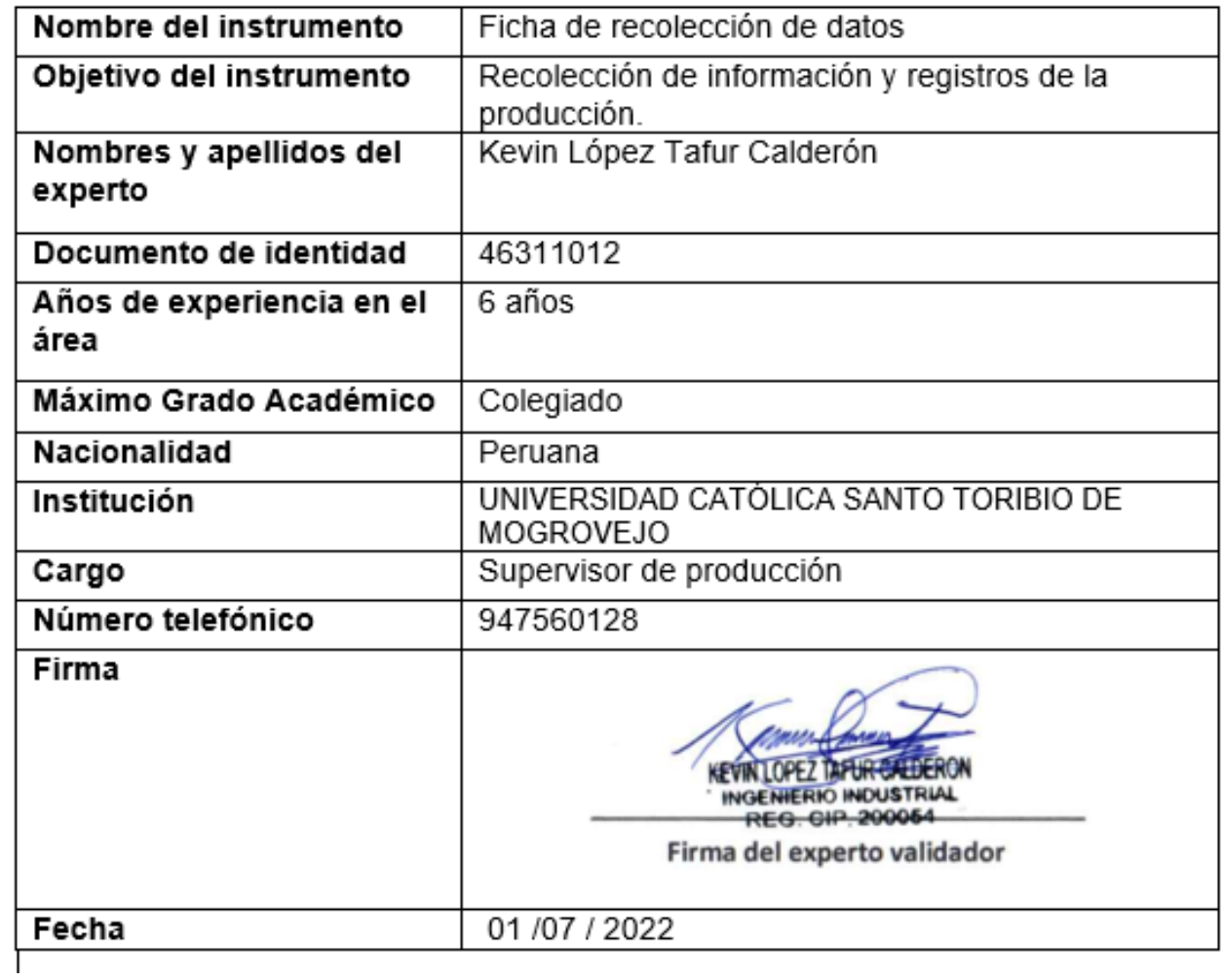

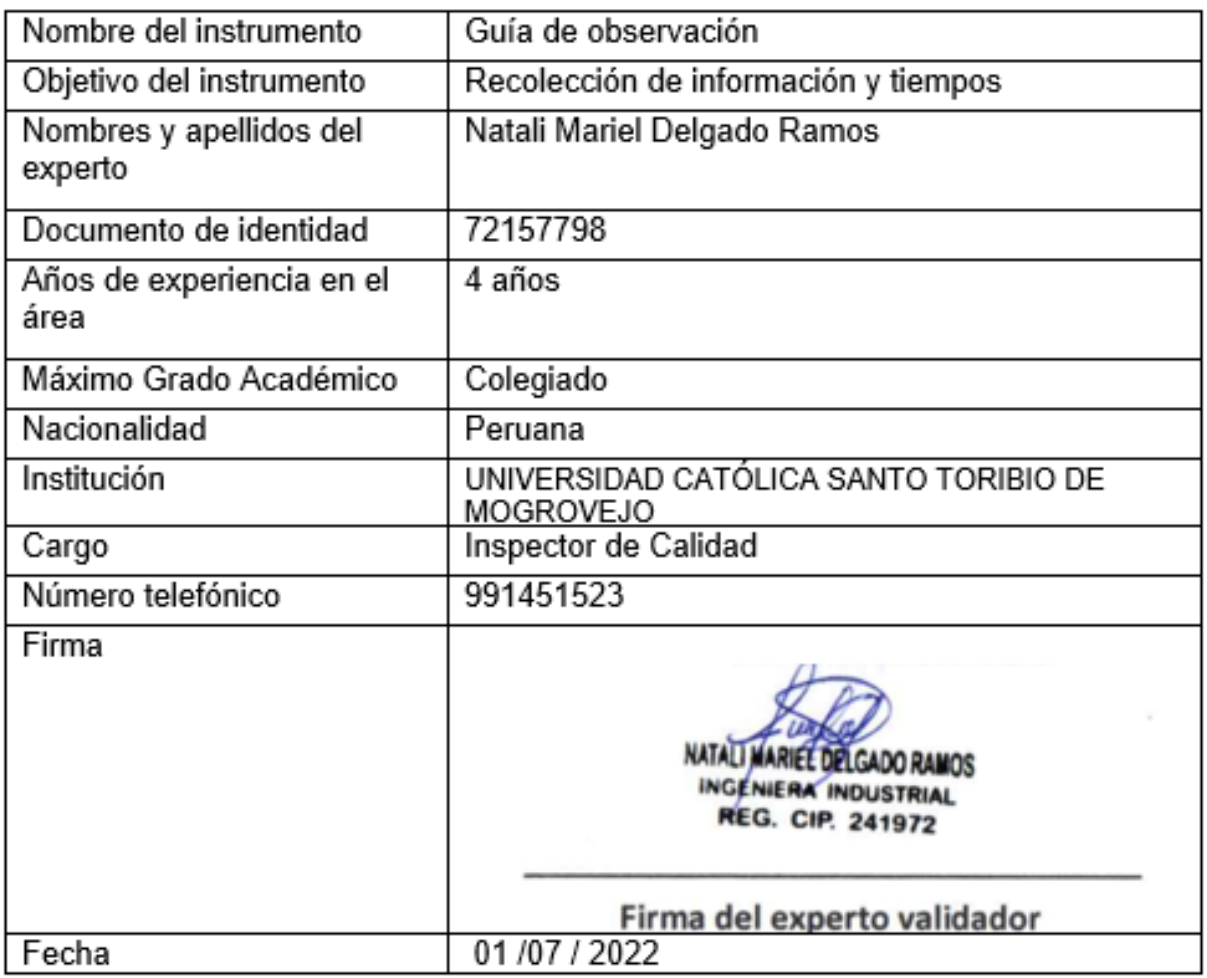

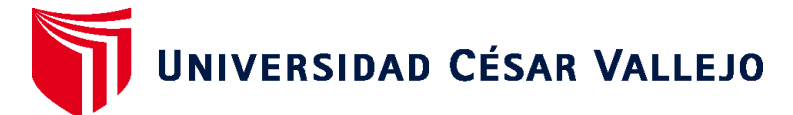

# **FACULTAD DE INGENIERÍA Y ARQUITECTURA ESCUELA PROFESIONAL DE INGENIERÍA INDUSTRIAL**

### **Declaratoria de Autenticidad del Asesor**

Yo, OSCAR ALONSO RODRIGUEZ SOLORZANO, docente de la FACULTAD DE INGENIERÍA Y ARQUITECTURA de la escuela profesional de INGENIERÍA INDUSTRIAL de la UNIVERSIDAD CÉSAR VALLEJO SAC - CHICLAYO, asesor de Tesis titulada: "IMPLEMENTACIÓN DEL MÉTODO SMED PARA INCREMENTAR LA PRODUCTIVIDAD EN EL ÁREA DE IMPRESIÓN DE UNA EMPRESA DE PRODUCCIÓN DE ENVASES DE POLIPROPILENO", cuyos autores son FERNANDEZ CRUZALEGUI LUISANGEL, LLONTOP DE LA CRUZ DAVID, constato que la investigación tiene un índice de similitud de 13.00%, verificable en el reporte de originalidad del programa Turnitin, el cual ha sido realizado sin filtros, ni exclusiones.

He revisado dicho reporte y concluyo que cada una de las coincidencias detectadas no constituyen plagio. A mi leal saber y entender la Tesis cumple con todas las normas para el uso de citas y referencias establecidas por la Universidad César Vallejo.

En tal sentido, asumo la responsabilidad que corresponda ante cualquier falsedad, ocultamiento u omisión tanto de los documentos como de información aportada, por lo cual me someto a lo dispuesto en las normas académicas vigentes de la Universidad César Vallejo.

CHICLAYO, 07 de Diciembre del 2022

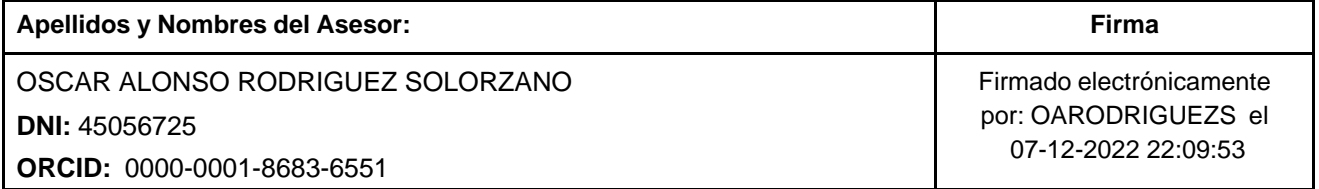

Código documento Trilce: TRI - 0478876

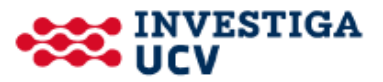